# **INSTITUTO SUPERIOR PEDAGÓGICO CAPITÁN SILVERIO BLANCO NÚÑEZ SANCTI SPÍRITUS**

Tesis en opción al Título Académico de Máster en Ciencias de la Educación

**Título: Actividades Integradoras para el aprendizaje de PowerPoint en los alumnos de cuarto semestre de la Educación de Adultos.** 

**Autora**: Lic. Omaira Silvia Catalá Concepción.

**Tutora:** MsC. María Lilia Concepción Rodríguez.

## **Año 2008**

## **ÍNDICE**

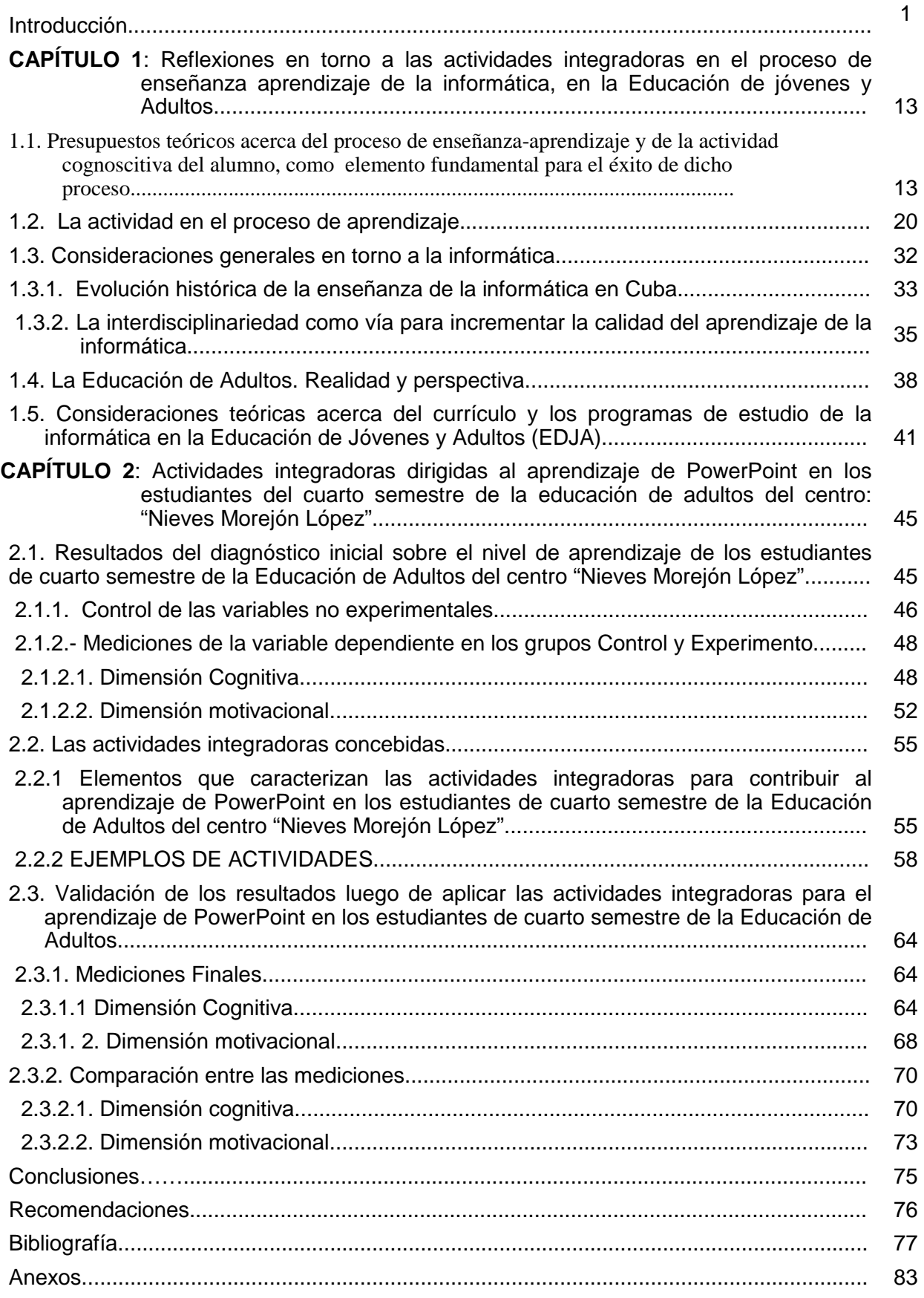

#### **Introducción**

**La magnitud de los descubrimientos realizados por el hombre en los últimos 50 años le ha permitido conocer más acerca de él y de su medio ambiente, tanto en su planeta como en el Universo mismo. El invento de la computadora digital en la segunda mitad del pasado siglo, ha significado un progreso que ha revolucionado el manejo de la información y que es superior a todos los descubrimientos alcanzados en todos los años anteriores.** 

"En relación con esto el Comandante de la Revolución y Presidente del Grupo de la Electrónica, Ramiro Valdés Menéndez (1997:5), en su conferencia magistral sobre "La necesidad de la informatización de la sociedad cubana", hace un análisis del impacto social que trae para el mundo el uso de las Nuevas Tecnologías de la Información y las Comunicaciones y retoma las palabras expresadas por el Comandante Ernesto Guevara en marzo de 1962 cuando afirmó que: "... El mundo camina hacia la era electrónica... Todo indica que esta ciencia se constituirá en algo así como una medida del desarrollo; quien la domine será un país de vanguardia. Vamos a volcar nuestros esfuerzos en este sentido con audacia revolucionaria...". Ya hoy, cuarenta y seis años después, podemos constatar tal aseveración.

El impacto de Las Nuevas Tecnologías Informáticas en todas las esferas de nuestra vida es tan importante que como resultado estamos hablando de un nuevo tipo de sociedad: La sociedad de la información. La introducción de éstas en las instituciones educacionales las ha convertido en medios cada vez más indispensables.

El estudio de la Computación como asignatura en la Educación de Adultos, inicia en octubre de 2001, con la apertura del nuevo milenio y justo con la creación de los Cursos de Superación Integral para Jóvenes.

En nuestro centro, se cuenta con aulas dotadas de máquinas conectadas en red y a razón de un alumno por puesto de trabajo, las que a pesar de no ser de última generación, permiten trabajar los contenidos relacionados con los

nuevos sistemas operativos gráficos y sus paquetes de aplicaciones que hoy se utilizan en el mundo contemporáneo, el sistema operativo Windows y las aplicaciones del Office.

Los programas que se han establecido para estos cursos, han sido diseñados teniendo en cuenta las características de los estudiantes de preuniversitario, enseñanza que cuenta con una tecnología de avanzada y con estudiantes que poseen conocimientos precedentes sobre la asignatura. En el caso específico del programa de PowerPoint elaborado para esta enseñanza, carece de las orientaciones metodológicas, razón que nos ha obligado, frecuentemente a realizar ajustes a nuestras clases en correspondencia con: las características de desvinculados que tienen nuestros estudiantes y con la tecnología que poseemos; manteniendo siempre la filosofía de que la clase de informática debe ser teórico - práctica, donde se alterna la explicación del maestro con la práctica del alumno en el laboratorio de trabajo, dirigidos a resolver problemas vinculados siempre con la realidad en que vivimos

El programa de estudio de computación para el nivel preuniversitario pretende:

"...Que los estudiantes, al concluir sus estudios preuniversitarios, posean una cultura elemental sobre el uso y aplicación de las técnicas de computación en las distintas ramas del saber y sean capaces de utilizarlas como herramientas en sus estudios superiores y en su futura vida laboral." (MINED, 1999).

Como se puede apreciar la informática, tiene entre sus objetivos preparar al alumno del nivel medio superior de forma integral para su posterior ingreso a la educación superior, o para su reinserción al trabajo, es por ello, que el alcance de esta en este nivel, tiene horizontes mayores.

Dentro de los lineamientos estratégicos principales establecidos por el Estado para la informatización de la sociedad y referidos a los diferentes subsistemas del Sistema Nacional de Educación, se plantea para el nivel preuniversitario, (programa utilizado en la Educación de Adultos), entre otros aspectos, que la computación debe:

"...contribuir mediante la enseñanza de conceptos y procedimientos de la computación como ciencia al desarrollo de capacidades intelectuales, formas de trabajo y razonamientos, así como hábitos de proceder intelectual que son esenciales para el uso de las técnicas de computación." (MINED, 1999 a).

"...desarrollar el poder de los estudiantes en lo que se refiere a la aplicación independiente de los conocimientos, capacidades y habilidades en la solución de problemas mediante computadoras, así como la iniciativa, el espíritu creador y otras cualidades de la personalidad..." (Ibíd.)

En este caso debemos hacer énfasis, en que una de las vías fundamentales para el cumplimiento de estos lineamientos, es la estructuración metodológica y el desarrollo adecuado del proceso de enseñanza aprendizaje, para lo cual se precisa de actividades que posibiliten el aprendizaje de los estudiantes en la solución de problemas informáticos.

Este aspecto es fundamental para que el proceso de enseñanza aprendizaje de la Informática, en la Educación de jóvenes y adultos, sea óptimo y cumpla con los principios de las Tecnologías Informáticas.

Teniendo en cuenta estas premisas y luego del estudio bibliográfico realizado fue posible determinar que no se logran los resultados esperados, sobre todo en el aprendizaje de PowerPoint en los estudiantes de cuarto semestre de la Educación de Adulto, por las dificultades que a continuación se relacionan:

- 1. La bibliografía en materia de actividades para de la Educación de Adultos, además de ser escasa, o nula como en el caso que nos ocupa, la existente no tiene en cuenta las características de este tipo de alumno. Estudiantes que han estado desvinculados del estudio y el trabajo por más de un año, razón por la cual, muchos de ellos, no poseen conocimientos informáticos precedentes.
- 2. Los estudiantes del cuarto semestre de la Educación de Adultos del centro "Nieves Morejón López". no cuenta con el texto o el folleto con los contenidos propios para este semestre.
- 3. Carencia de cuadernos de ejercicios y de actividades diferenciadas que contribuyan a potenciar la sistematización de los conocimientos en el proceso de aprendizaje de PowerPoint.
- 4. El potencial bibliográfico digital con que contamos en nuestro laboratorio es relativamente escaso, por lo que los contenidos utilizados hasta el momento para elaborar las presentaciones en PowerPoint, no logran despertar el interés de los estudiantes.
- 5. El tipo de equipamiento disponible en el Laboratorio no permite, desde el punto de vista técnico, la instalación de la colección Futuro.

Limitaciones que, como es conocido, tienen su origen en las regularidades siguientes:

• En nuestro país esta disciplina es muy joven y aunque se han realizado grandes esfuerzos encaminados a dotarla de un texto básico, aún no se cuenta con uno que satisfaga todas las necesidades de la misma, sobre todo, para la Educación de Adultos, por la reciente inclusión de la enseñanza de la Computación como asignatura, en este tipo de enseñanza.

• En virtud del vertiginoso desarrollo de la informática, como objeto de estudio, los textos destinados para su aprendizaje tienen una vida útil intrínsecamente efímera, amplificado por el hecho de que se ajustan a currículos rígidos, que no tienen en cuenta el desarrollo vertiginoso de las Tecnologías Informáticas (TI).

Teniendo en cuenta las limitaciones planteadas unido a las particularidades de los estudiantes de la Educación de Adultos, lo novedoso de la tecnología a aprender, y otras características de orden didáctico metodológicas de la asignatura Informática, que hacen que no se cuente con actividades para el aprendizaje de PowerPoint, en los estudiantes del cuarto semestre de la educación de adultos, queda planteado el siguiente **problema científico:** 

¿Cómo contribuir al aprendizaje de PowerPoint en los estudiantes de la Educación de Adultos del centro"Nieves Morejón López"?

Siendo el **objeto de estudio de la investigación:** el proceso de enseñanza aprendizaje de la Computación.

**Campo de acción**: el aprendizaje de PowerPoint en estudiantes de cuarto semestre de la Educación de Adultos, del centro "Nieves Morejón López".

La naturaleza del problema de investigación apunta hacia la necesidad de contribuir a darle solución al mismo por la vía de la elaboración de actividades integradoras, que contribuyan al aprendizaje de PowerPoint en los estudiantes del cuarto semestre de la Educación de Adultos.

De esta manera se precisa que la investigación tiene como **Objetivo:** Validar actividades integradoras que contribuyan al aprendizaje de PowerPoint en los estudiantes del cuarto semestre de la Educación de Adultos del centro "Nieves Morejón López"

## **Las ideas hasta aquí expresadas permiten como preguntas científicas que guíen el proceso de investigación, las siguientes:**

1.- ¿Cuáles son los fundamentos teóricos metodológicos que sustentan el aprendizaje de PowerPoint en los estudiantes de la Educación de Adultos?

2.- ¿Cuál es el estado actual del nivel de aprendizaje de los estudiantes de cuarto semestre de la Educación de Adultos del centro "Nieves Morejón López" acerca de las bases necesarias para el aprendizaje del PowerPoint.

 3.- ¿Qué características tendrán las actividades integradoras para contribuir al aprendizaje del sistema de aplicación PowerPoint, en los estudiantes de cuarto semestre de la Educación de Adultos del centro "Nieves Morejón López"?

*4.- ¿En qué medida la aplicación de las actividades integradoras contribuirán al aprendizaje de PowerPoint en los estudiantes de la Educación de Adultos de cuarto semestre del centro "Nieves Morejón López"?* 

#### *En el proceso de investigación se desarrollaron las tareas siguientes:*

- 1. Determinación de los fundamentos teóricos y metodológicos que sustentan el aprendizaje de PowerPoint en los estudiantes de la Educación de Adultos.
- 2. Diagnóstico del nivel de aprendizaje de los estudiantes de cuarto semestre de la Educación de Adultos del centro "Nieves Morejón López" acerca de las bases necesarias para el aprendizaje del PowerPoint.
- 3. Confección de actividades integradoras que posibiliten el aprendizaje de PowerPoint en los estudiantes de cuarto semestre de la Educación de Adultos del centro "Nieves Morejón López
- 4. Validación de los resultados luego de aplicar las actividades integradoras para el aprendizaje de PowerPoint en los estudiantes de cuarto semestre de la Educación de Adultos.

## **Se declaran como variables de este proceso las siguientes:**

## **I- Variable Independiente:** actividades integradoras.

Conceptualización de la variable independiente.

Se partió inicialmente del concepto de **actividad** que elaboró Viviana González Maura: (1995:28), quien la define "como el proceso subordinado a objetivos o fines concientes, por lo que la actividad existe necesariamente a través de acciones. Las actividades que realiza el hombre poseen un grado de complejidad tal, que para poder alcanzar el objetivo final, tienen que venir una serie de objetivos afines parciales, lo cual implica la realización de variados procesos enumerados al cumplimiento de los mismos, es decir, tienen que realizarse varias acciones. "

*Por su parte fue útil para la presente investigación, la definición de problema integrador dada por el Dr.C. Eduardo Bonne Falcón de la Universidad Pedagógica "Frank País García" de Santiago de Cuba, que dice: "Enunciado problémico que requiere para su resolución la esencia del contenido de distintos Sistemas de Aplicación que tienen que ser relacionados haciendo un amplio tratamiento de las estructuras lógicas del soporte teórico y de procedimientos de la ciencia modelada en la asignatura y propicia que el alumno, a partir de sus percepciones cualitativas y las reacciones multisensoriales emprenda el aprendizaje de los núcleos centrales del contenido y sistematice eficientes estrategias de resolución, donde tengan cumplimiento las habilidades generales y específicas."(Bonne, 2002: 4).* 

 *En este sentido fue importante también, lo referido por Pilar Rico y Margarita Silvestre sobre las más actuales concepciones, en las que se concibe el proceso de enseñanza aprendizaje como un todo integrado, en el que se pone de relieve el papel protagónico del alumno, enfoque que revela como característico determinante la integración de lo cognitivo y lo afectivo, de lo instructivo y lo educativo como requisito psicológico y pedagógico esenciales* 

*El concepto de actividades integradoras no aparece definido en ninguna de las bibliografías consultadas, por lo que en el presente trabajo se define como: conjunto de acciones que realiza el estudiante para lograr un fin consciente en el proceso de aprendizaje de un sistema de aplicación, en las que se combinan los elementos del conocimiento precedentes con los nuevos contenidos de dicho sistema y se sistematizan los de otras ciencias, desde una perspectiva significativa, productiva y desarrolladora.*

*El diseño de las actividades integradoras responde al conjunto de dimensiones, indicadores métodos, técnicas e instrumentos dirigidos a diagnosticar el comportamiento del aprendizaje que poseen los estudiantes de cuarto semestre de la Educación de adultos en el centro "Nieves Morejón López"* 

**II- Variable Dependiente:** Nivel de aprendizaje de PowerPoint en los estudiantes de cuarto semestre de la Educación de Adultos del centro "Nieves Morejón López"

## **Al operacionalizar la Variable dependiente, se determinan las siguientes dimensiones e indicadores:**

**Dimensión 1**: Cognitiva – operacional.

Conocimientos y habilidades específicas de la asignatura, para el uso del PowerPoint.

## **Indicadores:**

1.1- Dominio de los hiperentornos de navegación.

1.2- Elabora adecuadamente el documento con el uso del sistema de aplicación.

- 1.2.1- Uso correcto de los colores.
- 1.2.2- Formato adecuado de los textos.
- 1.2.3- Inserta imágenes y aplica formato a las mismas.
- 1.2.4- Utiliza convenientemente los objetos de dibujo.
- 1.2.5- Usa de forma eficaz los elementos avanzados.
- 1.2.6- Guardar el archivo.

## **Dimensión 2. Motivacional**

Motivación de los estudiantes por aprender el PowerPoint.

## **Indicadores:**

- 2.1 Interés por el aprendizaje del PowerPoint.
- 2.2 Voluntad para la realización de la actividad de aprendizaje de PowerPoint.
	- 2.2.1 Independencia en la realización de las actividades en clase.
	- 2.2.2 Perseverancia en la realización de las actividades en clase.
	- 2.2.3 Capacidad para tomar decisiones para la realización de las actividades en clase.

## **Las** variables no experimentales **o ajenas están determinadas por**

## **las siguientes dimensiones e indicadores:**

**I. Variable: Características del profesor:** 

## **Dimensiones e indicadores.**

- **1. Experiencia.** 
	- **1.1 Años de trabajo en la docencia.**
	- **1.2 Años de graduado.**
	- **1.3 Edad**
- **2. Preparación:** 
	- **2.1 -Título de graduado.**
- **2.2 Otro título que posee.**
- **2.3 Evaluación profesoral de los últimos 5 años.**

**II. Variable: Condiciones del grupo de estudiantes. Dimensiones e indicadores.** 

- **1. Preparación para enfrentar los estudios.**
- **1.1- Media de años desvinculados del estudio.**
- **1.2- Moda de los motivos para reincorporarse al**

**estudio.** 

**1.3- Procedencia social.** 

- **2. Características de la docencia.** 
	- **2.1- Bibliografía disponible.**
- **2.2- Local donde se realiza la docencia.**

## **2.3- Horario de clases**

En la ejecución de todo el quehacer investigativo se pusieron en práctica diferentes **métodos de la investigación científica**, del nivel teórico, del nivel empírico y del matemático.

## Del Nivel Teórico:

**Análisis y síntesis:** Permitió detallar en las características del contenido de la asignatura Computación en cuarto semestre de la Educación de Adultos y sus potencialidades para concretarlo en las actividades integradoras para el aprendizaje de PowerPoint en los estudiantes de la Educación de Adultos.

**Inductivo y Deductivo:** Este fue empleado para penetrar en el estudio del fenómeno y lograr el aprendizaje de PowerPoint, en los estudiantes de cuarto semestre de la Educación de Adultos del centro "Nieves Morejón López"

**Histórico y Lógico:** Posibilitó profundizar en la evolución y desarrollo del aprendizaje de PowerPoint partiendo de bases filosóficas, sociológicas, pedagógicas y didácticas que la han sustentado en diferentes épocas.

**Modelación:** Permitió la elaboración de las actividades integradoras para el aprendizaje de PowerPoint en los Jóvenes y Adultos.

#### Del Nivel Empírico**:**

Análisis de documentos**: se empleó para precisar las orientaciones ofrecidas sobre el trabajo en los departamentos y los programas del grado, para constatar las posibilidades que brindan los contenidos del programa para concebir las actividades integradoras y elevar el nivel de conocimiento en el aprendizaje de PowerPoint.** 

**Observación Científica:** Se utilizó con el objetivo de constatar el nivel de motivación de los estudiantes con relación al aprendizaje de PowerPoint.

**Encuesta a estudiantes:** se empleó para conocer los motivos de los estudiantes para reingresar a la enseñanza mediante la modalidad de CSIJ, así como para determinar el nivel de interés de los estudiantes hacia el aprendizaje de PowerPoint.

Experimento pedagógico: **se desarrolló a través de un experimento proyectado simultáneo, también conocido como experimento paralelo o cuasi experimento, cuya esencia está en que permitió medir los indicadores de la variable dependiente (antes y después) de introducida la variable independiente, en los grupos experimento y control, y compararlos como método esencial para dar respuesta a la cuarta pregunta científica.** 

#### **Del nivel matemático:**

**El cálculo porcentual y estadístico: se utilizó para constatar los resultados de las técnicas aplicadas y establecer una generalización apropiada a partir de ellas. Además para organizar, clasificar e interpretar los indicadores cuantitativos obtenidos de la investigación empírica, que se presentarán en forma de tablas, gráficos, análisis porcentual.** 

**Cada uno de ellos ayudó científicamente a detectar el problema de la investigación y a visualizar los resultados cualitativos y cuantitativos de la misma.** 

Población**: está integrada por 69 estudiantes correspondientes a la matrícula del cuarto semestre del Curso de Superación Integral para Jóvenes de los centros "Nieves Morejón López" y "26 de julio" del**  **municipio de Cabaiguán, de estos, dos grupos son de la zona urbana de Cabaiguán y un grupo es de Santa Lucía.** 

La muestra **está formada por 36 estuydiantes de los grupos 1 y 2 que radican en la escuela "Nieves Morejón López", lo que representan el 52,15 % de la población. Esta fue seleccionada intencionalmente porque responde a las siguientes características: los dos grupos son del mismo centro docente, conformados con jóvenes del cuarto semestre, con edades, intereses, y situaciones familiares similares, tendiendo en cuenta además que la autora del trabajo es profesora de uno de los dos grupos que fue escogido como experimento, por su parte el grupo control recibe la docencia por parte del profesor Lic. Félix Miguel Carmona Valero.** 

**La contribución** del trabajo está dada por la introducción de actividades integradoras para el aprendizaje de PowerPoint en los estudiantes del cuarto semestre de la Educación de Jóvenes y Adultos, como respuesta a la carencia de cuadernos de ejercicios y tabloides, para este tipo de alumno.

Se considera que la **importancia** de la investigación radica precisamente en que permite proponer o propiciar una vía más para enfrentar, de manera dinámica, activa, objetiva y variada, el aprendizaje del PowerPoint en la Educación de Adultos.

La **novedad** de esta investigación está dada por las características que distinguen a las actividades integradoras, donde se destaca, entre otros; su carácter contextual, interdisciplinario y motivacional, siendo la primera vez que se aplican en la educación de adultos de nuestro municipio. Además de contarse con un cuaderno digital al servicio de todos los estudiantes.

#### **Estructuración de la Tesis:**

La Tesis está conformada por la Introducción, donde se explican los elementos que dieron origen al planteamiento y estudio del problema científico. A continuación el Capítulo 1, que está estructurado por epígrafes, en los que se abordan los fundamentos teóricos relacionados con el proceso de enseñanza aprendizaje, la informática, abarcando temas de análisis referidos a los puntos de vista de diferentes autores, y la actividad como elemento fundamental para el éxito del desarrollo de dicho proceso. El segundo capítulo contiene el diagnóstico, la propuesta de las actividades integradoras y la validación de las mismas. Seguidamente, aparecen las conclusiones, recomendaciones, bibliografía utilizada y finalmente los anexos necesarios.

**CAPÍTULO 1. Reflexiones en torno a las actividades integradoras en el proceso de enseñanza aprendizaje de la informática, en la Educación de jóvenes y Adultos.** 

**1.1 Presupuestos teóricos acerca del proceso de enseñanza-aprendizaje y de la actividad cognoscitiva del alumno, como elemento fundamental para el éxito de dicho proceso.** 

En la actualidad, en el proceso de enseñanza, es fundamental la preparación del maestro con vistas a que pueda enfrentar su labor como educador, teniendo en cuenta las exigencias que impone la nueva tecnología informática. Por ello en el constante quehacer, las lecciones de nuestros próceres deben ser el punto de partida de toda labor en la escuela.

Para José de la Luz y Caballero el fin de la educación se aprecia en su conocido aforismo: "Educar es templar el alma para la vida". (Luz y Caballero, 1950: 442). Para el logro de este fin parte de su consideración de ver la enseñanza como un proceso, en el que la instrucción y la educación se dan como un todo. De ahí la no separación de estos conceptos en sus definiciones.

En tal sentido los educadores, y específicamente los de este tipo de estudiante, tenemos que tener muy en cuenta la obra intelectual de José Martí con su sólido pensamiento pedagógico, pues debemos ajustar la educación de estas generaciones al tiempo tecnológico en que vivimos y recordemos lo expresado por él al respecto: "La educación tiene un deber ineludible para con el hombre, - no cumplirlo es crimen: conformarle a su tiempo - sin desviarle de la gran diosa y final tendencia humana". (Martí, Pérez, J., t, 8 1975: 430). Se aprecia que para Martí la educación debe estar encaminada a la adaptación del hombre a su medio social. De igual forma expresó: "preparar al hombre para la vida", (Ibidem, t. 8, p. 281.), criterio que enfatiza la formación integral del hombre. Así mismo señaló que: "Puesto que a vivir viene el hombre, la educación ha de prepararlo para la vida. En la escuela se ha de aprender el manejo de las fuerzas con las que en la vida se ha de luchar", ( Ibidem, t. 13, p. 53) en esta dirección se mueve nuestra educación cubana, que es martiana por excelencia y que por ende tiene entre sus objetivos lo expresado por nuestro apóstol, formar "Hombres vivos, hombres directos, hombres independientes,

hombres amantes –eso han de hacer las escuelas…", (Ibidem, t. 11, p.86), pero de una forma natural, científica, integral, desarrolladora, para la vida y con un elevado sentido práctico, principios que según Martí rigen la educación concebida científicamente. Así con nuestra labor, en la preparación del alumno para el uso correcto de las nuevas tecnologías informáticas, estaremos dando cumplimiento a lo planteado por nuestro apóstol, de ajustar la educación de estas generaciones al tiempo tecnológico en que vivimos.

En la actualidad son muchos los pedagogos en nuestro país que dedican innumerables esfuerzos al estudio de los problemas de la enseñanza y el aprendizaje y a la búsqueda de soluciones a partir del estudio de toda la obra de los más grandes psicólogos y pedagogos de la contemporaneidad con basamento en lo más trascendental de la antigüedad.

En la obra "Pedagogía" del ICCP se declara que: "El proceso de enseñanza transcurre en una relación dialéctica en la cual interactúan de forma consciente, maestros y estudiantes en la consecución de un objetivo común: la formación de una concepción científica del mundo. De ahí el carácter bilateral de dicho proceso (...) es decir, la enseñanza existe para el aprendizaje (…)". (Colectivo de Autores del ICCP, 1984: 132).

Al referirse a esa unidad dialéctica, Guillermina Labarrere precisa: "Esto quiere decir que uno de ellos supone la existencia del otro, y es que siempre se enseña en función de un aprendizaje y el aprendizaje supone una dirección (...)" Labarrere, G. (1988: 24), lo que hace que con frecuencia se le denomine proceso de enseñanza aprendizaje.

A decir de Carlos Álvarez de Zayas (1996:10) El Proceso de enseñanza aprendizaje es "… aquel proceso que como resultado de las relaciones sociales que se dan entre los sujetos que participan, están dirigido, de un modo sistémico y eficiente, a la formación de las nuevas generaciones, tanto en el plano educativo como instructivo (objetivo), con vista a la solución del problema social: encargo social, mediante la apropiación de la cultura que ha acopiado la humanidad en su desarrollo (contenido); a través de la participación activa y consciente de los estudiantes (método); planificada en el tiempo y observando ciertas estructuras organizativas estudiantiles (formal); y con ayuda de ciertos objetos (medios); y cuyo movimiento está determinado por las relaciones causales entre esos componentes y de ellos con la sociedad (leyes), que constituye su esencia.. ".

 Las doctoras Rico, P. y Silvestre, M. coinciden en afirmar, que el proceso de enseñanza – aprendizaje, ha sido históricamente caracterizado de formas diferentes, que van desde su identificación como proceso de enseñanza, con un marcado acento en el papel central del maestro como transmisor de conocimientos, hasta las concepciones más actuales en las que se concibe el proceso de enseñanza - aprendizaje como un todo integrado, en el cual se pone de relieve el papel protagónico del alumno. En este último enfoque se revela como característico determinante la integración de lo cognitivo y lo afectivo, de lo instructivo y lo educativo, como requisitos psicológico y pedagógico esenciales. Rico, P. y Silvestre, M. (2002:69).

 El proceso de enseñanza - aprendizaje tiene lugar en el transcurso de las asignaturas escolares, y tiene como propósito esencial contribuir a la formación integral de la personalidad del alumno, constituyendo la vía mediatizadora fundamental para la adquisición de conocimientos, procedimientos, normas de comportamiento y valores legados por la humanidad. Así, en el desarrollo del proceso el escolar aprenderá diferentes elementos del conocimiento nociones, conceptos, teorías, leyes - que forman parte del contenido de las asignaturas y a la vez se apropiará de los procedimientos que el hombre ha adquirido para la utilización del conocimiento. (Ídem)

Al considerar el aprendizaje como uno de los componentes del proceso bilateral, enseñanza-aprendizaje, es indispensable referirnos a su conceptualización desde la perspectiva de diferentes autores.

En algunas bibliografías consultadas, los autores definen el aprendizaje como:

- La adquisición de una nueva conducta en un individuo a consecuencia de su interacción con el medio externo". Enciclopedia Encarta 2001.

- La acción de aprender un arte u oficio. Tiempo que en ello se emplea. Diccionario Ilustrado de la lengua Española. Aristos 1985:63)

- Uno de los componentes del proceso bilateral de la enseñanza, se concibe, en su acepción más general, como la actividad de los estudiantes que es

conducida por el maestro, y se enfatiza en que este debe estimularlo, dirigirlo y controlarlo. Guillermina Labarrere (1988: 24)

- Una actividad de producción y reproducción de conocimientos, mediante la cual el niño asimila los modos sociales de actividad y de interacción, y más tarde en la escuela, los fundamentos del conocimiento científico bajo condiciones de orientación e interacción social. Vigotsky (1977:155).

- Proceso dialéctico de apropiación de los contenidos y las formas de conocer, hacer, convivir y ser, construidas en la experiencia sociohistórica, en el cual se produce en el sujeto, como resultado de su actividad y de su interacción con otras personas, cambios relativamente duraderos y generalizables, que le permiten adaptarse a la realidad, transformarla y crecer como personalidad. Segura, M. Material Básico:3)

Se aprecia en esta concepción de aprendizaje, la presencia de las cuatro habilidades básicas o pilares de la educación, determinadas por la UNESCO en 1993 (Aprender a conocer, aprender a hacer, aprender a vivir juntos y aprender a ser).

 En relación con las formas de dirección del aprendizaje, Rico, P. se refiere a los múltiples intentos de psicólogos y pedagogos, en las últimas décadas, por transformarlas y plantea que "Desde hace años se ha revelado que el proceso de asimilación de conocimientos, proceso de aprendizaje, es un proceso activo, que su éxito depende de lo que el "alumno haga", de su actividad, de las diferentes acciones que desarrolle como parte de la asimilación de los nuevos conocimientos. Sin embargo, no siempre se ha logrado en la práctica escolar que esto tenga lugar; en ello han intervenido e intervienen una serie de factores entre los cuales cabe mencionar, el que no siempre, las acciones a realizar por los estudiantes en los diferentes momentos de su actividad de aprendizaje, han sido precisadas, en las orientaciones que tiene el maestro para desarrollar las asignaturas, por regla general ha sido más precisada la actividad del maestro, reforzando con ello el papel activo de éste. Rico, P. (2001: 61).

En análisis sobre algunas características de la actividad de aprendizaje y del desarrollo intelectual de los estudiantes, continua planteando Rico, P. que **"**en el proceso de aprendizaje, se distinguen los conocimientos y acciones o

habilidades específicas que debe asimilar el alumno como parte de los contenidos de las diferentes asignaturas que aprende. También como parte de este proceso, de esta apropiación, se ponen en juego un conjunto de habilidades cognoscitivas, que transmitidas por el maestro, sirven de procedimientos y estrategias al alumno para un acercamiento más efectivo al conocimiento del mundo. (ibidem, p.62)

Para lograr un aprendizaje exitoso los estudiantes deben partir de la asimilación práctico-consciente de los contenidos. Nos referimos a la importancia de que aprenda a aprender. En el mundo contemporáneo, resulta apremiante, no la acumulación de conocimientos, sino aprender como adquirirlos, que es lo mismo que apropiarse de los necesarios y tener las habilidades y capacidades intelectuales desarrolladas al efecto. Es por ello que el trabajo del maestro debe estar dirigido esencialmente a activar el aprendizaje por parte del alumno, lo que demanda asegurar la participación intelectual activa del estudiante y ejercitar sistemáticamente sus habilidades intelectuales (análisis, síntesis, comparación, generalización, inducción, deducción, hasta llegar al pensamiento creador). No debemos limitar, nunca la actividad del estudiante, por el contrario debemos hacer que cada día, estas actividades a realizar por él, requieran de un creciente grado de actividad intelectual.

Para que exista aprendizaje real es necesario que el trabajo del maestro se centre en activar el aprendizaje por parte del alumno, más que en la enseñanza por parte del maestro lo que demanda la participación intelectual activa del estudiante y ejercitar sistemáticamente sus habilidades.

Turner y Chávez refieren que el aprendizaje, el desarrollo y la educación tienen que darse en el proceso docente-educativo, y solo es posible con la actividad del propio estudiante en lo intelectual, en lo práctico y en la conformación de su sistema de valores. Esa es la verdadera forma de dirigir la enseñanza y la educación, al propiciar que los niños y jóvenes desarrollen sus propios procedimientos que les permitan aprender, por sí mismos, desarrollarse y educarse. Turner, L. y Chávez, J. (1989:16).

En estrecha relación con los hechos, conocimientos y experiencias, deben asimilarse formas de elaboración, técnicas del aprendizaje y del trabajo intelectual y se deben formar capacidades y habilidades. Solamente esto hace que el saber sea utilizable, amplía su campo de aplicación, posibilita y facilita la adquisición de otros conocimientos. El requisito para que los estudiantes aprendan a pensar es tener un alto nivel de actividad intelectual,….. (Ídem 1989:13).

Como marco referencial de esta investigación, se asume la concepción teórica sustentada por la escuela histórica cultural, cuyo máximo representante es L. S. Vigotsky, quien junto a sus seguidores A. N. Leontiev, P. Y a. Galperin y otros, toman como marco teórico – metodológico el materialismo dialéctico e histórico y cuya tesis fundamental expresa que "las funciones psíquicas tienen su origen social partiendo de la premisa de que el hombre es un ser social por naturaleza, un producto de la sociedad y un sujeto de las relaciones sociales". Teoría en la que se basa la pedagogía cubana actual.

Ellos plantean que las funciones psíquicas superiores nacen de las interacciones en el proceso de la comunicación entre las personas, realizadas en grupos pequeños, como es el grupo escolar donde sus miembros interaccionan cara a cara. Esto muestra la cercanía de lo mejor de las tradiciones educativas actuales y pone en ventaja teórica a la pedagogía cubana actual.

Esta teoría reconoce a la educación como fuente de desarrollo del individuo distinguiendo dos niveles importantes: el de las **capacidades reales** (lo que conoce el estudiante) y el de sus **posibilidades de aprender con ayuda de los demás**; reconoce la unidad entre educación e instrucción, el vínculo de la teoría con la práctica; permite hacer el análisis integral del resultado de las influencias y permite organizar el proceso docente educativo de manera sistémica.

En esta concepción de aprendizaje, Vigotsky concede gran importancia a la relación entre este y el desarrollo. Plantea dos niveles evolutivos: el de las capacidades reales, y el de sus posibilidades de aprender con ayuda de los demás. Es precisamente la diferencia entre estos dos niveles a lo que denomina "zona de desarrollo próximo" y la define como la distancia entre el nivel real de desarrollo determinado por la capacidad de resolver un problema y el nivel de desarrollo potencial determinado a través de la resolución de un problema bajo la guía de un adulto o en colaboración con otro compañero más capaz.

Esta concepción permite analizar la importancia de propiciar en la práctica pedagógica las condiciones para que ello se produzca, a través de la concepción y organización del proceso, de forma tal que el educando, mediante determinadas condiciones (sistema de relaciones, tipo de actividad), pueda mediante la colaboración con el docente y otros llegar a un dominio independiente de las acciones que ejecuta. En este aspecto cobra importancia la utilización de métodos de enseñanza, donde el estudiante pueda interactuar en parejas, en grupos y con el propio profesor, y donde se sienta capaz de controlar y al mismo tiempo ser controlado con la consecuente retroalimentación, en el proceso de transformación del objeto de conocimiento, en el transcurso de la actividad de enseñanza - aprendizaje.

En la concepción de las actividades, la obra de L. S. Vigotsky alcanza un valor teórico - metodológico significativo. La orientación que se da al plantear el objetivo a resolver por los estudiantes, como relación de ayuda, actúa en lo que Vigotsky definió como "**zona de desarrollo próximo**", es decir, el orientador facilita la activación de potencialidades en el estudiante a partir de la relación que establece con el mismo, utilizando diferentes técnicas y mecanismos. Otro concepto de valor para la concepción de las actividades, es el de los "**niveles de ayuda**", con el cual Vigotsky procura, desde una concepción dinámica y desarrolladora del diagnóstico, probar, evaluar, la capacidad de aprendizaje reservado, latente, que tiene el sujeto, es decir, sus potencialidades.

Como resultado de esta concepción dinámica y desarrolladora, se distinguen tres niveles de asimilación de los conocimientos, el nivel reproductivo, el de aplicación y el de creación, y que conocemos en las actuales tendencias como niveles de desempeño, los cuales expresan la complejidad con que se quieren medir los niveles de logros alcanzados en una signatura dada.

Para medir los niveles de desempeño cognitivo en cada una de las asignaturas se han considerado tres niveles.

**Primer nivel:** Capacidad del alumno para utilizar las operaciones de carácter instrumental básicas de una asignatura dada, para ello deberá reconocer,

identificar, describir e interpretar los conceptos y propiedades esenciales en los que esta se sustenta.

**Segundo nivel:** Capacidad del alumno de establecer relaciones conceptuales, donde además de reconocer, describir e interpretar los conceptos deberá aplicarlos a una situación planteada y reflexionar sobre sus relaciones internas.

**Tercer nivel:** Capacidad del alumno para resolver problemas, por lo que deberá reconocer y contextualizar la situación problemática, identificar componentes e interrelaciones, establecer las estrategias de solución, fundamentar o justificar lo realizado.

Esta concepción de aprendizaje, es indispensable para que en el proceso docente se elaboren actividades de aprendizaje desde una perspectiva desarrolladora, sobre todo para estudiantes de la Educación de jóvenes y Adultos.

### **1.2. La actividad en el proceso de aprendizaje.**

*La actividad ha sido la causa de todo el desarrollo alcanzado por la humanidad, esta junto a la comunicación ha permitido la interacción del sujeto con su realidad y como resultado su propio progreso. La actividad cada vez más depurada del individuo sobre el mundo de los objetos, unido a las formas cada vez más socializadas de interacción con el medio, que dio lugar, dentro de esta misma interacción, a determinadas formas de comunicación dieron lugar a la aparición de la conciencia, la cual marca un momento de tránsito de la actividad adaptativa del animal a la actividad productiva y transformadora propia del ser humano.* 

En el estudio bibliográfico realizado aparecen diversas definiciones acerca de lo que es actividad, referiremos a continuación algunas de estas:

Actividad: (lat, -itate) f. Calidad de activo, facultad de obrar. 2 Diligencia, prontitud en el obrar. 3 Conjunto de operaciones realizadas por un grupo para conseguir sus objetivos, especialmente cuando estas parecen altamente organizadas, secretas o ilegales: las actividades docentes, bancarias. 4 Tarea, ocupación. Tomado del diccionario de la Enciclopedia Encarta (2001).

-

- Facultad de obrar // Prontitud en el obrar // Tareas propias de una persona. Tomado de (Dic. Ilustrado de la lengua Española. Aristos 1985:23).

Según Petrovski (1981:170): El contenido de la actividad no está determinado por la necesidad como tal, sino por el objetivo, por la preparación de determinado producto que exige de la sociedad. Plantea que la actividad está indisolublemente vinculada con los conocimientos y la voluntad, se apoya en ellos y resulta imposible sin los procesos cognoscitivos y volitivos. Así, la

actividad es la actividad interna (psíquica) y externa (física) del hombre regulada por fines conscientes.

La actividad desde el punto de vista filosófico, según García R, L, Valles L, A. y Ferrer L, A. (1996: 1). La consideraban como: "[...] forma específicamente humana de relación activa con el mundo circundante cuyo contenido estriba en la transformación del mundo en concordancia con un objetivo. La actividad del hombre presupone determinado contraposición del sujeto y el objeto de la actividad. El hombre pone al objeto de la actividad en contraposición consigo mismo, como el material que debe recibir una nueva forma y nueva propiedad, es decir convertirse de material en producto de la actividad toda actividad incluye en si un objetivo, determinado medio, el resultado y el propio proceso de la actividad y por consiguiente una característica inalienable de la actividad es su carácter consciente. La actividad es la fuerza motriz real del progreso social y es condición de la existencia misma de la sociedad".

Nuestro Sistema Nacional de educación se basa en la corriente pedagógica social, la cual se sustenta en la tendencia social socialista en la que el sujeto es activo constructor de su propio conocimiento, se pretende que la educación sea desarrolladora.

La concepción de actividad constituye un aspecto medular en la teoría histórico cultural, desarrollada, fundamentalmente, por A. N. Leontiev, en ella queda claro que es en la actividad donde se forman y desarrollan los procesos psíquicos y las cualidades de la personalidad. Según el propio Leontiev, la actividad está conformada por dos componentes: los intencionales y los procesales. Los primeros le dan intención, dirección, orientación y finalidad a los segundos, que constituyen la manifestación y expresión del propio proceso de la actividad.

Dentro de los componentes intencionales se encuentran los motivos y los objetivos de la actividad y dentro de los componentes procesales las acciones y las operaciones.

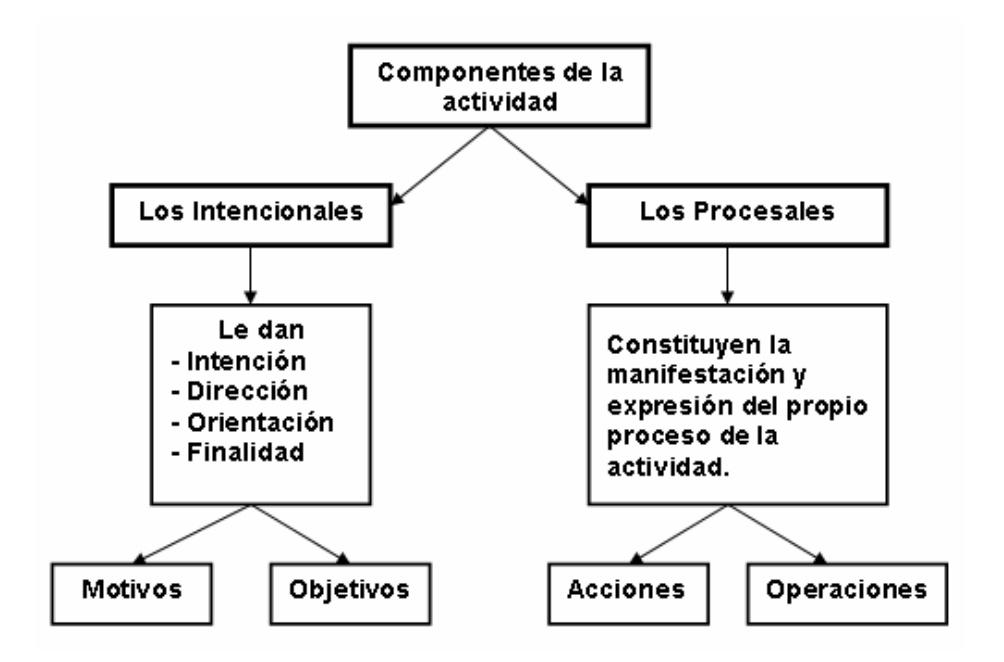

**Figura 1. Componentes de la actividad.** 

La acción constituye el proceso subordinado a una representación del resultado a alcanzar, o sea, a una meta u objetivo conscientemente planteado. Para N. A. Leontiev, (1981), este término se relaciona con los objetivos, en tanto las operaciones son las condiciones en que transcurre la actividad.

La actividad existe y se manifiesta a través de las acciones que la componen y en la medida que se ejecuten las acciones se realiza la actividad dada. A su vez cada acción está formada por un sistema de operaciones que vienen a constituir pasos o peldaños a través de cuya realización transcurre la acción.

Para la dirección de la formación de un sistema de actividades cognoscitivas determinado es muy importante conocer la determinación funcional de las operaciones que forman parte de la acción. La acción se compone de tres partes funcionales: la orientadora, la ejecutiva y la de control. La parte orientadora permite que el sujeto conozca el conjunto de condiciones objetivas necesaria para una realización exitosa de la acción. La parte ejecutiva permite que se realicen las transformaciones del objeto estipuladas. La parte del control está dirigida a seguir el curso de la acción, a comparar los resultados obtenidos con los modelos inicialmente propuestos. Con su ayuda tiene lugar la indispensable corrección tanto en la parte orientadora como en la parte ejecutiva de la acción.

La propia acción constituye, un microsistema de dirección que incluye un órgano director (la parte orientadora), un órgano ejecutivo (la parte ejecutiva) y un mecanismo de ejecución y de comparación (la parte de control). El papel fundamental en la formación de la acción lo tiene la parte orientadora y de control. Esto significa que en el proceso de formación de la acción ellas deben estar en el centro de la atención: debe garantizarse para ellas un control de cada operación (retroalimentación). Consecuentemente al elaborar los algoritmos (orden, consecutividad) para aplicar la acción a la solución de los problemas, debe señalarse no sólo el número y consecutividad u orden de realización de las operaciones ejecutorias sino también las de orientación y control. (Talizina, N. (1967: 117-118).

Teresa Sanz Cabrera y María Emilia Rodríguez Pérez, en el Tema sobre "El Enfoque histórico-cultural: su contribución a una concepción pedagógica contemporánea", plantean que una de las categorías en las que A.N. Leontiev centró su trabajo fue la de actividad. Tal como la concibieron los clásicos del marxismo, esta constituye un proceso que mediatiza la relación entre el hombre y la realidad objetiva. El hombre no es un ser reactológico que responde directamente a los estímulos del medio sino que a través de su actividad, se pone en contacto con los objetos y fenómenos del mundo circundante, actúa sobre ellos modificándolo y transformándose a sí mismo.

Continúan planteando que según Leontiev, una característica fundamental de toda actividad es su objetividad: toda actividad tiene un objeto (material o ideal), el cual aparece primero como independiente del sujeto y posteriormente como su imagen psíquica, producto del conocimiento que el hombre ha hecho de éste a través de su actividad. Por tanto el desarrollo de la psique y de la conciencia humana tiene lugar a través del desarrollo del plano objetal de la actividad. Aquí es necesario destacar dos momentos fundamentales: primero, durante el desarrollo de la práctica histórico-social se produce un proceso de "objetivación" de las capacidades humanas que se encarna en los diferentes objetos materiales y espirituales creados por la humanidad, pero a su vez, se produce también un proceso inverso de "desobjetivación", es decir, de apropiación por el individuo de estas capacidades a través de su experiencia individual, se produce el tránsito del objeto a su forma subjetiva, la imagen y en

segundo lugar la actividad se desarrolla, se hace cada vez más compleja y diferenciada en su estructura, planteándole al psiquismo humano exigencias mayores. Sanz, T. y Rodríguez, M. (Soporte digital)

En la pedagogía cubana, la formación del hombre se concibe, como el resultado de un conjunto de **actividades** organizadas de modo sistemático y coherente, que le permiten poder actuar consciente y creadoramente. Este sistema debe prepararlo como sujeto activo de su propio aprendizaje y desarrollo; hacerlo capaz de transformar el mundo en que vive y transformarse a sí mismo; formar al hombre es prepararlo para vivir en la etapa histórica concreta en que se desarrolla su vida.

En estrecha relación con lo antes expuesto se considera pertinente hacer un recorrido por algunas definiciones de actividad que han emitido distintos autores cubanos y foráneos.

El colectivo de autores del tema "Psicología para educadores" define la actividad como el proceso mediante el cual el individuo, respondiendo a sus necesidades, se relaciona con los objetos de la realidad adoptando determinadas actitudes hacia ellos. (Segura, S. M. et al. 2006: 3).

En este sentido, el colectivo del IPLAC, autores del programa del curso "Modelo pedagógico para la formación y desarrollo de habilidades, hábitos y capacidades", para llegar al concepto de actividad las ubican dentro del contexto general para la formación de la personalidad, tomando como base el enfoque personológico; así refieren que:

-la estructuración y el desarrollo de la personalidad se producen a partir de la socialización del niño, la socialización se produce por la apropiación individual, a partir de las potencialidades del recién nacido, de la cultura acumulada por la humanidad y que esta apropiación se realiza a través de la actividad que realiza el sujeto, la comunicación con sus semejantes y la influencia que ejerce y recibe en los grupos humanos a los cuales pertenece a lo largo de su existencia; así la personalidad se origina y manifiesta en la actividad, la comunicación y la interacción con los grupos humanos. La personalidad es una estructuración psíquica personal y construida de la autorregulación de las personas; caracterizada por la unidad de las funciones de carácter inductor y

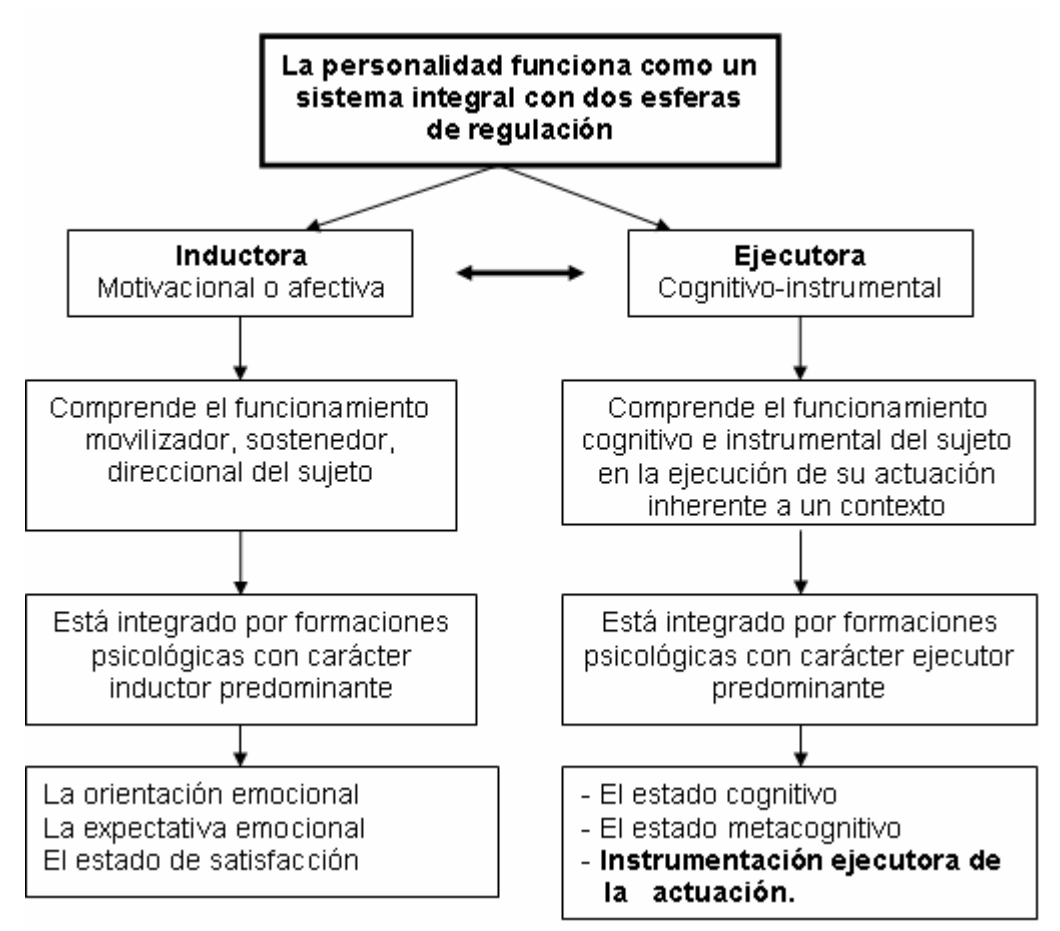

ejecutor, de los planos interno y externo y de los niveles consciente e inconsciente, voluntario e involuntario; que surge como resultado de la interacción entre lo biológico y lo social en el individuo, mediante el reflejo de sus condiciones objetivas de existencia; y se concreta en sus estilos y modos de actuación.

#### **Figura 2. Esferas de regulación de la personalidad.**

En la actualidad el proceso pedagógico se estructura sobre la base del principio de la unidad de lo afectivo y lo cognitivo, la integración de estas dos

esferas de regulación de la actuación (la afectiva-volitiva y la cognitivainstrumental), es la que garantiza la efectividad de todo el proceso formativo.

Ellos coincidiendo en considerar que los dos sistemas son indispensables para lograr el objetivo.

Al referirse a la instrumentación ejecutora de la actuación la definen como la unidad funcional de carácter ejecutor que tiene la personalidad y que abarca cualquier tipo de manifestación de la ejecución en un contexto; éstas pueden ser conscientes e inconscientes, voluntarias e involuntarias y las denominamos: actividades, acciones y operaciones; capacidades, habilidades, y hábitos. Es a través de la regulación ejecutora que se manifiesta la actuación humana.

El funcionamiento de las ejecuciones conscientes e inconscientes de la actuación implica el estar determinado por:

1. Las representaciones anticipadas de los resultados a alcanzar.

2. La imagen de las condiciones a que hay que atenerse para lograr los resultados con respecto al contexto.

3. La puesta en juego del sistema de condiciones o recursos propios con los que cuenta para operar.

A este conjunto de elementos integrados, que determina la actuación, le llamamos orientación.

De esta forma a determinados elementos en el plano inductor le corresponden elementos en el plano ejecutor. La tarea pone en funcionamiento el sistema de operaciones del individuo; los objetivos parciales a su sistema de acciones y el objetivo general permiten su actividad. Veamos estos conceptos con más detenimiento y representado en el siguiente gráfico:

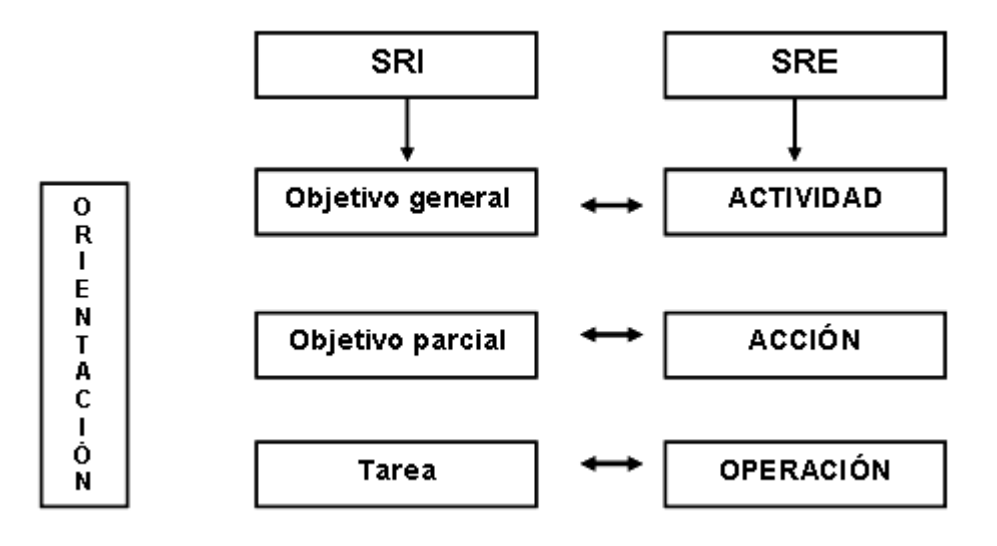

#### **Figura 3. Conjunto de elementos integrados que determinan la actuación.**

La actividad es la más compleja de las formas de actuación del hombre. Es una forma de interacción entre el hombre y su medio en cuyo proceso el hombre trata de obtener o lograr un fin consciente. La actividad de la personalidad es un proceso complejo. Ella conforma un sistema que como tal posee una estructura. Esta estructura general caracteriza y es común a todas las actividades que realiza el hombre (laborales, de estudio, artísticas, deportivas, etc.).

 Así definen actividad, como: "aquellos procesos mediante los cuales el individuo respondiendo a sus necesidades, se relaciona con la realidad adoptando determinadas actitudes hacia la misma". (Colectivo de autores del IPLAC: 14)

Se aborda además que la necesidad se convierte en algo capaz de orientar y regular la actividad como resultado del encuentro con aquel objeto que puede satisfacerla. El objeto que responde a una necesidad le da una dirección a la actividad y puede ser de diferente naturaleza (material, ideal, una función, una relación, etc.); la unión de la necesidad y el objeto que potencialmente es capaz de satisfacerla transforma el deseo en motivo**.** El motivo constituye el aspecto más importante que distingue psicológicamente a las actividades humanas entre sí. En su evolución, los motivos se convierten en convicciones, aspiraciones, ideales, intereses, etc. Y constituyen la base que regula la conducta del hombre. (Ibidem: 15)

A lo largo de toda la actividad el hombre es guiado por una representación anticipada de lo que espera alcanzar con dicho proceso. Estas representaciones anticipadas constituyen el objetivo general o fin consciente que el hombre se propone alcanzar. Dada la complejidad de la actividad, esta requiere del hombre la realización de muchas acciones, las cuales en su conjunto le permiten obtener el objetivo general o fin que se desea alcanzar. (Ibidem: 15)

La acción es aquella ejecución de la actuación que se lleva a cabo con un carácter consciente, determinada por la representación anticipada del resultado a alcanzar (objetivo parcial) y la puesta en juego del conjunto de operaciones

requerido para accionar. Requiere, además, que su objetivo o fin no pueda descomponerse en fines parciales; de ser así se convierte en actividad por sí misma. (Ibidem: 15)

La operación es aquella ejecución de la actuación que se lleva a cabo como componente de una acción, sin que por sí misma posea un fin consciente. Es un producto de la transformación de una acción anterior en operación, debido al dominio alcanzado en la misma, lo cual permite una menor participación de la conciencia. (Ibidem: 15).

El concepto de la dinámica de la actuación se refiere fundamentalmente al hecho de que los conceptos de actividad, acción y operación son conceptos relativos, ya que una misma ejecución puede constituir una forma u otra en dependencia de la existencia o no de un objetivo, de la naturaleza del objetivo (general o parcial), y del grado de dominio que posee el individuo de la ejecución.

Una acción puede estar formada por operaciones que anteriormente constituían (por su estructura psicológica) acciones. El dominio alcanzado por el hombre en estas ejecuciones es lo que las convierte en operaciones. Del mismo modo, una acción actual puede haber constituido en sus inicios una actividad. Y una actuación que en un momento dado posee la estructura de una actividad, puede convertirse en acción en un momento posterior en el desarrollo del individuo. Es necesario destacar también, que una misma acción puede estar formada por diferentes operaciones y una misma operación puede formar parte de diferentes acciones. Así mismo ocurre en relación con la actividad, la ejecución de una misma actividad puede realizarse a través de diferentes acciones y una misma acción puede formar parte de diferentes actividades. (Ibidem: 15)

La acción y la operación tienen existencia independiente y pueden existir sin estar sistematizados. En ese estado la ejecución de la actuación es menos eficiente. En un nivel superior de desarrollo, las operaciones se integran en sistemas y de esta forma elevan notablemente su eficiencia. Las habilidades, hábitos y capacidades constituyen un mayor dominio de las actividades, acciones y operaciones respectivamente y la diferencia cualitativa está dada por su carácter de sistemas.

En los inicios del aprendizaje de cualquier actividad, intervienen con mucha fuerza la atención voluntaria y el pensamiento; el número de acciones a desarrollar es mayor debido a que la actividad se descompone en muchas acciones, cada una de las cuales posee un fin parcial consciente; y en el entrenamiento y el curso de la práctica estas acciones se unen y se van convirtiendo en bloques que logran un mismo fin; produciéndose una automatización que permite realizar la actividad con más facilidad y mayor éxito.

En el proceso de aprendizaje el estudiante realiza un conjunto de ejecuciones que tienen como objetivo asimilar el conocimiento. La relación conocimientohabilidad en el aprendizaje se basa, en que la asimilación de las acciones como habilidades son posible sólo con la realización de las acciones en el proceso de adquisición de los conocimientos. Las habilidades y los hábitos se obtienen en el proceso de adquisición de los conocimientos, pero no se identifican con éstos. El conocimiento es el objeto sobre el que el hombre actúa y la habilidad es la actuación del hombre. Como resultado de esta interacción se obtienen, al mismo tiempo y en el mismo proceso, los conocimientos y las habilidades. (Ibidem: 24).

Con relación a las habilidades, la DrC. Silvia Lima Montenegro en su tema "el sistema de habilidades tecnológicas e informáticas" refiere que: "las actividades, acciones y procedimientos que realicemos en la labor docente con el tratamiento de la información y el uso de las tecnologías son la base para la formación de habilidades, hábitos y capacidades necesarias en el mundo actual, siendo las dos últimas categorías cualitativamente superiores dado entre otras cosas por su carácter sistémico; y define habilidad como: "el resultado de la sistematización de las acciones que el ser humano realiza, pero están subordinadas directamente a un objetivo consciente. Estas no alcanzan el grado de automatización deseado ya que requieren siempre de un intenso control consciente el cual no debe ser disminuido. En los casos en que una habilidad pasa a ser automatizada, ello significa que cambió su lugar en la actividad y se convirtió en hábito. Cuando se integran las habilidades, los hábitos, los conocimientos con otros procesos de actuación cualitativamente superiores se forman las capacidades. (Lima, M. S. (2004:3)

 Se habla de que el individuo tiene una habilidad desarrollada cuando conoce lo que va a hacer y la secuencia de invariantes funcionales y ejecuta con eficiencia todos los elementos. (ídem).

Sobre la actividad cognoscitiva, González Maura V. (2004:67) plantea que: La actividad cognoscitiva permite al hombre conocer el mundo y partiendo de este conocimiento actuar sobre el mismo, por eso, está incluida en el campo ejecutor de la regulación psíquica.

Esta actividad forma parte esencialmente del componente ejecutor, ejerce una notable influencia sobre las restantes esferas de la psiquis del hombre.

La actividad cognoscitiva tiene sus características que son:

1- Estar en correspondencia con el objetivo y con el nivel científico y partidista del contenido.

2- Estimular la actividad productiva y creadora en el proceso de aprendizaje.

3- Motivar el desarrollo de los intereses cognoscitivos.

4- Propiciar la actividad y la independencia cognoscitiva.

5- Vincular la escuela con la vida.

La actividad que realiza el estudiante en las clases de computación deben estar dirigidas más hacia la solución de problemas informáticos, que a adquirir procedimientos aislados en la solución de acciones aisladas, en tal sentido el enfoque problémico integrador debe caracterizarlas.

El método problémico integrador, el cual basa su esencia en llevar a los estudiantes los contenidos informáticos a través de la solución de los problemas integradores, recurso que combina la enseñanza de los contenidos de los Sistemas de Aplicación y la sistematización de los contenidos de otras ciencias, es abordado en la tesis del Máster Ignacio Valdivia Cruz, en la elaboración de "La Concepción Didáctica Problémica Integradora para la Enseñanza de la Informática en Preuniversitario"; el que plantea que: "El proceder didáctico para una estrategia de resolución del problema, constituye una vía metodológica eficiente para el desarrollo de los contenidos informáticos en el preuniversitario".

En tal sentido entendemos que las actividades que el alumno debe realizar para el aprendizaje de un determinado sistema de aplicación, a partir del método antes mencionado, deben ser integradoras, donde integren las acciones los conocimientos informáticos precedentes, los que recibe en las clases y los de otras ciencias.

La coincidencia de opiniones y definiciones dadas sobre la concepción de actividad, por los diferentes autores consultados, nos inclina a la lógica de que para lograr éxitos en el proceso de enseñanza, es vital la actividad que realice el estudiante en el proceso de obtención de sus conocimientos, para la cual es indispensable, que en su planificación, orientación y control se observen los componentes intencionales y procesales de la misma, enfatizando en las acciones que se conciban para lograr el fin consciente de dicha actividad. Esto unido a la concepción problémica que caracteriza a la enseñanza de la Computación y al carácter dialéctico, contextual, personalizado, constructivo y reconstructivo, desarrollador, sistémico, interdisciplinario, significativo que las caracterizan, nos conduce a definir al conjunto de acciones que el estudiante realiza en el proceso de aprendizaje de un sistema de aplicación como **actividad integradora**.

## **1.3. Consideraciones generales en torno a la informática.**

La Informática ha pasado por diferentes etapas según su propia historia. Vale la pena recordar el uso por el hombre de los dedos de las manos para contar, el uso del ábaco, de la regla de cálculo, el diseño en el primer tercio del siglo XIX por el matemático inglés Charles Babbage de una máquina analítica, la construcción de la Mark-1 prácticamente 100 años después.

Más adelante, el desarrollo de la 1ra generación de máquinas electrónicas en la década del 40, basado en tubos al vacío significó la entrada a una nueva era de la Computación, la era electrónica cuyo desarrollo ha sido muy acelerado.

Desde que en 1946 aparece la primera computadora ENIAC construida con fines científicos y militares, en la Universidad de Pennsylvania Estados Unidos, hasta nuestros días, ha pasado mucho tiempo y lo que antes era un instrumento en manos de unos pocos, hoy se ha convertido en un equipo

indispensable en la vida de toda la sociedad y en un instrumento inseparable de ayuda al hombre en su afán de perfeccionar el mundo en que vive.

Vertiginoso ha sido el avance experimentado en cuanto al desarrollo tecnológico de la nueva tecnología informática para generar, procesar, gestionar e intercambiar la información desde entonces, lo que ha hecho que la Informática, como ciencia que tiene como objeto de estudio el procesamiento automatizado de la información utilizando computadoras, sea hoy más y más difundida, llevando al hombre a la constante superación en correspondencia con tales adelantos. Aunque estas transformaciones no se expresan de la misma forma en todas las regiones del mundo, dado los desiguales niveles de desarrollo, el funcionamiento globalizado de la economía y de los sistemas comunicativos, provoca impactos en todas las naciones.

La computadora es algo más que un simple y nuevo medio de enseñanza aprendizaje. Entre más profundamente se utilicen las mismas, mayor será el viraje del papel pedagógico del profesor al dejar de ser fuente de información, para convertirse en un entrenador, un estimulador, un comunicador, un verdadero mentor. Es además un poderoso instrumento que nos brinda la oportunidad de transformar la pedagogía, hacia una pedagogía más efectiva y emotiva que cambie, mejore y fortalezca el papel educador del profesor. En la revisión bibiliográfica efectuada para la realización del presente trabajo hemos podido constatar que en materia de informática existen logros significativos, pero aún quedan aspectos que requieren ser profundizados..

#### **1.3.1. Evolución histórica de la enseñanza de la informática en Cuba.**

Cuba no está ajena a todo el desarrollo tecnológico en cuestiones de informática, pues somos parte de ese mundo cambiante. Por ello constituye un imperativo para el proyecto social cubano preparar a la sociedad en correspondencia con este desarrollo tecnológico. Un elemento fundamental para lograrlo es su incorporación y desarrollo en el Sistema Educacional y de modo especial en la escuela. De ahí la importancia de asegurar una formación informático acorde con los avances alcanzados en este sentido.

En nuestro país la situación de la educación es muy favorable, puede decirse que es única en el mundo, donde nuestro gobierno no escatima esfuerzos por

poner los medios de forma gratuita, en mano de todos los ciudadanos, durante el proceso de enseñanza, igualando así las posibilidades y oportunidades de superación. Por ello en el marco de la revolución educacional, el uso de la televisión, el video y la computadora se convierten en factores insustituibles con fines instructivos y educativos, y contribuyen a estimular el interés y la motivación de los estudiantes, su pensamiento independiente, la reflexión crítica, el afán de investigación y la creatividad, lo que permitirá continuar perfeccionando el proceso de enseñanza-aprendizaje, en la búsqueda constante por elevar la calidad educacional.

Como es sabido la educación en Cuba está inmersa en un proceso de perfeccionamiento, en el caso de la informática este perfeccionamiento conlleva la introducción y o modificación de esta en los diferentes niveles de enseñanza, en busca fundamentalmente del alcance de las habilidades necesarias para el uso eficiente de los sistemas informáticos.

En la revisión bibliográfica realizada con vista a ganar en conocimientos acerca de la evolución de la enseñanza de la informática se tuvo en cuenta los trabajos realizados por los Máster en Ciencias Ignacio Valdivia Cruz y Carmen Fernández Valdez, entre otros autores.

A partir de 1970 se comienza a experimentar la enseñanza de la informática en nuestro país, creándose en diciembre de ese propio año el grupo de desarrollo de la informática en el Ministerio de Educación.

En el curso 1973-1974 se inicia la informática como asignatura en la escuela vocacional Lenin y en 1979 se introduce como curso facultativo en el onceno grado de éstas y los tecnológicos, en el curso siguiente (1980) en los Institutos Superiores Pedagógicos.

Luego de varios años de experimentación y para dar cumplimiento a los lineamientos del Programa del Partido Comunista de Cuba aprobados en el Tercer Congreso(1986), en el curso escolar 1986-1987 se inició el Programa Gubernamental de introducción de la Informática Educativa con carácter masivo en el Sistema Nacional de Educación, a partir de allí ha sido uno de sus objetivos, debido a que los conocimientos .informáticos juegan un papel decisivo para el desarrollo mismo de la educación y por ende de la sociedad.

A partir de esa fecha, la enseñanza de la informática se extendió a diferentes niveles de enseñanza, en las que en sus inicios se trabajaba sobre la base de programas en los que se estudiaban contenidos fundamentales de elementos de algoritmización vinculados a la resolución de problemas, así como la enseñanza de un lenguaje de programación, ejemplo MS-Basic y variedades del Logo.

Con la introducción de tecnologías más avanzadas, en los finales del siglo XX, se comienza la informatización de la sociedad, esto provocó una revolución en la enseñanza de la informática por la necesidad de cambios en los programas de estudio y la preparación de los docentes para asumirlos.

Con la instalación de modernos laboratorios en red, con nuevas computadoras para el nivel medio básico y medio superior en el 2001, se inicia una revolución en la enseñanza de la Informática, cambiando así la concepción de los programas iniciales establecidos desde la óptica de programación, a la de adecuarlos a las nuevas bondades que nos brinda el Windows, enseñando entonces, los procedimientos para el uso de los sistemas de aplicación y el uso de algunos software educativos y enciclopedias, fundamentalmente la Encarta.

## **La escuela cubana muestra adelantos y avances a imitar por otros países, teniendo como premisas fundamentales la**

**formación integral de las nuevas generaciones.** 

**En tal sentido los educadores cubanos estamos llamados a perfeccionar continuamente nuestro proceso de enseñanza, sobre todo en la informática como joven disciplina, en la que debemos estimular la creatividad del estudiante, pues esta es** 

**según los autores de la enciclopedia Encarta (2001), "la Capacidad de relacionar algo conocido de forma innovadora o de apartarse de los esquemas de pensamiento y conductas** 

**habituales"). Es desde el punto de vista psicológico: originalidad, flexibilidad, sensibilidad y fluidez. (Apartarse de los esquemas mentales rígidos)** 

**Es importante que todo maestro tenga presenta que la Informática es una fuente inagotable para desarrollar, en los estudiantes: la creatividad, la estética, la organización, entre otros rasgos de la personalidad.** 

1.3.2. La interdisciplinariedad como vía para incrementar la calidad del aprendizaje de la informática.

**En el intento de verificar el impacto que pueda significar el uso de actividades en el aprendizaje de PowerPoint en los estudiantes, de manera que creen presentaciones con temas de las asignaturas del plan de estudio, se considera adecuado, lo planteado por el Dr. Fiallo. J. referente a que: "El proceso docente educativo que se desarrolla en la escuela plantea a la pedagogía importantes objetivos: formación, desarrollo y educación multilateral de una personalidad armónica**

**concebida en las nuevas generaciones", para lo cual aborda diferentes formas de influir en estos objetivos, dando prioridad a un aspecto muy importante en el logro de los mismos: las** 

**relaciones intermaterias que deben existir entre los contenidos que se imparten en la escuela. Plantea además que "el volumen** 

**de información que recibe un estudiante en la escuela, la familia, la sociedad en general es tan amplio y, a la vez, tan acelerado, que se hace imprescindible un sistema racional de los contenidos necesarios que adquieran los estudiantes para que logren el nivel de desarrollo que exige la sociedad, ya que no es posible materializar una concepción científica del mundo** 

**si no es sobre la base del enfoque de sistema de los fenómenos de la naturaleza, de la sociedad y del pensamiento"( Fiallo, J. 1996: VII).**
El objetivo específico está en garantizar que en la propia actividad del docente al preparar sus clases, en constante interacción con el contenido de las restantes disciplinas del currículo, tenga en cuenta diferentes actividades para las clases prácticas de computación, en las que se pongan de manifiestos los preceptos de las relaciones interdisciplinarias como uno de los principios básicos de las Nuevas Tecnologías Informáticas.

**A propósito, para que la clase, como eslabón fundamental del proceso de enseñanza aprendizaje, posea el alcance requerido, son necesarias las relaciones interdisciplinarias como una vía efectiva que contribuye al logro de la relación mutua del sistema de conceptos, leyes y teorías que se abordan en la escuela. Además, permiten garantizar un sistema general de conocimientos y habilidades, tanto de carácter intelectual como prácticos, así como un sistema de valores, convicciones y de relaciones hacia el mundo real u objetivo en el que le corresponde vivir.** 

**Entre las problemáticas más actuales de la educación en nuestro país, están. Entre otras: la atención a la diversidad, la formación de valores, el desarrollo de la creatividad, la**  concepción interdisciplinaria **en el enfoque de las asignaturas, la educación ambiental bajo el principio rector de la unidad del estudio con el trabajo. Interdisciplinariedad, es cuando existe cooperación entre varias disciplinas e interacciones que provocan enriquecimientos mutuos. Estas interacciones pueden ir desde la simple comunicación de ideas hasta la integración mutua de leyes, teorías, hechos, conceptos, habilidades, hábitos, normas de conductas, sentimientos, valores a desarrollar, metodologías, formas de organización de** 

**las actividades e inclusive de organización de las investigaciones. (Pérez C. F. et al. (2006:25-27). La interdisciplinariedad es un proceso y una filosofía de trabajo, es una forma de pensar y de proceder para conocer la complejidad de la realidad objetiva y resolver cualquiera de los complejos problemas que esta plantea. Es plantear también una de las vías para incrementar la calidad de la educación que se requiere en las actuales condiciones de desarrollo social.** 

**No es posible seguir pensando con una concepción disciplinaria en el desarrollo de las asignaturas. La formación integral de nuestros (conocimientos, habilidades, valores, actitudes y sentimientos) necesita de la interdisciplinariedad;** 

**es cuando existe cooperación entre varias disciplinas e interacciones que provocan enriquecimientos mutuos. Estas interacciones pueden ir desde la simple comunicación de ideas hasta la integración mutua de leyes, teorías, hechos, conceptos, habilidades, hábitos, normas de conductas, sentimientos, valores a desarrollar, metodologías, formas de organización de las actividades e inclusive de organización de** 

#### **las investigaciones.**

A este principio se le asigna un papel decisivo en la enseñanza de la Informática en este nivel**, ya que es sumamente importante que el estudiante integre conocimientos informáticos con el de otras asignaturas del currículum. Cualquier propuesta que pretenda enseñar con eficiencia las Tecnologías Informáticas, acorde con lo tratado, debe darse a partir de una óptica interdisciplinaria, integrada con las asignaturas afines a la labor que desempeñan los estudiantes y al resto de las asignaturas que reciben.** 

**En resumen, es necesario lograr una integración entre las diferentes asignaturas del currículum del bachiller que faciliten** 

**la formación general integral del joven que tenemos en nuestras aulas, por lo que no podemos pasar por alto lo mucho que puede contribuir nuestra asignatura a esta integración, no solo para tributar desde nuestra asignaturas, sino tomar de éstas los elementos esenciales que posibilitan el aprendizaje informático. En este sentido las habilidades propias de otras disciplinas son indispensables y sirven de apoyo para el logro de un adecuado aprendizaje informático, un ejemplo de ello lo constituye, entre otras, el enfoque problémico y algorítmico de la matemática para desarrollar el pensamiento lógico de los estudiantes en la solución de las actividades integradoras que se le plantean; los componentes de ortografía, redacción y comprensión de texto del Español; el ordenamiento cronológico al trabajar con una determinada información. En tal sentido debemos enfocarnos, para potenciar la interdisciplinariedad desde las actividades integradoras que se desarrollen en el proceso de aprendizaje del sistema de** 

#### **aplicación PowerPoint.**

**Como es conocido el PowerPoint está dirigido esencialmente a la elaboración de diapositivas que en su conjunto sirven para** 

**realizar la presentación de una información, utilizando la computadora como medio; de hecho el proceso de enseñanza aprendizaje de esta asignatura depende para su efectividad de** 

**que exista información que motive al alumno para que la presentación que va a realizar tenga calidad, esta es una gran oportunidad para realizar un trabajo interdisciplinario, ya que el profesor puede explorar los intereses y afinidades de los** 

# **estudiantes, buscar información y/o pedir al estudiante que también la busque, y sobre esta base orientar la elaboración de las presentaciones.**

#### **1.4. La Educación de Adultos. Realidad y perspectiva.**

La Educación de Jóvenes y Adultos necesariamente debe ser asumida en sus ineludibles interrelaciones con la cultura y como factor determinante en la transformación de la naturaleza y la sociedad. Pérez, M. y Rodríguez, R. (2006: 39)

El abordaje de las relaciones de la sociedad-cultura-educación abre un espectro muy amplio en la Educación de Adultos, que no es posible abordarlas con la simplicidad de verla sin sus múltiples redes de relaciones y correspondencia. Piénsese que las personas son consecuencia y causa, síntesis y génesis en donde coexisten armónicamente la naturaleza y la sociedad. (ibidem: 41).

Su génesis se remonta al período clásico griego, en la labor educativa de los filósofos Sócrates, Platón, Aristóteles, (a.n.e.), luego la labor evangelizadora de Jesús a través de la palabra viva, el diálogo y el intercambio grupal, de las doctrinas cristianas. Ya en el período comprendido entre (551 y 449), en el antiguo oriente, el filósofo Confucio, continuó la educación de personas jóvenes y adultas. Así pasando por diversas etapas como la de fundación y diversificación y la de institucionalización, la Educación de Jóvenes y Adultos llega a nuestros días con nuevos retos, en correspondencia con las nuevas exigencias sociales.

Nuestra enseñanza, que tiene como objetivo fundamental la formación integral de jóvenes y adultos y considerada como una enseñanza popular de masas, ha tenido su fuente en la obra de grandes pensadores quienes se han inspirado para que la causa del proletariado sea la razón de la Educación para la vida en Cuba. Al respecto La doctora en Ciencias Elia Mercedes Fernández Escanaverino en su trabajo "El aporte de grandes pensadores latinoamericanos a la Educación Popular en Cuba." Aborda La Educación Popular en Cuba como antecedente necesario para nutrir y perfeccionar la perspectiva de los educadores populares de nuestros días, cuyos sabios aportes hacen seguros

la educación permanente del pueblo, iniciada a partir de 1959 y que se prolonga hasta nuestros días. Plantea que la visión de la Educación Popular tiene una perspectiva no sólo política y social, sino también pedagógica para garantizar la educación de las masas y se ha nutrido de las ideas y aportes de grandes pensadores y pedagogos de diferentes momentos históricos y contextos.

Félix Varela siempre dijo, con acierto, que había que preparar al hombre a pensar bien. …"Un pueblo que no pensaba bien, según Varela, era un pueblo esclavo…", a partir de esta tesis se convirtió en el abanderado de la Educación Popular. El inolvidable Maestro sostuvo el criterio de que la instrucción pública ganaba más con la multitud de escuelas que con la perfección de unas pocas… "La necesidad de instruir a un pueblo es como la de darle de comer, que no admite demora… "

Hay otros presupuestos mucho más expresivos donde se valora la actividad pedagógica como un deber ineludible. José Martí reafirma la dimensión político social de la educación popular y la necesidad de dotar a los hombres de luces para su desempeño feliz en la vida y a su vez para aportar al desarrollo de la nación "Saber leer es saber andar. Saber escribir es saber ascender. Pies, brazos, alas, todo esto ponen al hombre esos primeros humildísimos libros de la escuela. Luego, aderezado, va al espacio. Ve el mejor modo de sembrar, la reforma útil que hacer, el descubrimiento aplicable, la receta innovadora…." (J. Martí: 1990: (p. 44.)

La vasta obra de José Martí sobre la temática contiene un sólido fundamento sobre la temática. Hoy nuestro sistema de educación sitúa a la pedagogía martiana como centro justo de las prácticas educativas que se desarrollan con los jóvenes y adultos.

La Enseñanza de Adultos, que en sus inicios estuvo exenta de transformaciones y prioridades en el sistema educacional cubano, a raíz de la Tercera Revolución Educacional y de la Batalla de Ideas, comienza a recibir cambios sustanciales, tanto en sus planes de estudio y en las adecuaciones curriculares como en las características de los estudiantes.

Se inicia el Curso de Superación Integral y con él, la nueva modalidad de empleo. Al respecto Idolidia Espinosa (2004: 2) expresa que "el CSIJ es uno de los programas más preciados por nuestro pueblo ha sido el que se basa en el nuevo concepto del estudio como empleo... estudian diversas asignaturas que les proporcionan una superación cultural general y los prepara para el trabajo e incluso, para el ingreso a la Educación Superior..."

Este curso de superación Integral es una alternativa de educación que se concibe como opción laboral y de mejoramiento humano, y surge en el marco de la Batalla de ideas como una iniciativa de empleo y de rescate de jóvenes desvinculados del estudio y el trabajo.

Los estudiantes del Curso de Superación Integral, considerados, dentro de los períodos de adultez, como jóvenes (con edades entre los 18 y 29 años) se caracterizan por ser sujetos activos e independientes, capaces de tomar por sí mismo decisiones con una mayor estabilidad de los motivos e intereses y puntos de vistas propios, independientemente de que han estado desvinculados del estudio y el trabajo por períodos de tiempo que oscilan entre los 3 a 5 años o más y que pueden haber perdido hábitos y métodos de estudio, así como habilidades de razonamiento, razones que nos llevan a evitar el academicismo y dirigirnos más hacia la utilidad de lo que aprenden.

Es amplia la diversidad de estudiantes en la Educación de Adultos, por cuanto, existe diferencia de edades, de intereses, de proyecciones futuras, de motivaciones, entre otras características de estas edades, lo que hace que se ocasione heterogeneidad en nuestras aulas, elemento este a tener en cuenta en el desarrollo del proceso de enseñanza aprendizaje.

La práctica educacional cubana de jóvenes y adultos ha contribuido al desarrollo del país, y a la elevación de la calidad de vida de los ciudadanos, en tanto el gobierno revolucionario ha garantizado en todos estos años, que se mantengan las ofertas educativas para este segmento de población. No obstante estos logros ineludibles, subsisten problemas que su erradicación deben conducir al perfeccionamiento del quehacer en esta área, y por supuesto en el perfeccionamiento de los sustentos epistemológicos que abran espacio a la EDJA, siempre sobre el sustento de una educación en y para la vida, por consiguiente para el trabajo.

Por tanto el principal reto de la teoría educativa en la EDJA, tiene que ser enfrentar y trascender sus propias limitaciones, por lo que, todo lo que hoy podamos hacer, desde la base los docentes de esta enseñanza, para afrontar tales restricciones, debe ser una prioridad en la obra que cometemos, con vistas a lograr el éxito del proceso de enseñanza aprendizaje.

**1.5. Consideraciones teóricas acerca del currículo y los programas de estudio de la informática en la Educación de Jóvenes y Adultos (EDJA).** 

**La Informática en la Educación de Adultos, se introduce en octubre de 2001, a partir de la creación del Curso de Superación Integral para Jóvenes, coincidiendo con la revolución en la enseñanza de la Informática, en la que se cambió la concepción de los programas desde la óptica de programación, a la de la enseñanza de los procedimientos para el uso de los sistemas de aplicación y el uso de algunos software educativos y enciclopedias, fundamentalmente la Encarta.** 

Teniendo en cuenta la necesidad de preparar estos estudiantes, tanto para continuar estudios, como para incorporarse a la vida laboral, se hace indispensable la inclusión de la computación como asignatura dentro de su plan de estudio, dado el desarrollo y al creciente empleo de las nuevas tecnologías en todas las esferas de la vida.

En sus variantes más cercanas a la educación formal: Curso de Superación para Jóvenes, Facultad Obrero Campesina Y la Superación Obrero Campesina han estado más alineadas a hacer modificaciones de los programas de la educación institucionalizada del sistema educativo formalizado, para su equivalencia y homologación. Los CSIJ y la FOC, equivalen a la formación del bachillerato. (Pérez, B. M. et al. 2007: 23)

Los programas iniciales previstos para el Curso de Superación Integral para Jóvenes eran los mismos que los de los Preuniversitarios, lo que traía como consecuencia que, dada las características de nuestros estudiantes, no se

pudiera avanzar con la misma rapidez y profundidad que en los preuniversitarios.

Durante el segundo año de vigencia del Curso de Superación Integral, se establecen para la enseñanza de la Computación en los diferentes semestres, los siguientes programas:

- o Para el primer semestre el Sistema Operativo Windows.
- o Para el segundo semestre el estudio del procesador de textos Microsoft Word.
- o Para el tercer semestre el estudio del Excel.
- o Para cuarto semestre el estudio del PowerPoint.

# **El programa de PowerPoint elaborado para estos cursos, y la dosificación realizada por la autora a partir del programa, aparecen respectivamente en los (Anexos 15 y 16)**

**El programa, como se puede apreciar, no cuenta con propuesta metodológica alguna, todo se deja a la iniciativa del profesor. Esto unido a la carencia de libro de texto, tabloide y cuaderno de ejercicios nos impulsó a la búsqueda de alternativas para concebir la enseñanza de este sistema de aplicación. Para ello consultamos los textos de Metodología de la Informática, así como el estudio de las propuestas metodológicas elaboradas por otros maestrantes, que aunque no han tenido en cuenta las características de los estudiantes de la Educación de adultos, si contemplan las características en la formación del bachiller.** 

**El PowerPoint es una aplicación de Microsoft Windows que permite la elaboración de presentaciones electrónicas, con los** 

**que se pueden hacer sencillos productos mediáticos, con animación e incorporación de medios que resultan de mucha utilidad en la presentación de información. Así refiere Carlos Expósito en el tema 2 "Algunos sistemas de aplicación para el** 

# **procesamiento de la información computarizada" del Material Básico "Las tecnologías de la Información y las comunicaciones (TIC) en la institución Educativa", de esta maestría. (Módulo I. Segunda Parte 2006:23).**

Las transformaciones educativas se han generalizado a todas las enseñanzas de forma tal, que la sociedad misma participa y recibe sus bondades. El perfeccionamiento del sistema social, en el que estamos inmersos los cubanos, pasa en primera instancia a consolidar y mantener el sentido humanista de justicia y equidad que ha caracterizado siempre a nuestra nacionalidad. A la Educación de Jóvenes y Adultos le corresponde dentro de esta nueva etapa un lugar preponderante, en tanto la atención a la población adulta supone del diseño, planeamiento y desarrollo de tareas o situaciones de aprendizaje. Es por esta razón que pensar en programas de la Educación de jóvenes y adultos supone abarcar áreas disímiles, lo que presupone amplitud de pensamiento y concepciones en el abordaje y diseño curricular en la esta, amplitud que escapa a normativas y asume en esta tarea un lugar importante, para la formación adecuada de los jóvenes y adultos para que tengan acceso a la información y al desarrollo científico y puedan, con más posibilidades, insertarse en la vida política, cultural y social de forma efectiva y eficiente. (Pérez, B. M. et al. 2007: 9)

El Proyecto curricular es uno de los elementos más importantes dentro el proceso de enseñanza aprendizaje en un nivel determinado. El tema de diseño curricular de la EDJA solo se abre, pues es incipiente en esta educación; es un tema que se erige como convocatoria a concebir los proyectos de investigación.

**CAPÍTULO 2. Actividades integradoras dirigidas al aprendizaje de powerpoint en los estudiantes del cuarto semestre de la educación de adultos del centro: "nieves morejón lópez".** 

Con el propósito de sentar las bases de esta investigación, se realizó un estudio de documentos (Ver Anexo 1), el que partió del análisis del banco de problema de la escuela "Nieves Morejón López", donde se encontró que la problemática esencial está dada por la búsqueda de la integralidad de los estudiantes; y el desarrollo del aprendizaje por la vía de la enseñanza productiva.

Al analizar el programa del cuarto semestre se encontró que este carece de las orientaciones metodológicas necesarias, no obstante pudimos corroborar que para adquirir los conocimientos elementales de esta aplicación, los estudiantes requieren de conocimientos precedentes y de habilidades adquiridas en el estudio de aplicaciones anteriores sobre todo del Word. Además se evidencia la necesidad del empleo de información para la elaboración de las presentaciones, intuyéndose el uso de contenidos de otras asignaturas, que permitan además de adquirir conocimientos de PowerPoint, sistematizar los de otras ciencias.

Entre los documentos consultados se constató que la bibliográfica en materia de actividades integradoras para el aprendizaje de PowerPoint, es escasa y la existente no responde a las características de los estudiantes de la Educación de Adultos. Tampoco se cuenta con textos, cuadernos de ejercicios, ni tabloide que tributen al proceso de enseñanza aprendizaje de esta aplicación.

# **2.1. Resultados del diagnóstico inicial sobre el nivel de aprendizaje de los estudiantes de cuarto semestre de la Educación de Adultos del centro "Nieves Morejón López".**

Para iniciar el experimento se realizó un análisis de las variables no experimentales en el grupo control y el grupo experimento, para comprobar si las posibles diferencias entre ellas pudieran invalidar las inferencias lógicas que se establecen después de experimentar.

## **2.1.1. Control de las variables no experimentales.**

**Como dimensiones se seleccionaron: características del profesor y condiciones del grupo.** 

Para la dimensión I se establecieron como **indicadores: Experiencia y Preparación.** 

Para la dimensión II se **establecieron: Preparación para enfrentar los estudios y características de la docencia. .** 

La siguiente tabla muestra los resultados de esta constatación inicial:

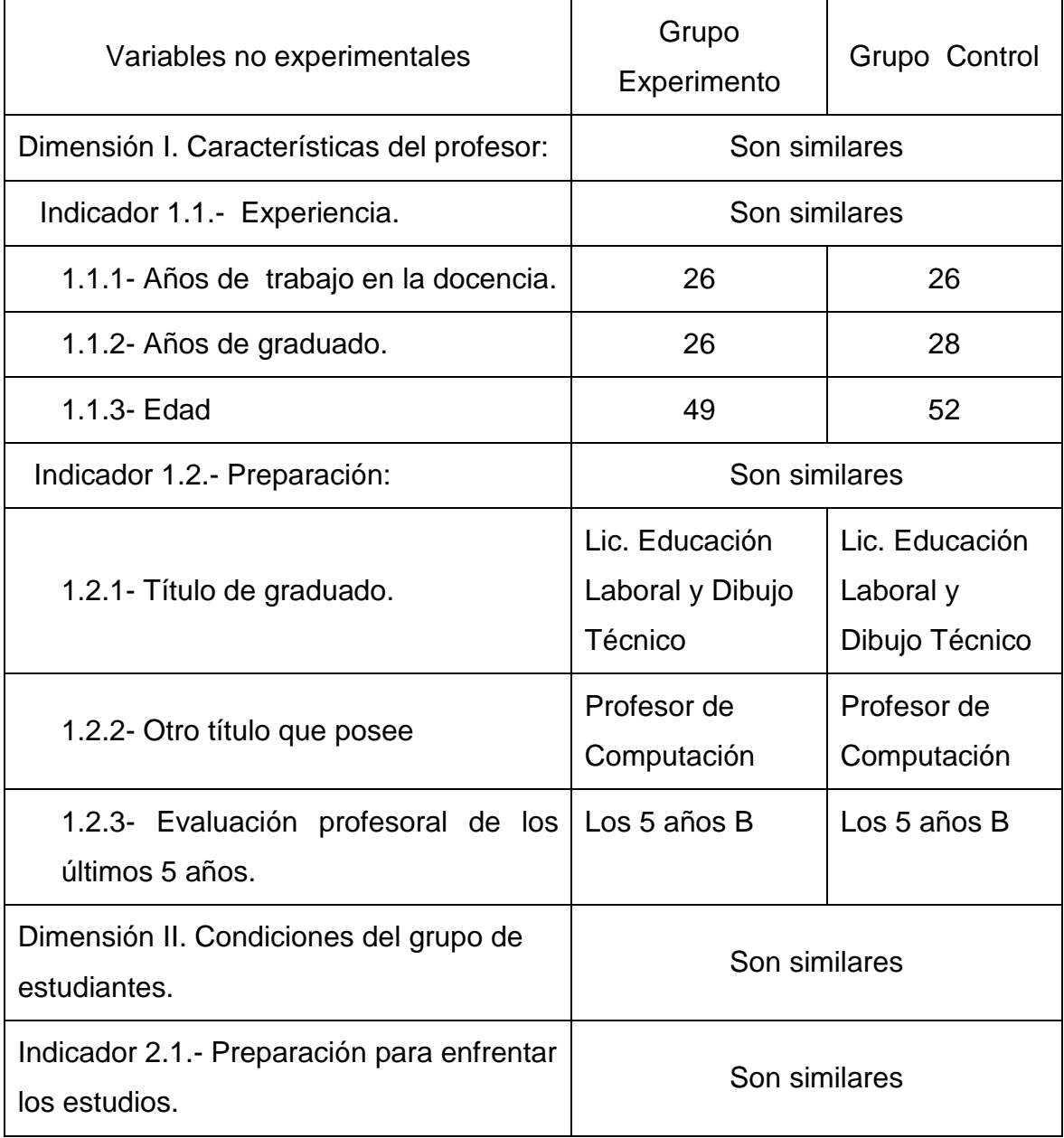

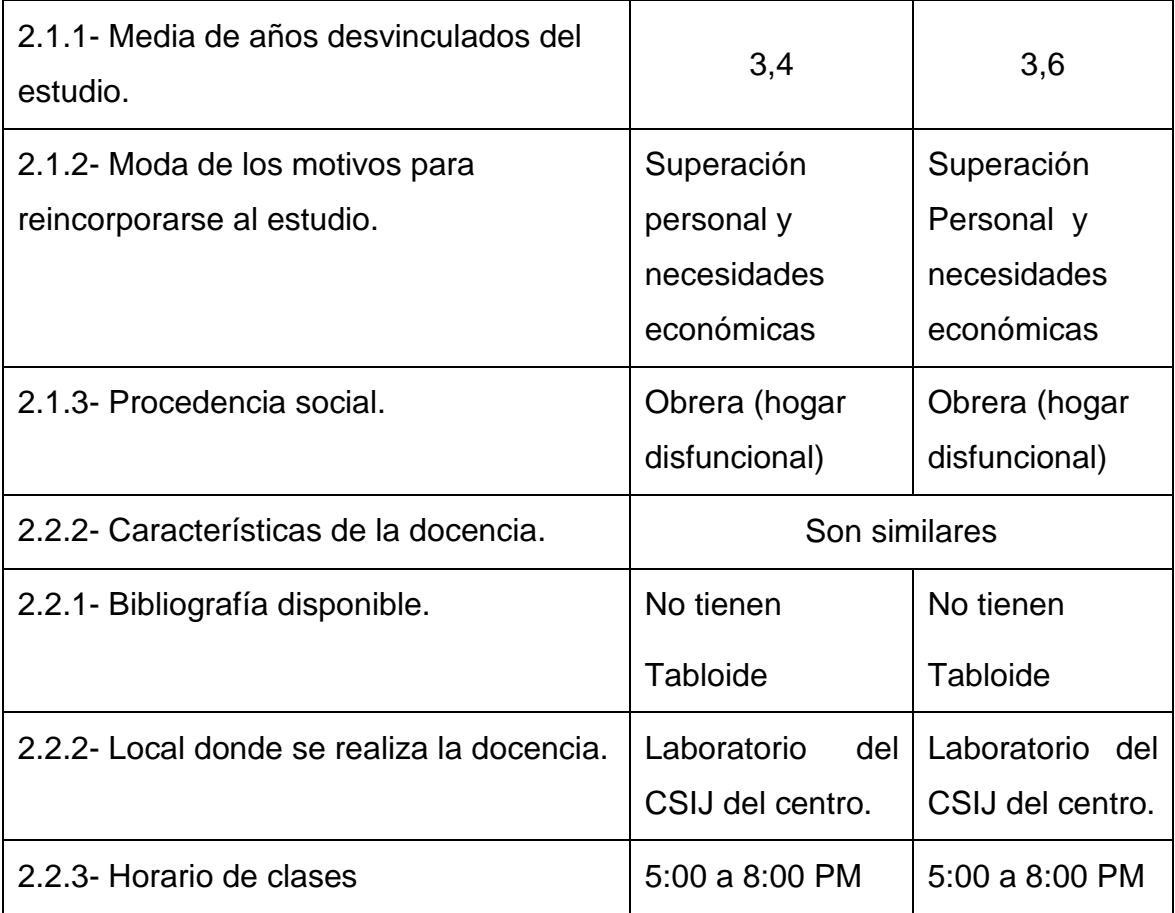

La información para conformar la tabla anterior se obtuvo de diferentes vías, aspecto que será explicado a continuación:

Para los datos relacionados con las dimensiones experiencia y preparación, de la variable "características del profesor", se realizó una consulta al expediente de cada uno de los docentes.

En el caso del indicador media de años desvinculados del estudio, se realizó una búsqueda en el expediente de cada estudiante, calculando la media con su fórmula: suma / cantidad.

Para obtener el indicador moda de los motivos para reincorporarse al estudio se aplicó primero una encuesta (Ver Anexo 2) a los estudiantes y después de obtenido los posibles motivos, se calculó el estadígrafo buscando el motivo más seleccionado.

En el caso del indicador procedencia social se consultó la caracterización de cada alumno en el expediente que elaboró el profesor guía.

Los tres indicadores de la dimensión características de la docencia se obtuvieron de forma directa por el investigador.

Como conclusión de este importante control se puede plantear que las variables ajenas o no experimentales seleccionadas se comportan de forma similar en los grupos control y experimento, lo cual permite a la investigadora determinar que el experimento proyectado simultáneo, puede continuar realizándose sin temor a contaminación.

# **2.1.2.- Mediciones de la variable dependiente en los grupos Control y Experimento.**

#### **2.1.2.1. Dimensión Cognitiva.**

Para obtener una valoración inicial de la dimensión Cognitiva en ambos grupos se aplicó una prueba pedagógica de entrada (Ver Anexo 3), que estuvo centrada en los indicadores y subindicadores establecidos para medir dicha dimensión.

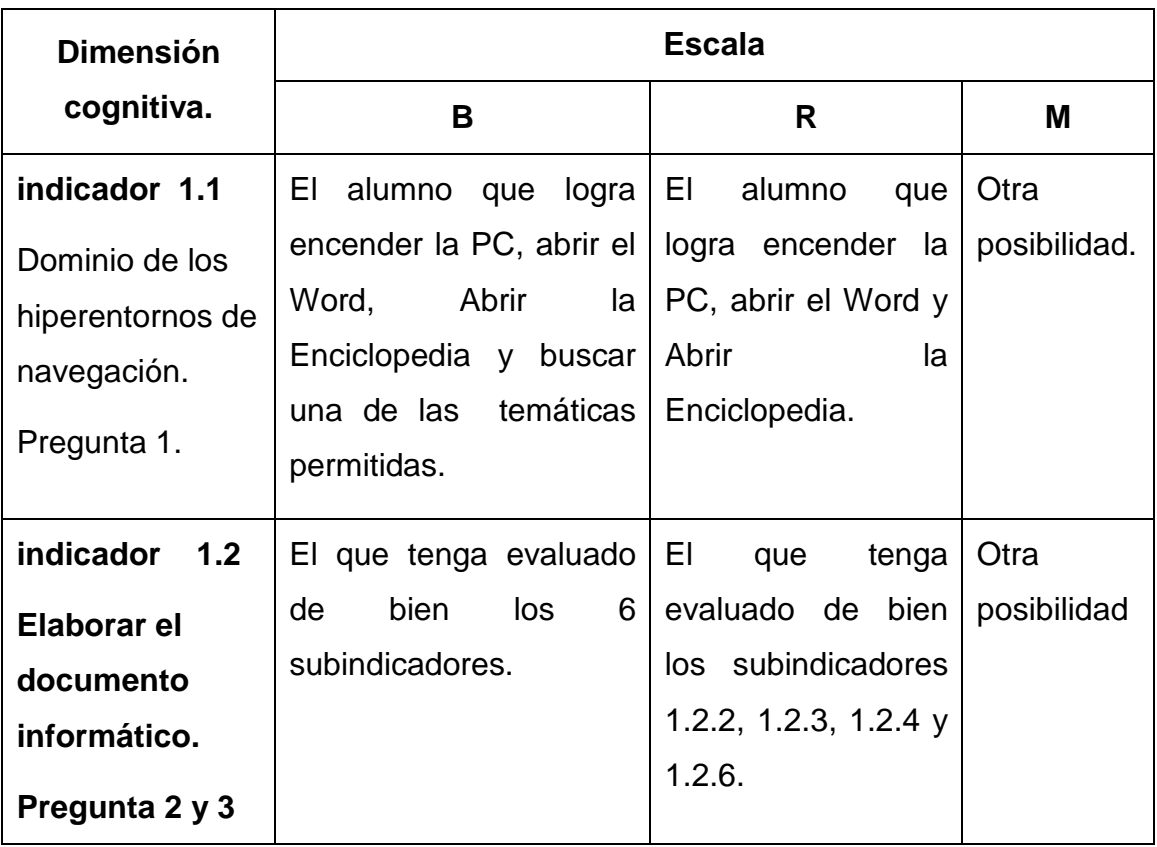

Los indicadores fueron calificados con la siguiente matriz de valoración.

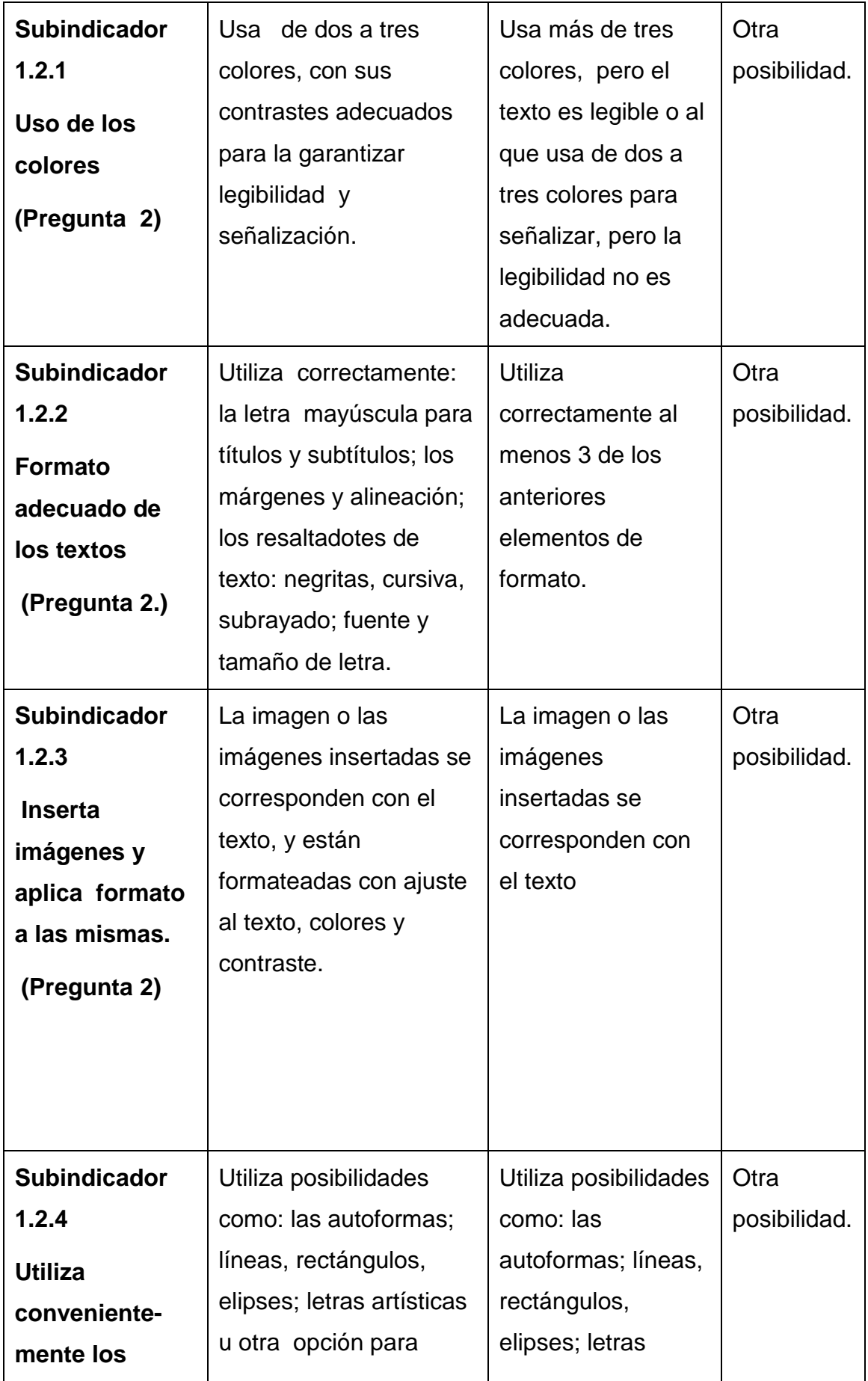

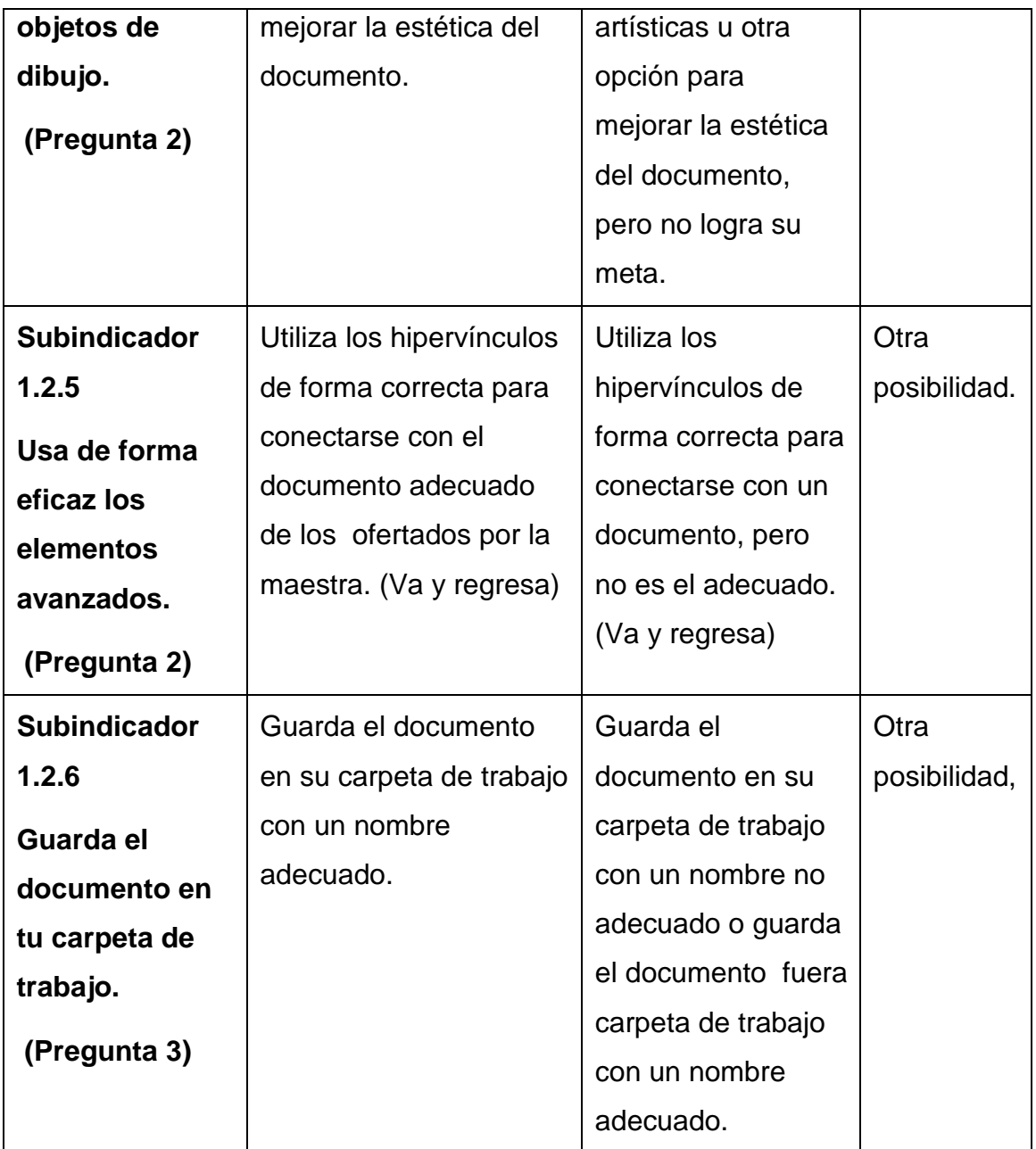

Después de aplicada esta prueba inicial se obtuvo los siguientes resultados en los grupos control y experimento. Si se desea ampliar esta información, en el anexo 4 puede observarse una tabla donde se muestran los resultados de cada alumno por indicador.

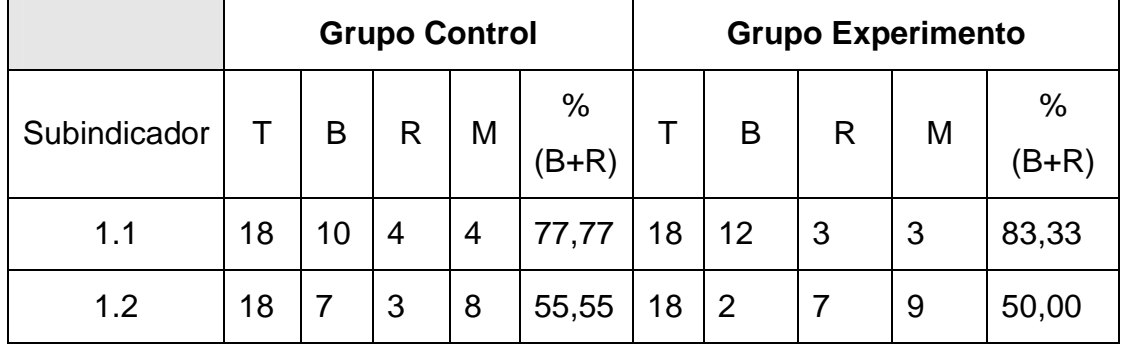

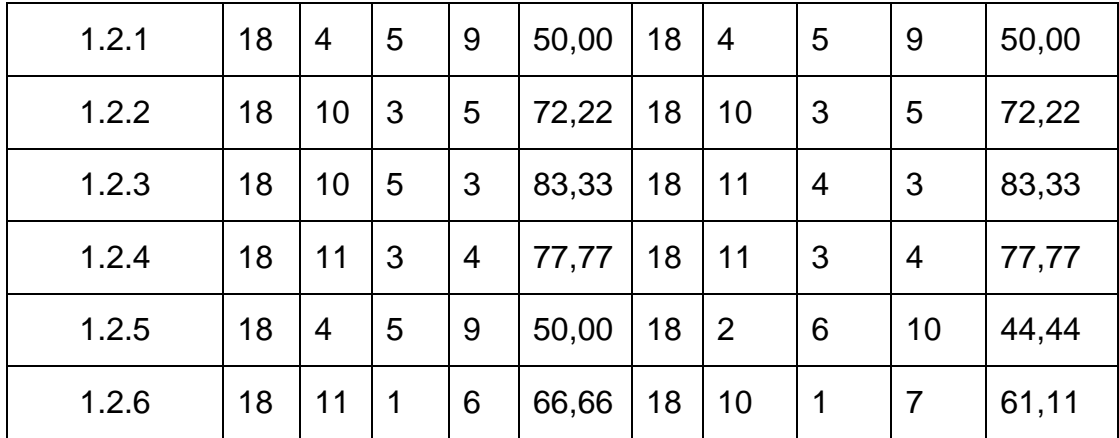

Estos resultados obtenidos permiten plantear que:

- 1. Se corrobora el criterio de similitud de los grupos Control y Experimento obtenido al evaluar las variables no experimentales, sobre todo en lo que respecta a porcentaje de aprobados.
- 2. Las mayores dificultades en los estudiantes están en la inserción de objetos avanzados (hipervínculos), en el uso de los colores y guardar el documento.
- 3. El nivel de calidad entre los estudiantes aprobados es menor en el grupo experimento que en el grupo control.

## **2.1.2.2. Dimensión motivacional.**

Para medir los indicadores, de la dimensión afectiva, relacionados con la motivación de los estudiantes hacia el aprendizaje de PowerPoint, se aplicó en ambos grupos de la muestra, una encuesta (Ver Anexo 5). Esta permitió medir el interés de los estudiantes hacia el aprendizaje de PowerPoint.

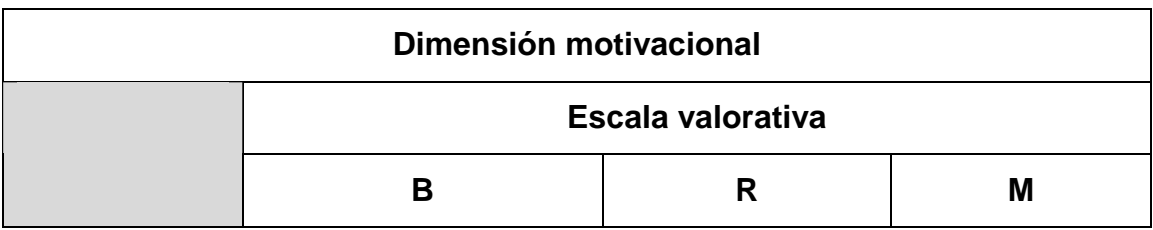

La calificación se realizó con la siguiente matriz de valoración.

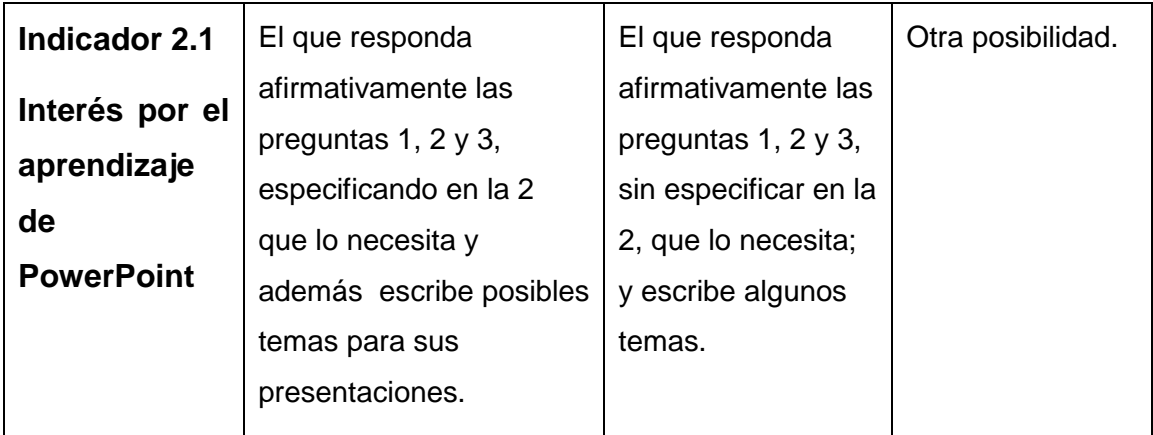

Por su parte para medir el indicador 2.2 relacionado con la voluntad para la realización de la actividad de aprendizaje de PowerPoint, se realizó una observación a clase. (Ver anexo 6)

La calificación del indicador 2.2 se realizó con la matriz de valoración siguiente.

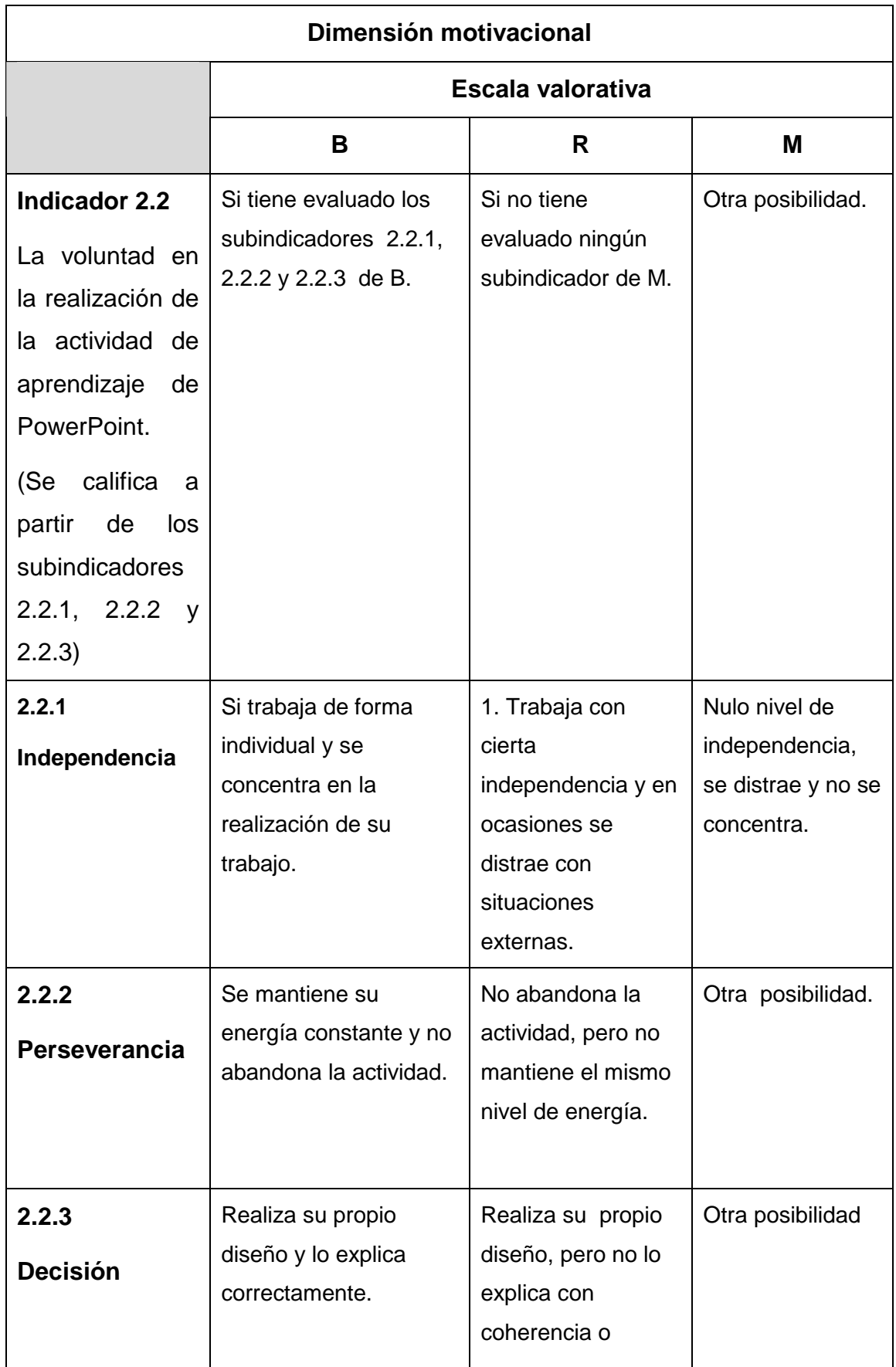

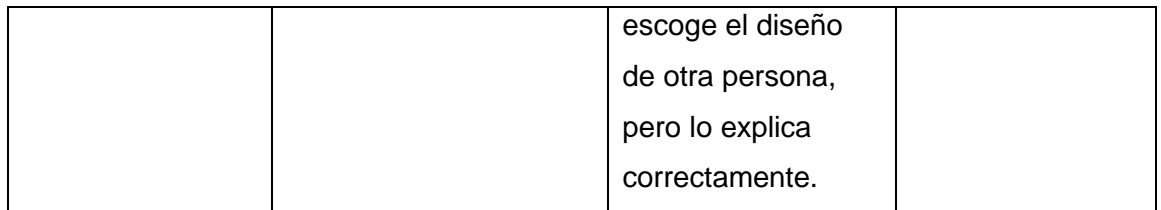

Después de aplicados los instrumentos de medición (encuesta y observación a clase), los resultados en los grupos control y experimento fueron los siguientes:

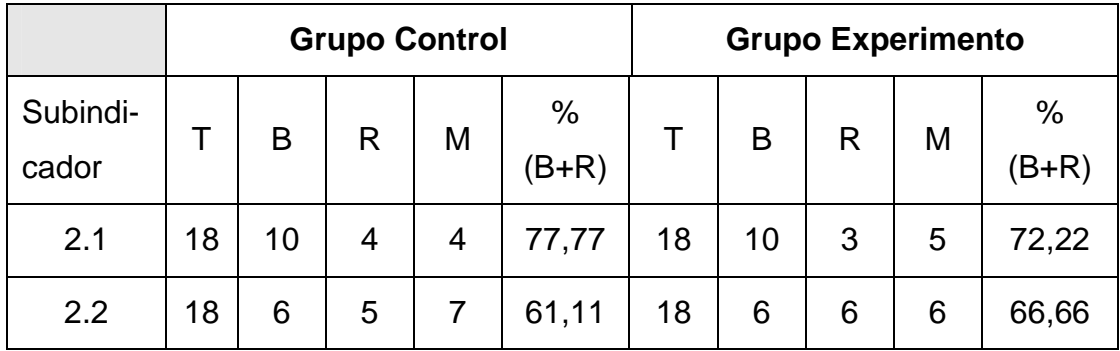

Si se desea ampliar la información anterior, en los anexos 7 y 8 puede observarse las tablas donde se muestran los resultados de cada alumno por indicador y subindicador.

Los resultados obtenidos permiten plantear que:

- 1. Se corrobora el criterio de similitud de los grupos obtenido al evaluar las variables ajenas.
- 2. Las mayores dificultades están en el nivel de independencia en la realización de las actividades en la clase.

## **2.2. Las actividades integradoras concebidas**

**2.2.1 Elementos que caracterizan las actividades integradoras para contribuir al aprendizaje de PowerPoint en los estudiantes de cuarto semestre de la Educación de Adultos del centro "Nieves Morejón López"** 

El desarrollo científico y tecnológico actual y su influencia directa en todas las esferas de la vida, constituye hoy una ineludible necesidad para insertarse de forma activa en la sociedad contemporánea. Inmersos en la revolución educacional cuya suprema aspiración es la de alcanzar una cultura general integral para todos los sectores de la población, es vital que cada individuo aprenda a utilizar esa tecnología que se ha puesto en sus manos, para que pueda enfrentar el reto de la formación científica y tecnológica en correspondencia con el actual contexto nacional e internacional.

Las actividades para el aprendizaje de PowerPoint de los estudiantes de la Educación de adultos, se han confeccionado teniendo en cuenta, las formas de actuación del ser humano, por cuanto el conjunto de acciones a realizar por el estudiante, para lograr su objetivo, requiere de la integración de los conocimientos, las habilidades, los hábitos y de otros procesos psicológicos. Premisas que han sido asumidas en la concepción de las mismas, pues requieren, para su realización, de un alto grado de actividad intelectual. En estas se incluyen acciones, asumiendo el horario único, tanto para la clase, como para fuera de esta, donde el alumno podrá realizar desde la búsqueda de información, el fichado y digitalización previa de la misma, hasta la solución de tareas con carácter de problemas.

En la concepción de las actividades se tuvieron en cuenta los criterios de diferentes autores sobre los tipos de aprendizaje. Independientemente de reconocer los aspectos positivos de cada tendencia, los que coinciden **en considerar el conocimiento como una construcción personal que realiza el hombre en interacción con el medio,** en el presente trabajo se asume, como basamento teórico metodológico fundamental, la teoría del enfoque Histórico Cultural promulgada por L.S.Vigotsky., a partir de considerar al alumno como sujeto activo y consciente de su actividad de aprendizaje, y de tener en cuenta sus necesidades, potencialidades y el trabajo socializado a través de la Informática.

Así se integran en las mismas, elementos característicos de las nuevas tendencias, que consideran el aprendizaje como significativo, productivo y desarrollador entre otros apelativos.

Entre las características más significativas que distinguen a las actividades integradoras elaboradas en esta investigación están las que a continuación relacionamos:

- Carácter dialéctico que le viene dado por la búsqueda del cambio cualitativo.
- Carácter contextual (responde a las necesidades y condiciones específicas de los estudiantes del cuarto semestre de la EDJA en estrecha relación con la política educacional trazada).
- Carácter personalizado: Pone en su centro la relación dinámica que se da entre los componentes personales del proceso de aprendizaje, respondiendo a las características individuales y grupales.
- Carácter constructivo y reconstructivo: Pone en el centro de atención el sujeto (alumno) activo, consciente, orientado hacia un objetivo que transforma, elabora y selecciona la información a partir de sus actitudes, en el descubrimiento de la lógica del conocimiento.
- Carácter desarrollador: aseguran las condiciones necesarias para propiciar el desarrollo de la diversidad, al aplicar los niveles de ayuda necesarios.
- Carácter formativo: Involucra en su concepción esencial el desarrollo de conocimientos, hábitos y habilidades, normas de relaciones, valores y rasgos de la actividad creadora, expresado didáctico y metodológicamente en una unidad indisoluble.
- Carácter sistémico: Que permita la combinación ordenada, coherente de todos los contenidos necesarios en el proceso de asimilación de los conocimientos.
- Carácter interdisciplinario: permiten cooperación entre varias disciplinas e interacciones que provocan enriquecimientos mutuos.
- Carácter motivacional: Permiten al estudiante la realización de esfuerzos para cumplir las acciones y adquirir procedimientos para aprender de modo autorregulado y estratégico.
- Carácter significativo: permiten que el alumno se involucre plenamente con la participación del intelecto y los sentimientos, requieren del esfuerzo personal del estudiante para dar sentido a lo que aprende a partir de lo que ya conoce y de su experiencia propia, entre otros.
- Tienen carácter intencional y estratégico pues requieren de un aprendizaje eminentemente consciente, pues presupone que el alumno sea capaz de tomar dediciones consecuentes para regular las condiciones que delimiten la actividad y así lograr su objetivo o fin consciente.
- $\triangleright$  Son complejas ya que por su estructura y complejidad requieren del alumno una regulación consciente y deliberada de su conducta, de modo que para realizarlas se vean obligados a planificar previamente su actuación, a controlar y supervisar lo que están haciendo y pensando mientras lo hacen y les parezca útil evaluar su ejecución cuando concluyan.
- $\triangleright$  Son funcionales, útiles para atender las necesidades académicas y personales que pueda tener el joven adulto.
- Situacionales ya que garantizan el clima motivacional adecuado para la puesta en práctica de sus estrategias de aprendizaje, para lo cual cuentan con:
	- o Una puesto de trabajo para cada alumno.
	- o Un sitio Web con contenidos de las asignaturas de su currículo, además de otras informaciones que consideramos de interés para el joven adulto, y con el sistema de actividades que se propone para el aprendizaje. Incluye, por supuesto, entre los contenidos de las asignaturas, el de PowerPoint, recopilado de los tabloides que se han elaborado para los Joven Club de Computación y de la ayuda del propio sistema de aplicación.
	- o Carpetas con documentos contentivos de informaciones sobre salud, economía, política, deporte, cultura y otras de actualidad nacional e internacional.
	- o Multimedia del Ché, elaborada por el colega de la asignatura en la escuela.
	- o Multimedia de los símbolos nacionales, elaborado por la autora como material de apoyo a este trabajo investigativo.
	- o Enciclopedia Encarta 2001, Enciclopedia de Cuba, entre otros materiales que sirven de apoyo a la búsqueda de información para la elaboración de las presentaciones por parte de los estudiantes.

Se hace necesario precisar que previo a la concepción de estas actividades de aprendizaje, se efectuó la búsqueda y recopilación, de información para enriquecer el fondo bibliográfico digitalizado del centro, lo que facilita la búsqueda de información para que puedan crear sus presentaciones en PowerPoint.

Para demostrar cómo se procede en el trabajo con los contenidos específicos de PowerPoint, se presentan a modo de ejemplo, algunas de las actividades integradoras confeccionadas por la autora y que responden a diferentes saberes informáticos que se trabajan en la unidad 4, Presentaciones electrónicas en el cuarto semestre de la Educación de Adultos.

En el diseño creado por la autora, la actividad consta de:

- o Título.
- o Objetivo.
- o Tareas
- o Evaluación.

# **2.2.2 EJEMPLOS DE ACTIVIDADES.**

# **ACTIVIDAD 1.**

# **Título: Un acercamiento al sistema gráfico PowerPoint.**

**Objetivo:** caracterizar al sistema gráfico PowerPoint.

Lee detenidamente todas las tareas planteadas para que traces tu propia estrategia de trabajo.

# **Tareas:**

1.- Analizar los conceptos fundamentales del PowerPoint, para lo cual debes:

- 1.1.-Abrir el fichero "Texto de PowerPoint" que aparece en la carpeta 4to semestre.
- 1.2.- Realice una lectura detallada de las páginas de la 1 a la 3.
- 1.3.- Caracterice el sistema gráfico PowerPoint, en cuanto a:
	- a) ¿Qué es PowerPoint?
	- b) ¿Cuál es la función principal de trabajo de esta aplicación?
	- c) ¿Por qué es la aplicación gráfica preferida entre los usuarios de Windows?
	- d) ¿Qué es una presentación?
	- e) ¿Por qué se puede considerar el PowerPoint como una aplicación multimedia?
- f) ¿Cuáles son las recomendaciones para la planificación y diseño de una presentación?
- g) ¿Cuáles son las formas para acceder a la aplicación?
- 2. Resume en tu libreta las características principales del sistema gráfico PowerPoint.
- 3.- Abre el PowerPoint.
- 4.- Observa la ventana de la aplicación y compárala con las ventanas de las aplicaciones estudiadas (Word y Excel) en cuanto a:

- Nuevos elementos en la ventana de la aplicación y la característica de la ventana de trabajo.

- Semejanzas y diferencias.

a) Resume en tu libreta de notas, tus precisiones sobre la comparación que realizaste.

- 6.- Selecciona en el cuadro de texto inicial la opción abrir presentación previamente elaborada.
- 7.- Abre una a una las presentaciones que aparecen en la carpeta "PRESENTACIONES" que se encuentra dentro de la carpeta 4to semestre y observa los elementos insertados en las diapositivas (combinación de colores, características de los textos, imágenes, y otros elementos de tu interés).
- 9.- Anota en tu libreta las interrogantes que te surjan durante la observación.
- 10.- Realiza una autorrevisión de las acciones realizadas y valora si cumpliste el objetivo de la actividad.

**Evaluación:** Revisar las notas tomadas en sus respectivas libretas y comprobar a través de preguntas orales.

**Observación:** En este caso las presentaciones que se seleccionan para la observación deben cumplir con las recomendaciones para el diseño y elaboración de las mismas.

# **ACTIVIDAD 2.**

- **Título:** Presentación en PowerPoint con contenido sugerente de la Enciclopedia.
- **Objetivo:** Crear la primera presentación en PowerPoint con tema sugerente de la Enciclopedia Encarta, utilizando la opción Presentación en blanco.

#### **Tareas:**

- **1.** Abre la Enciclopedia Encarta y localiza un tema sugerente para tu primera presentación.
- **2.** Selecciona la información dentro del tema localizado, para que realices tu primera presentación en PowerPoint. Recuerda las características de los textos a insertar en las diapositivas.
- **3.** Realiza en tu libreta el diseño teórico de la presentación, para la cual te ofrecemos las sugerencias siguientes:
	- a) Estudia las recomendaciones para la planificación de una presentación, que aparecen en el texto digitalizado de PowerPoint en el sitio Web de la carpeta Material de Apoyo de 4to semestre.
	- b) Diseña al menos tres diapositivas en las que:
		- i) Coloques un título en la primera diapositiva (en correspondencia con el tema seleccionado).
		- ii) Insertes un texto en la segunda y tercera diapositiva, con el contenido seleccionado por usted en la Enciclopedia.
- **4.** Abre el PowerPoint y selecciona la opción Presentación en blanco.
- **5.** Selecciona el diseño adecuado en correspondencia con la planificación que hiciste en tu libreta bajo las sugerencias que te ofrecimos.
- **6.** Selecciona los textos e insértalos en las diapositivas correspondientes.
- **7.** Abre la vista Presentación con diapositiva y comprueba si tu presentación cumple con tus expectativas según tu diseño teórico o planificación.
- **8.** Guarda la presentación en tu carpeta de trabajo, recuerda ponerle un nombre que te permita reconocerla como tu primera presentación con diapositiva.

**Evaluación:** Durante el transcurso de la clase se evaluará el trabajo de cada alumno o dúo, teniendo en cuenta la independencia, la rapidez, la constancia, y los recursos empleados en la observación de las recomendaciones para la planificación y diseño de la presentación.

# **ACTIVIDAD 3. (Actividad de trabajo independiente)**

**Título:** Búsqueda de información para el contenido de la presentación.

**Objetivo:** Buscar la información para elaborar una presentación con la calidad y el nivel de actualidad y científico en sus contenidos.

#### **Tareas:**

- 1. Consulta a profesores de otras asignaturas, para seleccionar un tema que utilizarás en la elaboración de una presentación con la aplicación PowerPoint.
- **2.** Solicita del profesor la bibliografía adecuada para desarrollar el tema.
- **3.** Realiza una revisión de la bibliografía que te fue sugerida para el tema a trabajar en tu presentación.
- **4.** Realiza un fichado de la información que incluirás en tu presentación.
- **5.** Escribe en tu libreta o en Word la información que fichaste del tema seleccionado.
- **6.** Realice la planificación o diseño teórico de la presentación a realizar en correspondencia con el contenido seleccionado.

**Evaluación:** Se debe al inicio de la clase revisar que las cinco acciones estén cumplidas, para garantizar una adecuada base de conocimientos de soporte para la presentación.

#### **ACTIVIDAD 4:**

## **Título: Elaboración de la presentación sobre el contenido buscado.**

**Objetivo:** Elaborar una presentación con los contenidos y el diseño concebidos con anterioridad permitiendo lograr la calidad y estética en el producto final.

Lea detenidamente las tareas una a una y traza tu estrategia a seguir.

#### **Tareas:**

- 1. Partiendo del diseño que realizaste en la actividad anterior. Abra el PowerPoint y reconozca dónde están los elementos de su diseño.
- 2. Elabore la presentación, teniendo en cuenta entre otras sugerencias, las siguientes:
	- a. Insertar cuadros de texto en las diapositivas para que coloques la información seleccionada y con ello lograr mejor formato de los textos. El procedimiento para insertar cuadro de texto en PowerPoint es similar al de Word.
	- b. En el caso de que desee colocar una imagen puede seguir el mismo procedimiento que conoce usted del Word.
	- c. De presentar dudas recuerde usar la ayuda del sistema o el texto digitalizado que aparece en la carpeta 4to semestre, o solicite ayuda del profesor.
- 3. Guarde la presentación con el nombre (MI TEMA PREFERIDO) en su carpeta de trabajo.

## **Evaluación:**

Durante el transcurso de la clase se evaluará el trabajo de cada alumno o dúo, teniendo en cuenta la independencia, la rapidez, la constancia.

En un segundo momento se revisarán las presentaciones de cada estudiante que están contenidas en sus carpetas de trabajo. Aquí se evaluará el cumplimiento del objetivo de la actividad.

## **ACTIVIDAD 5.**

## **Título: Mejorar el aspecto de la presentación.**

Objetivos: Modificar una presentación previamente elaborada en la que se inserte el nuevo elemento informático que mejore el aspecto de la misma.

## **Tareas:**

Recuerda que antes de iniciar la realización de las acciones debes leer detenidamente toda las tareas que se te plantean y trazar tu estrategia desde la planificación y el diseño hasta su creación y guardado.

- 1. Abre tu carpeta de trabajo
- 2. Selecciona una de las presentaciones previamente elaborada.
- 3. Modificar el formato de las diapositivas
	- Para aplicar un fondo a la diapositiva te sugerimos estudiar a través del texto situado en el sitio Web, las formas de dar formato al fondo: con efectos de relleno: degradado (a un color, a dos colores o preestablecidos), con textura, con trama o con imagen desde archivo). A continuación te presentamos un ejemplo:

Para insertar fondo a las diapositivas debes seleccionar en el menú Formato, la opción Fondo, te aparece un cuadro de diálogo con el cual debes operar para seleccionar la opción de fondo que deseas aplicar a la diapositiva. En caso de que sea una imagen debe saber el lugar donde está ubicada la misma.

4. Realiza un análisis de las diferentes diapositivas y valora dónde puedes insertar el nuevo conocimiento informático aprendido en la clase.

5. Retoma del contenido interdisciplinario que fichaste en Word o en tu libreta y adécualo a la presentación, teniendo en cuenta el nuevo elemento informático estudiado.

#### **Evaluación:**

Tendrá dos momentos: uno durante el transcurso de la clase, en el que se evaluará el trabajo de cada alumno o dúo, teniendo en cuenta la independencia, la rapidez, la constancia, la creatividad y otro luego de la clase, en él se evaluará, la estética, originalidad, creatividad y los diferentes indicadores para la valoración de la calidad de una presentación electrónica.

**Hasta aquí alguno ejemplos de las actividades integradoras elaboradas por la autora, el sistema completo se adjunta. (Ver anexo 9)** 

**2.3. Validación de los resultados luego de aplicar las actividades integradoras para el aprendizaje de PowerPoint en los estudiantes de cuarto semestre de la Educación de Adultos.** 

#### **2.3.1. Mediciones Finales.**

#### **2.3.1.1 Dimensión Cognitiva.**

Para obtener una valoración final de la dimensión Cognitiva en ambos grupos se aplicó una prueba pedagógica de salida (Ver Anexo 10), que estuvo centrada en los indicadores y subindicadores establecidos para medir dicha dimensión.

Los indicadores fueron calificados con la siguiente matriz de valoración.

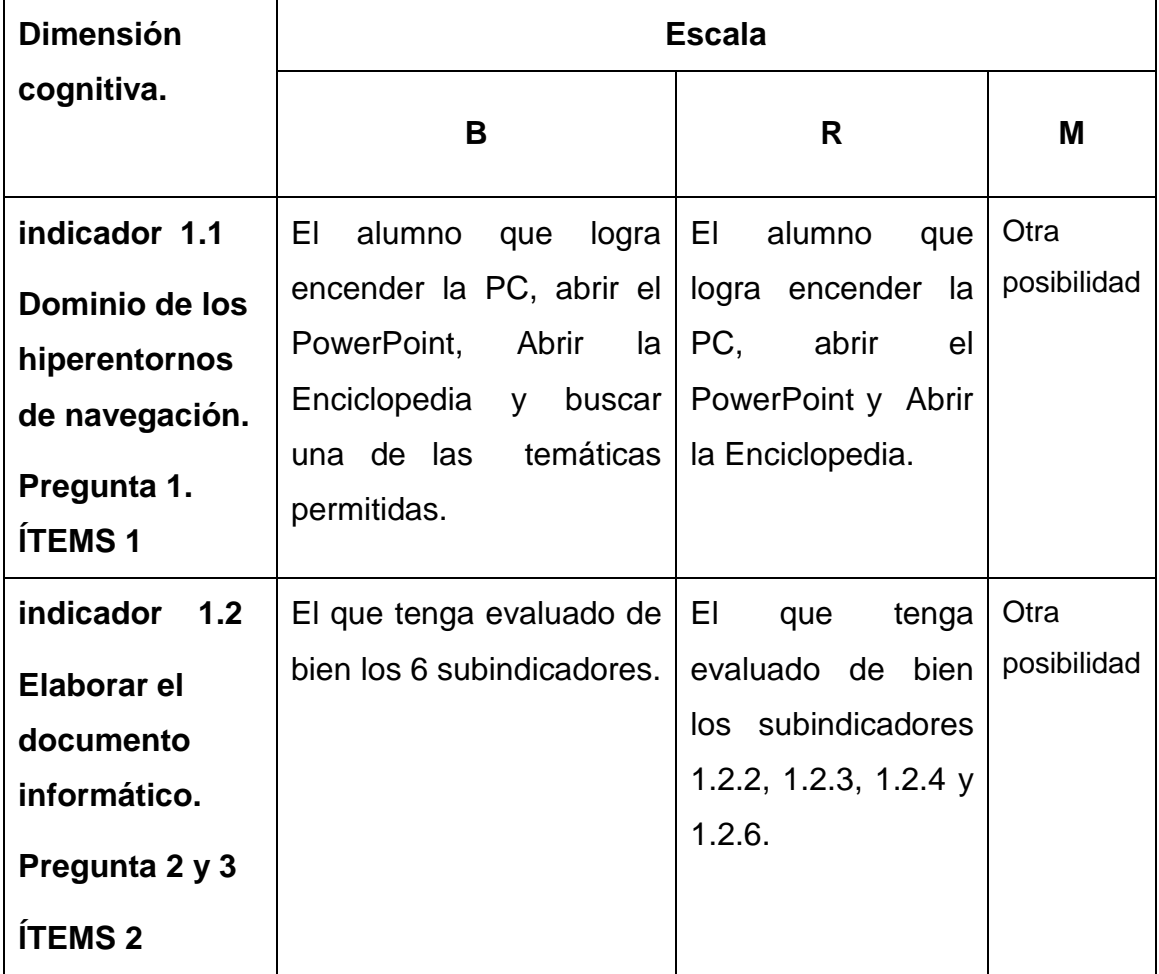

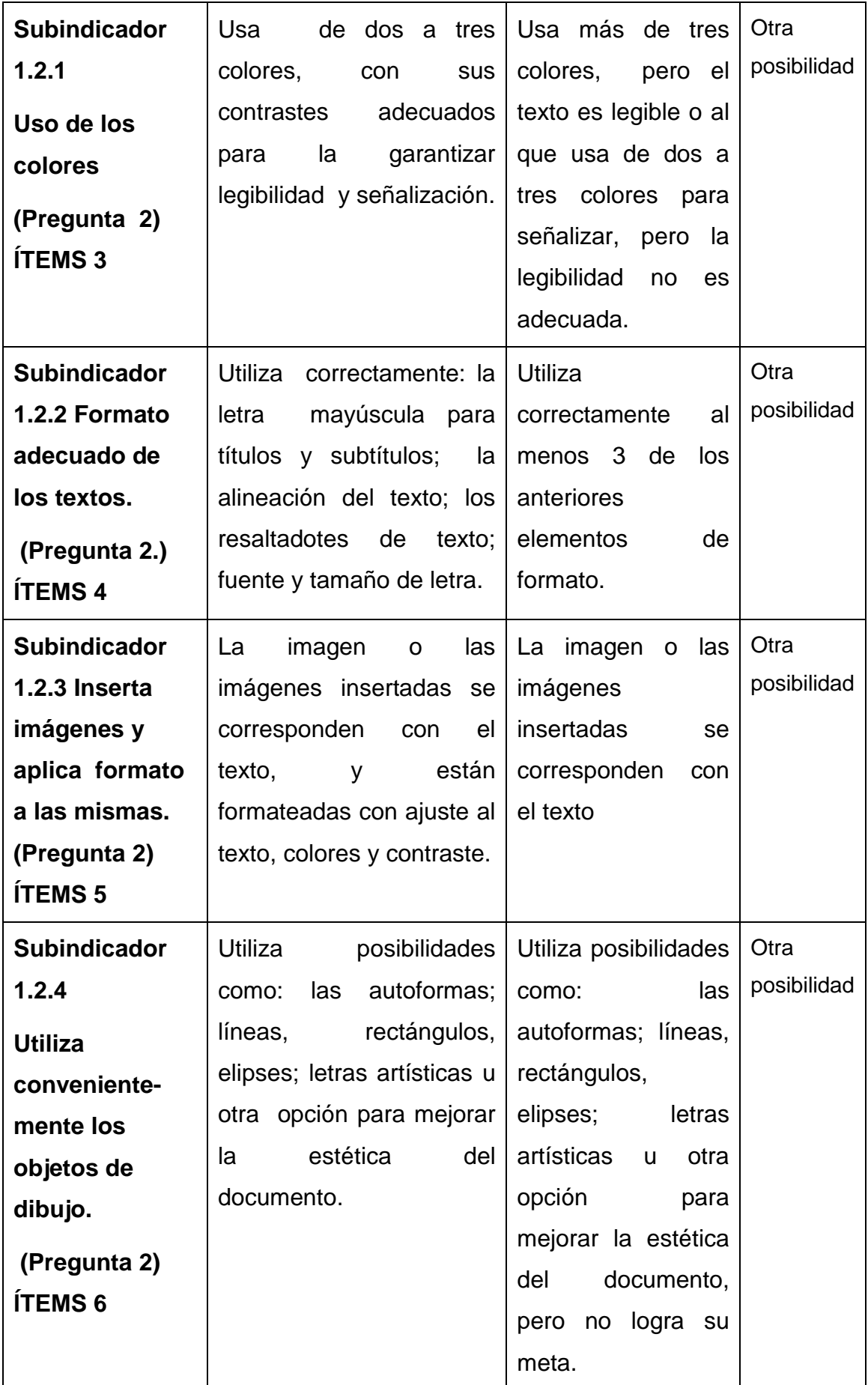

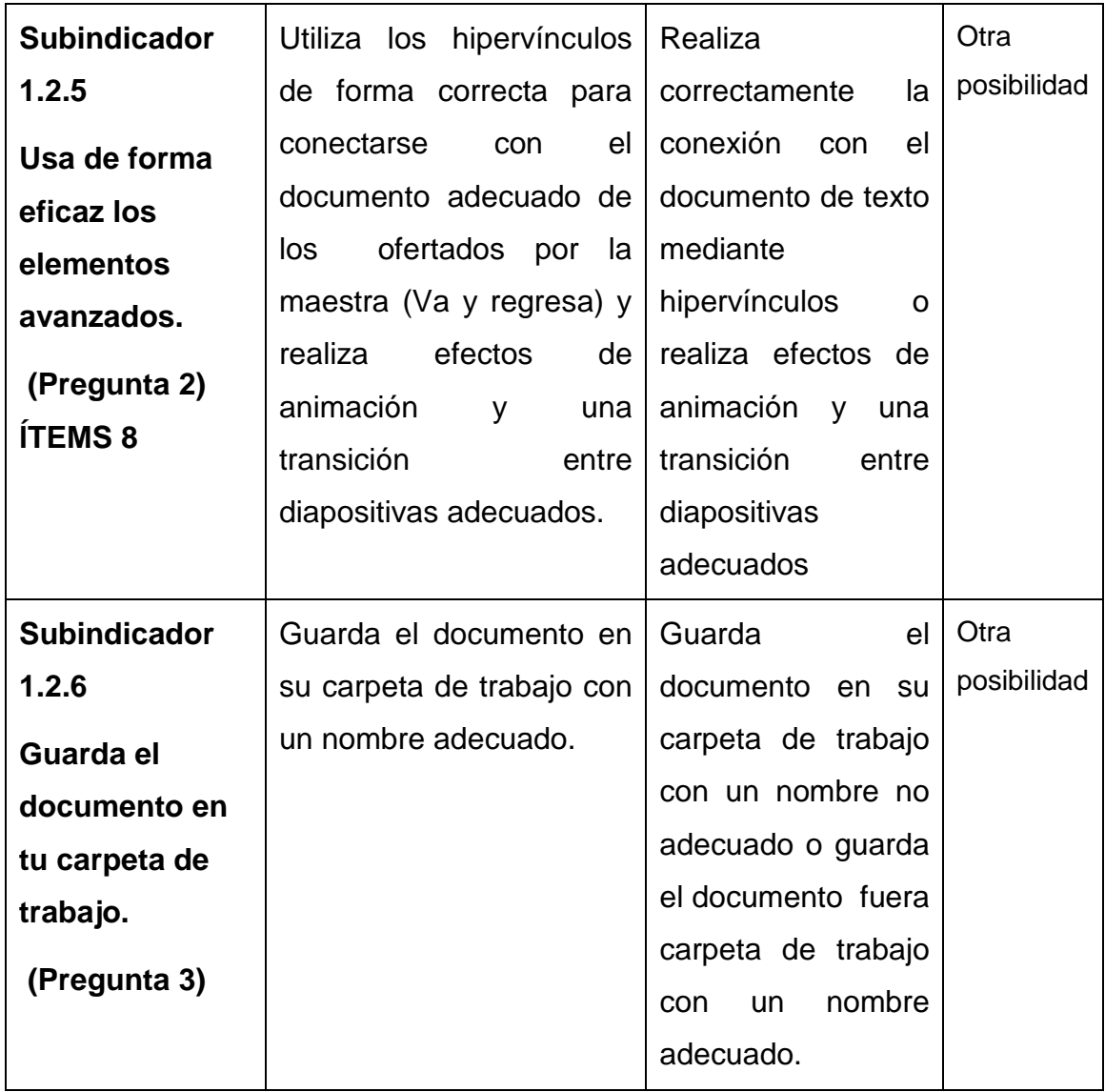

Después de aplicado esta prueba final se obtuvo los siguientes resultados en los grupos control y experimento.

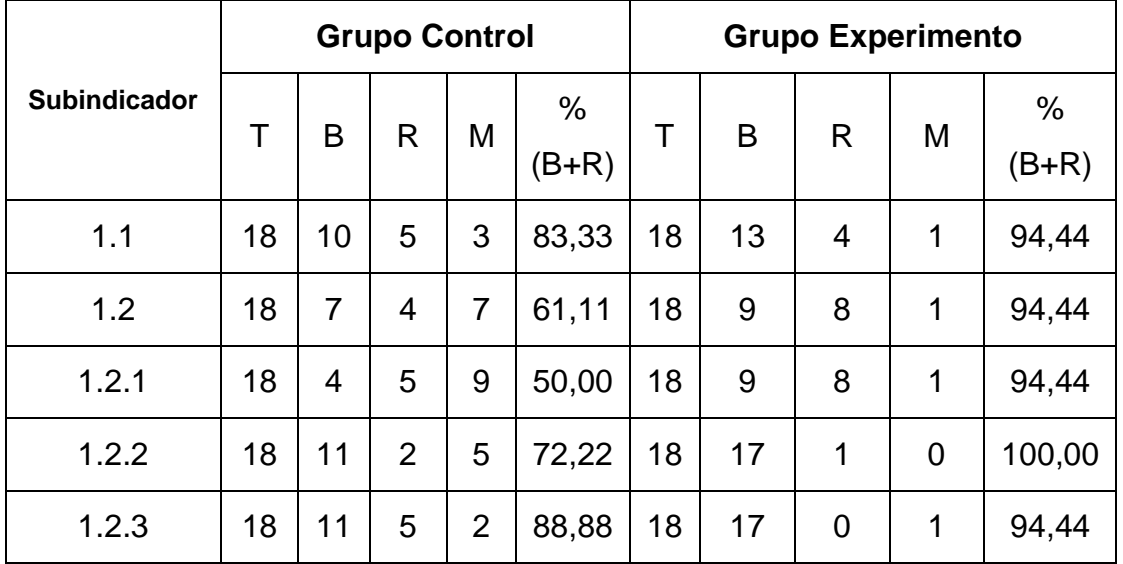

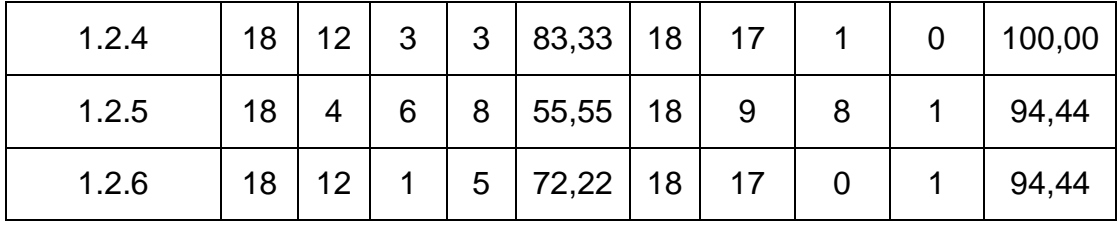

Si se desea ampliar esta información, en el anexo 11 puede observarse una tabla donde se muestran los resultados de cada alumno por indicador.

Gráfico comparativo entre los grupos control y experimento en la dimensión cognitiva, luego de introducida la variable independiente en el grupo de

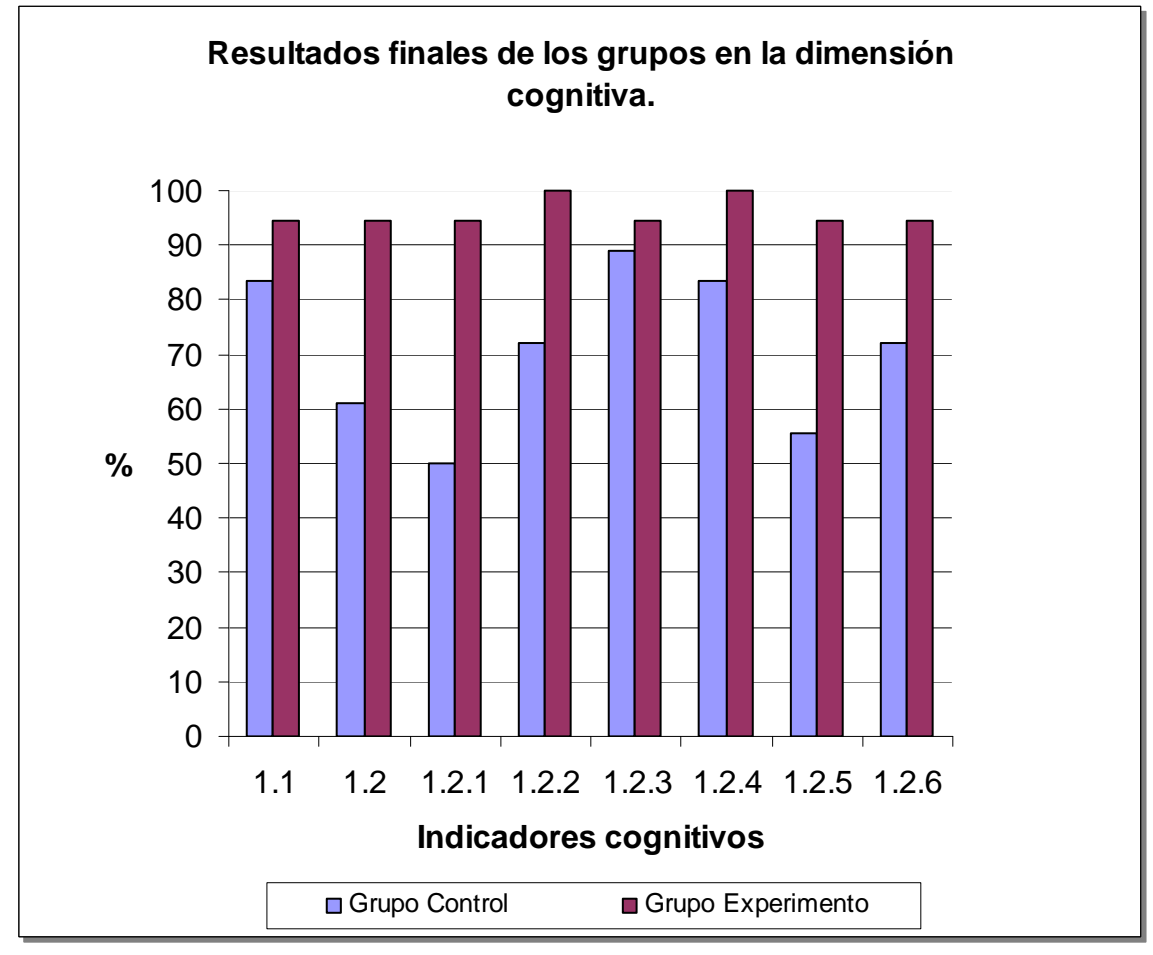

experimento.

## **2.3.1. 2. Dimensión motivacional.**

Por su parte para medir los indicadores de la dimensión motivacional de los estudiantes, se aplicaron los mismos instrumentos que permitieron medir el estado inicial, con sus mismas matrices de valoración, es decir:

1. Una encuesta en ambos grupos de la muestra para el indicador 2.1 (Ver Anexo 5).

2. Una observación a clase para el indicador 2.2 de la dimensión motivacional. (Ver anexo 6).

Después de aplicada la encuesta, y la observación a clase, los resultados en los grupos control y experimento fueron los siguientes:

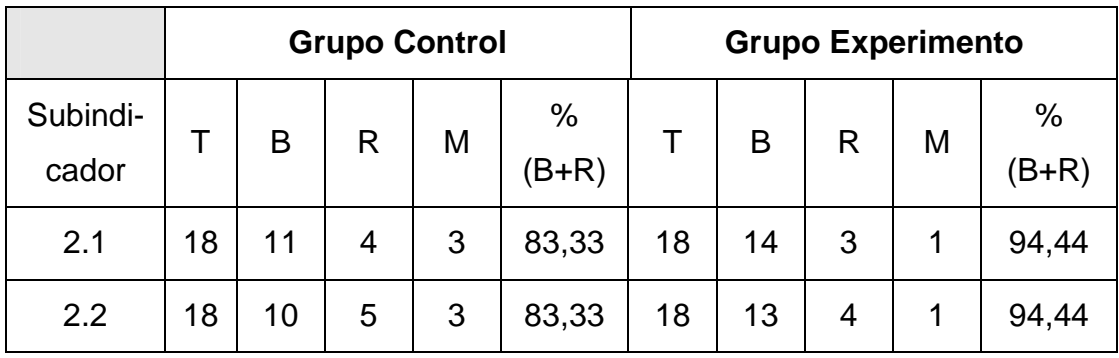

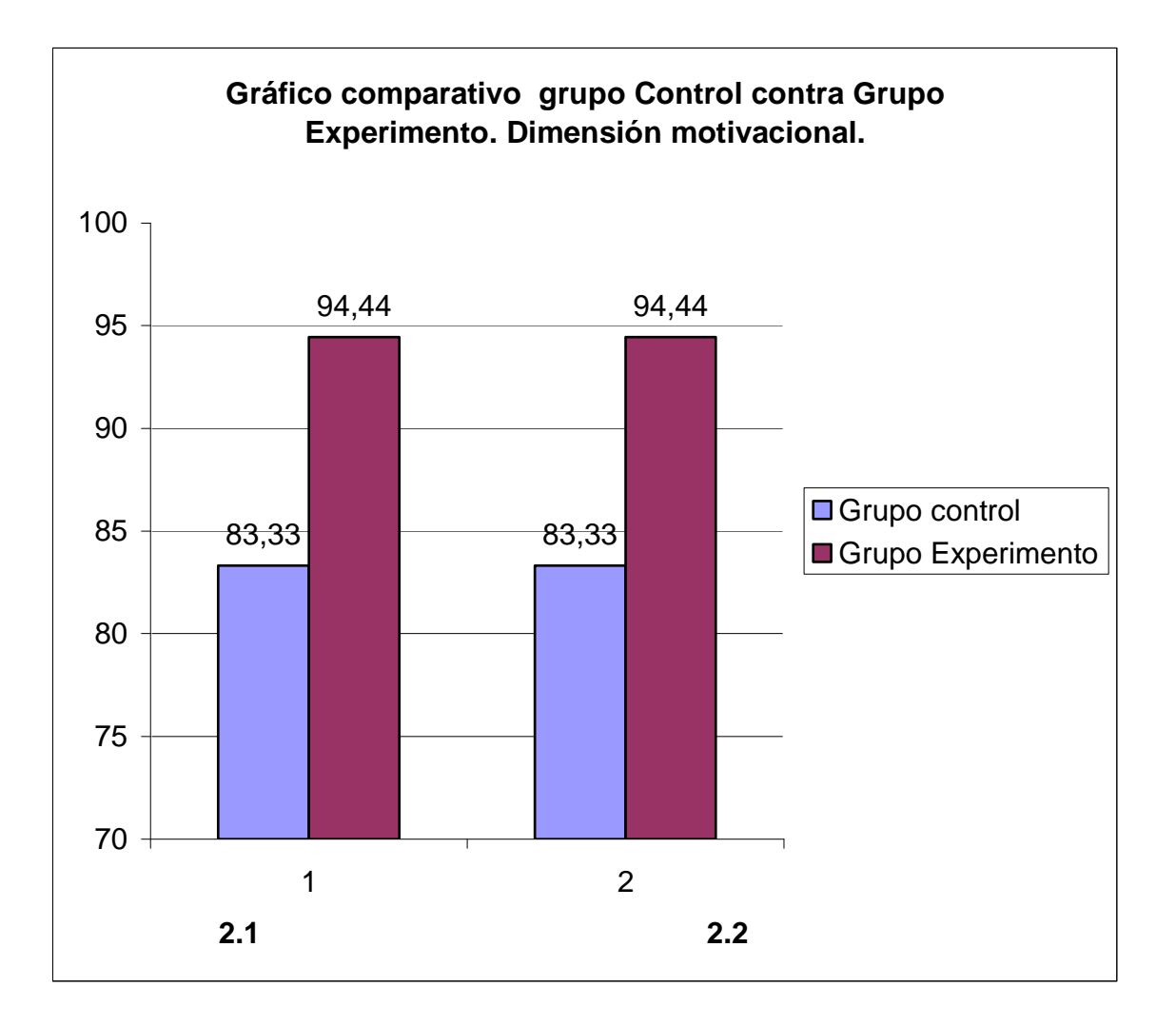

Si se desea ampliar la información anterior, en los anexos 12 y 13 pueden observarse las tablas donde se muestran los resultados de cada alumno por indicador.

## **2.3.2. Comparación entre las mediciones.**

## **2.3.2.1. Dimensión cognitiva.**

En la siguiente tabla se puede apreciar la evolución en el grupo control.

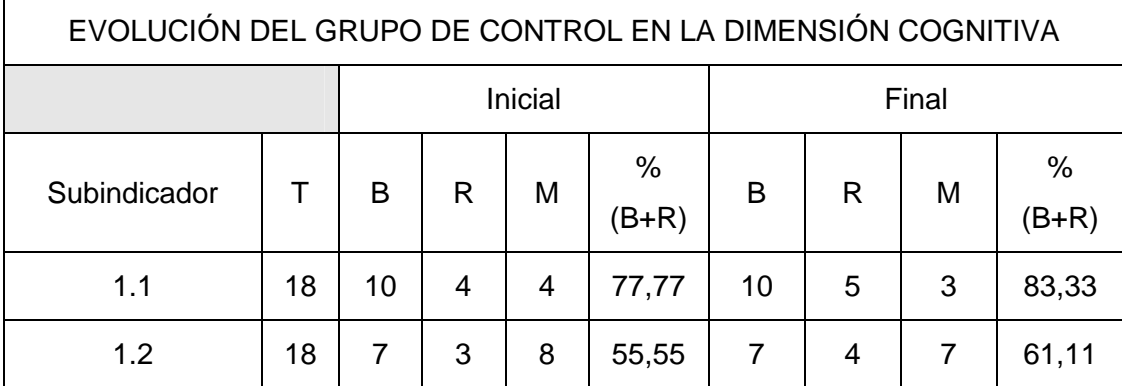

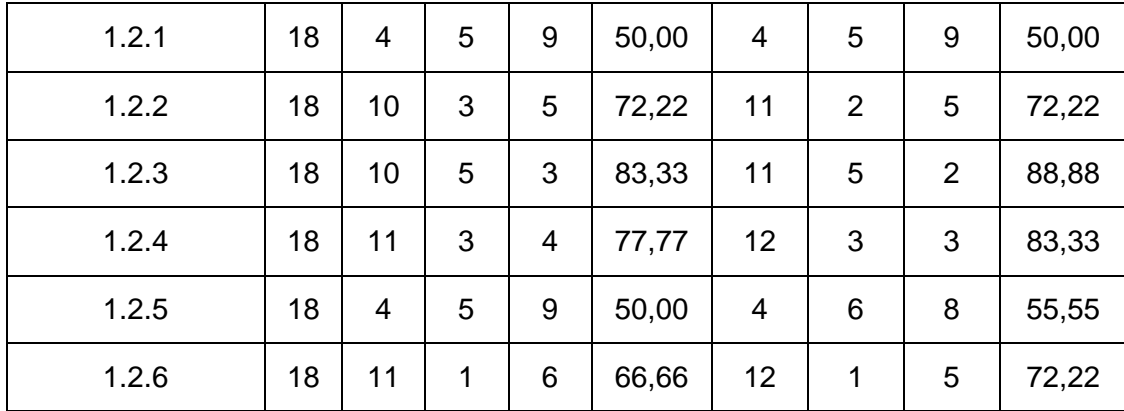

En la siguiente tabla se puede apreciar la evolución en el grupo experimento.

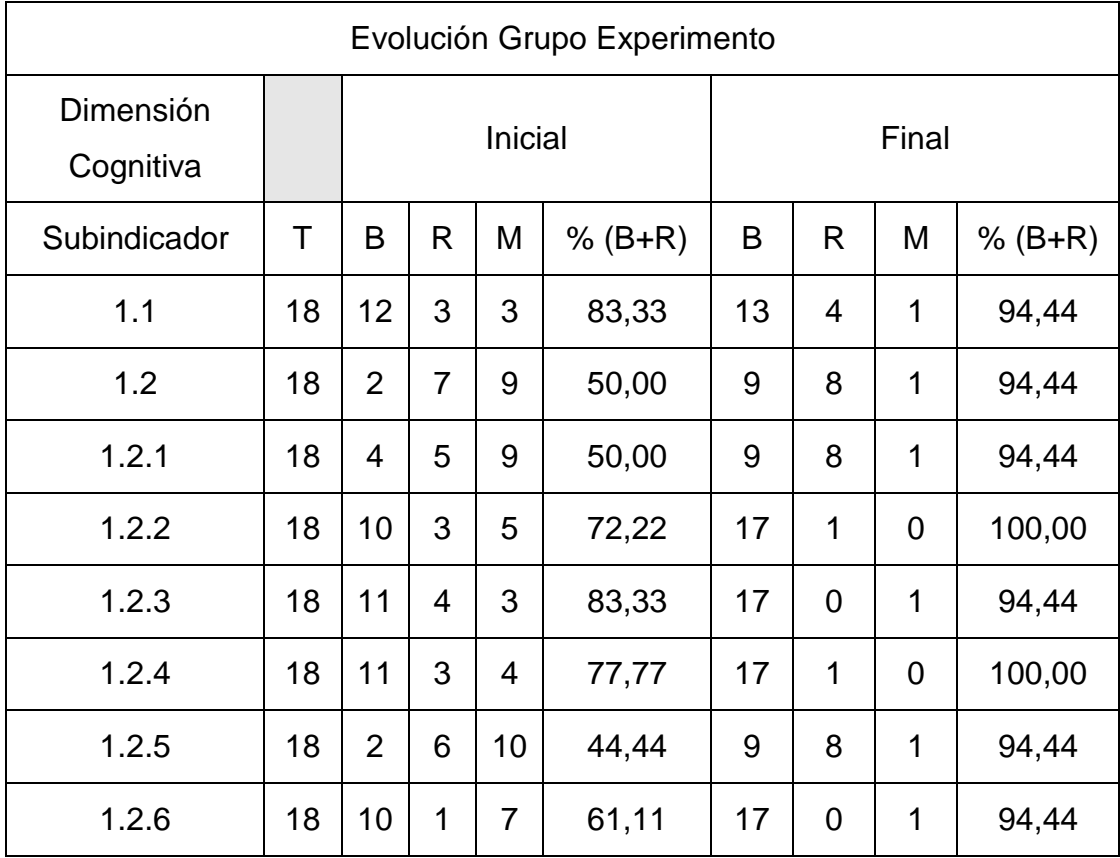

Los siguientes gráficos muestran la evolución en ambos grupos.

1. Gráficos comparativos de cada grupo consigo mismo. Dimensión cognitiva.

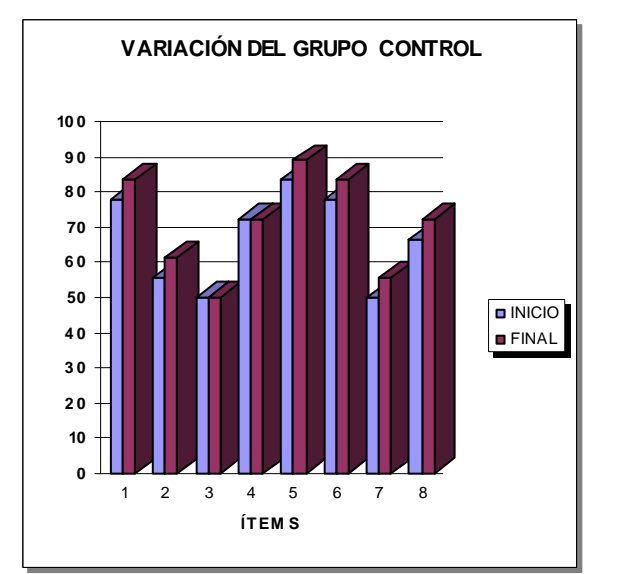

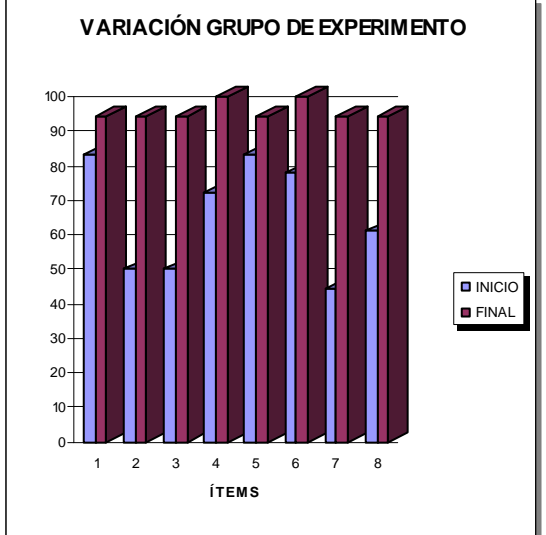

2.

Gráficos comparativos grupo Control contra Grupo Experimento. Dimensión cognitiva

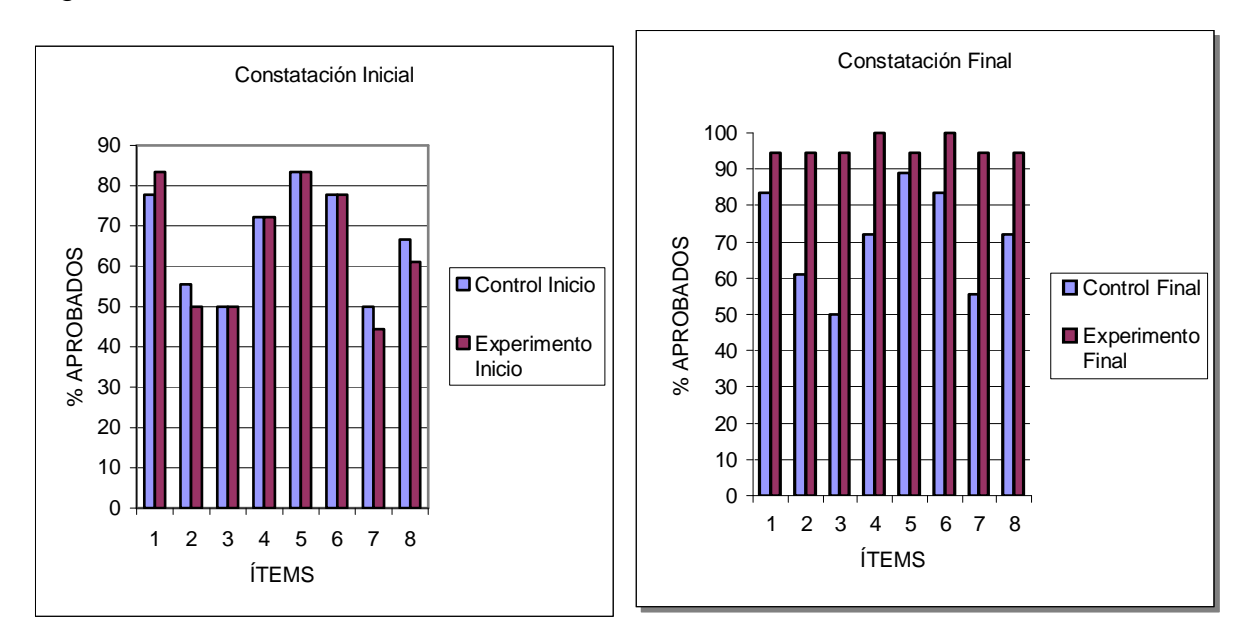
Se aprecia la similitud de ambos grupos  $\begin{array}{|c|c|c|c|c|}\n\hline\n\text{Se aprecia el aumento de nivel del grupo}\n\end{array}$ 

experimento

Analizando las tablas u observando los gráficos anteriormente presentados se puede concluir que en el grupo control hubo una evolución con un comportamiento acorde al contenido de la asignatura y al tipo de enseñanza; en cambio en el grupo experimento se aprecia una evolución significativa. Teniendo en cuenta que ambos grupos eran similares tanto en el diagnóstico inicial como al medir las variables no experimentales se puede concluir que las actividades integradoras introducidas en el grupo experimento fue la causa central de la evolución en el aprendizaje del PowerPoint.

# **2.3.2.2. Dimensión motivacional**.

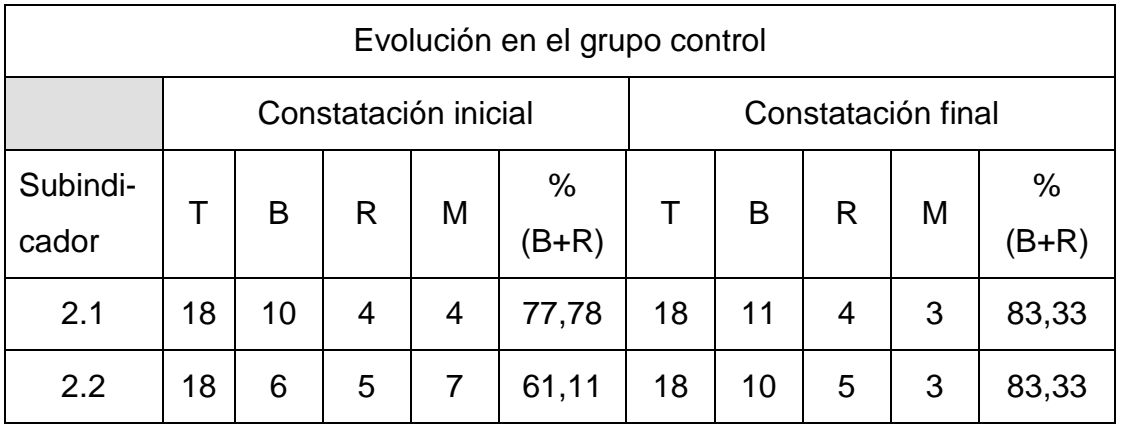

En la siguiente tabla se aprecia la evolución en el grupo control.

En la siguiente tabla se aprecia la evolución en el grupo experimento.

Evolución en el grupo Experimento

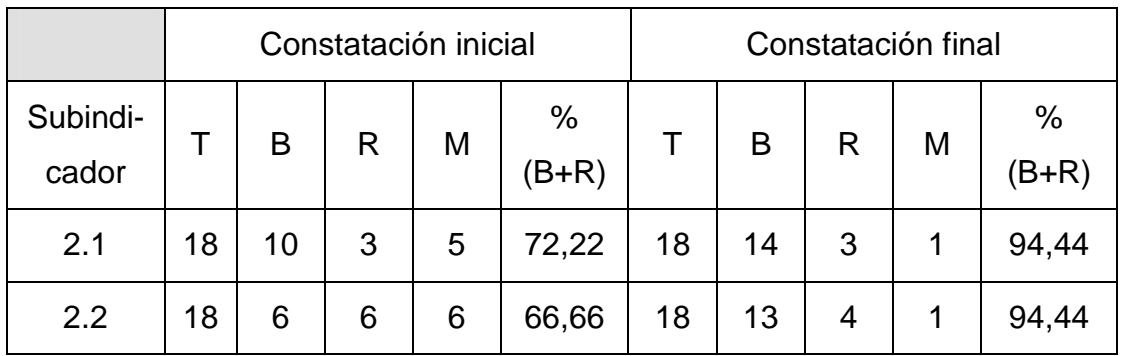

Los siguientes gráficos muestran la evolución en ambos grupos.

1. Gráficos comparativos de cada grupo consigo mismo. Dimensión motivacional.

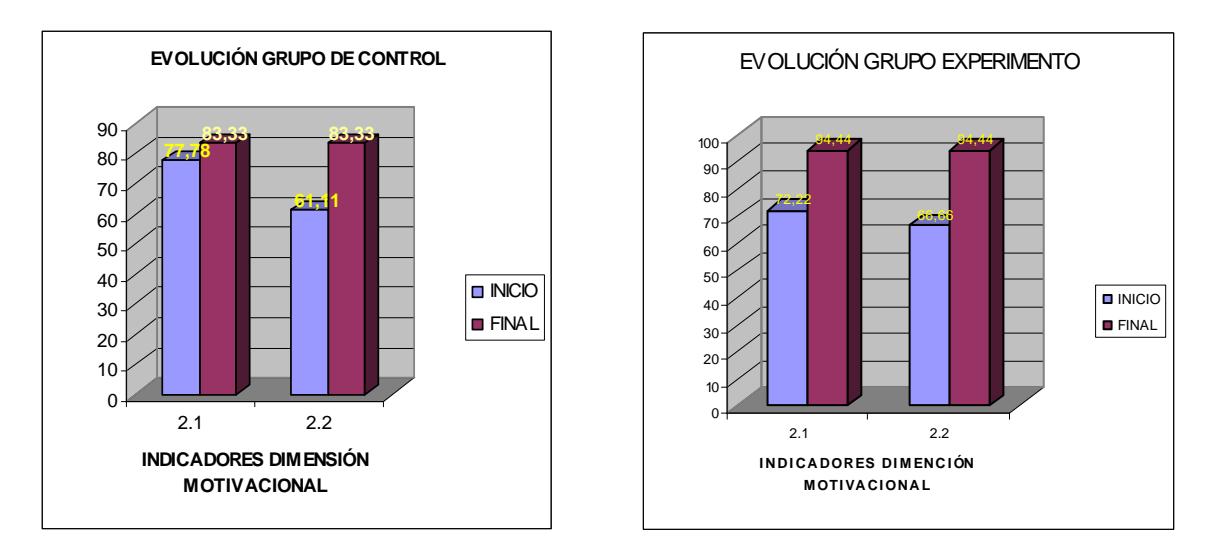

Analizando las tablas u observando los gráficos anteriormente presentados se puede concluir que en el grupo control hubo poca evolución en el nivel de motivación; en cambio en el grupo experimento se aprecia una evolución significativa en este aspecto. Teniendo en cuenta que ambos grupos eran similares tanto en el diagnóstico inicial como al medir las variables no experimentales se puede concluir que las actividades integradoras introducidas en el grupo experimento fue la causa central de la evolución en la motivación hacia el aprendizaje del PowerPoint.

#### **CONCLUSIONES**

- 1. El aprendizaje del PowerPoint en la Educación de Adultos se sustenta teóricamente en la concepción socio – histórico – cultural, a partir de los aspectos esenciales sistematizados por la escuela cubana. En tal sentido no existe antecedente de orientaciones metodológicas para el PowerPoint y no se consideran las particularidades de este tipo de enseñanza.
- 2. El estudio del diagnóstico de las bases iniciales para el aprendizaje acerca de los elementos básicos del PowerPoint de los estudiantes del cuarto semestre del centro de Adultos Nieves Morejón López, demostró que no son suficientes los conocimientos relacionados con el dominio de los hiperentornos de navegación y la elaboración adecuada de un documento con el uso del sistema de aplicación, lo cual tiene su expresión en la desmotivación de los estudiantes por aprender el PowerPoint.
- 3. Las actividades integradoras dirigidas al aprendizaje del sistema de aplicación de PowerPoint, se caracterizan por desarrollarse en un contexto que responde a las necesidades y condiciones específicas de los estudiantes del cuarto semestre de la EDJA, en estrecha relación con la política educacional trazada. Son significativas, productivas, desarrolladoras y motivacionales, entre otras características, donde el estudiante se convierte en un sujeto activo en la apropiación de sus conocimientos y habilidades. Estas han sido concebidas no solo para desarrollarse en el marco de la clase, sino también en tiempo de máquina y otras actividades extraclases.
- 4. Se corroboró, a partir de los datos constatados en la práctica, que los resultados del aprendizaje de PowerPoint en los estudiantes del cuarto semestre de la Educación de Adultos, evidenció un incremento luego de aplicar las actividades integradoras.

### **RECOMENDACIONES**

- 1. Extender el uso de la propuesta de actividades integradoras dirigidas al aprendizaje del PowerPoint a otros centros de la EDJA de nuestro territorio.
- 2. Estudiar la posibilidad de aplicar estas actividades integradoras al sistema de preparación de los docentes, permitiéndole la creación de medios de enseñanza con el empleo de este sistema de aplicación.

#### **Bibliografía.**

- Addine, F. F. et. al. (1998). Didáctica y optimización del proceso de enseñanza – aprendizaje. La Habana: IPLAC.
- Álvarez de Zayas. C. (1996). Hacia una escuela de excelencia. La Habana: Editorial Academia.
- ARISTOS. (1985). Diccionario ilustrado de la Lengua Española. La Habana: Científico – Técnica.
- Baranov, S. P. et. al. (1989). Pedagogía. La Habana: Editorial Pueblo y Educación.
- Bermúdez, R. (1996). Teoría y metodología del aprendizaje. La Habana: Editorial Pueblo y Educación.
- Bonne, F. E. (2002). La resolución de los Problemas Integradores, propuesta didáctica para la enseñanza de los Sistemas de Aplicación. Ponencia para el evento del ICCP. La Habana.
- Castro Ruz, Fidel. (8 de septiembre 2003). Discurso pronunciado en el acto de inauguración del curso escolar 2003-2004 en la Plaza de la Revolución. Disponible en: http://www.analítica.com. Consultado 18 de mayo de 2006.
- Chávez, R. J. et. al. "Un acercamiento necesario a la pedagogía general". (Soporte magnético).
- Chávez, R. J. (1990). Acercamiento necesario al pensamiento pedagógico de José Martí. Ciudad de La Habana: MINED.
- \_\_\_\_\_\_\_. (1992). Del ideario pedagógico de José de la Luz y Caballero (1800 – 1862). La Habana: Editorial Pueblo y Educación.
- Colectivo de autores de La Academia de Ciencias de La URSS y la RDA (1981). Pedagogía. La Habana. Editorial Pueblo y Educación.
- Colectivo de Autores del ICCP. (1984). Pedagogía. La Habana: Editorial Pueblo y Educación.
- Colectivo de autores. (1996). Programa Director. Período 1996-2000. La Habana.
- Colectivo de Autores del IPLAC. "Programa del curso Modelo Pedagógico para la formación de habilidades, hábitos y capacidades". Documento en formato digital.
- Colectivo de autores. (1999). Informática Educativa. En material base de la Maestría en Educación. IPLAC.

Colectivo de Autores. (2002). *Compendio de pedagogía*. La Habana, Editorial Pueblo y Educación.

- Colectivo de Autores. (2005). VI Seminario Nacional para educadores. Noviembre. La Habana. Pueblo y Educación.
- Colectivo de Autores. Tabloide de Maestría I y II parte. Módulo I. Ed. Ministerio de Educación.
- Colectivo de Autores. Tabloide de Maestría I y II parte. Módulo II. Ed. Ministerio de Educación.
- .Collazo, D. B. y Puentes, A. M. (1992). La orientación de la actividad pedagógica. La Habana. Editorial Pueblo y Educación.
- Couso, F. L. et. al. (1990). Introducción a la Computación. La Habana: Editorial Pueblo y Educación.
- CUBA. MINED. [s.f.]. Programa de Informática Educativa para el período 1996- 2000. La Habana. (Soporte magnético).
- Danilov, M. A. y Skatkin, M.N. (1985). Didáctica de la escuela media. La Habana: Editorial Pueblo y Educación.
- Encarta. Enciclopedia Microsoft Encarta 2001.
- Expósito R. C. (2001). Algunos elementos de Metodología de la Enseñanza de la Informática. La Habana. (Soporte magnético).
- Fernández, E. M. (2003). "Educar para la identidad cultural: una experiencia de trabajo con la obra de Raúl Ferrer". Congreso Internacional Pedagogía 2003, La habana, 3-7 de febrero.
- Fernández, G. F. (2001) Cómo enseñar Tecnologías Informática. La Habana: Científico – Técnica.
- Fiallo Rodríguez, J. (1996). Las relaciones intermaterias: una vía para

incrementar la calidad de la educación. La Habana. Editorial Pueblo y Educación.

- García, B. G. y Pérez, G. (1995). Metodología de la investigación pedagógica. La Habana: Pueblo y Educación.
- García, B. G. y Pérez, G. (1995). Metodología de la investigación pedagógica. La Habana: Pueblo y Educación.
- García, G. E. y Prado, A. N. (1997). La formación de la cultura informática una necesidad apremiante. Revista Bimestre Cubana., 81, 6.
- García, G. E. y Prado, A. N. (1997). La formación de la cultura informática una necesidad apremiante. Revista Bimestre Cubana., 81, 6.
- García, G. F. y Allende, H. J. (1997). Las redes globales de información electrónica: una alternativa de la educación a distancia en el postgrado. Revista Cubana de Educación Superior., 18, 2.
- García, L. et al. (1996). Autoperfeccionamiento docente y creatividad. La Habana: Editorial Pueblo y Educación.
- Gómez, G. L. I. (2001). Intervención en el II Seminario Nacional para Educadores. La Habana: MINED.
- Gómez, G. L. I. (2001). Intervención en el II Seminario Nacional para Educadores. La Habana: MINED.
- González, M.V. (2004). Psicología para Educadores. La Habana: Editorial Pueblo y Educación.
- González, R. F. (1985). Psicología de la Personalidad. Ciudad de La Habana: Editorial Pueblo y Educación.
- \_\_\_\_\_\_\_. (1995a). Comunicación, desarrollo y personalidad. La Habana: Editorial Pueblo y Educación.
- \_\_\_\_\_\_\_. (1995 b). La comunicación educativa. Su manejo en la institución escolar. Evento Internacional Pedagogía'95. Palacio de las Convenciones. La Habana.
- Guirao, H. P. (1986). Diccionario de informática ilustrado. La Habana: Edición Revolucionaria.

(1988). Diccionario de informática. La Habana: Edición Revolucionaria.

- Klingberg, L. (1978). Introducción a la Didáctica General. La Habana: Editorial Pueblo y Educación.
- Labarrere, G. y Valdivia, G. (1988). Pedagogía. La Habana: Editorial Pueblo y Educación.
- Lanuez, B. M. y Fernández, R. E. (2004). Metodología de la investigación educativa. Disco de Maestría. Curso 2. La Habana. (Soporte digital).
- Leontiev, A. N. (1961). Psicología. La Habana. Imprenta Nacional de Cuba
- Lima, M. S. (2002). Habilidades tecnológicas e informáticas. Disco de maestría. La Habana. (Soporte digital)
- Lozhkin, G. (1991). Elementos de informática. Moscú: Mir.
- Luz y Caballero, J. (1950). Elencos y discursos académicos. La Habana: Universidad de La Habana.
- Luzuriaga, L: (1960) La pedagogía contemporánea. Buenos Aires. Biblioteca del Maestro
- Martí, J. (1975 a). Obras Completas. Tomo 8. La Habana: Ciencias Sociales.
- Martí, J. (1975 b). Obras Completas. Tomo 11. La Habana: Ciencias Sociales
- Martí, J. (1975 c). Obras Completas. Tomo 13. La Habana: Ciencias Sociales
- Martí, J. (1975 d). Obras Completas. Tomo 19. La Habana: Ciencias Sociales
- MINED. (1981). Seminario Nacional a Dirigentes, Metodólogos e Inspectores de las Direcciones Provinciales y Municipales de Educación. Febrero. La Habana.
- MINED. (1995). Seminario Nacional a Dirigentes, Metodólogos e Inspectores de las Direcciones Provinciales y Municipales de Educación. Noviembre. La Habana.

**\_\_\_\_\_\_**\_. (1996). Departamento de Computación Educacional. Programa Director Período 1996-2000. La Habana.

Moll, L.C. (1990). Vigotsky and Education. Cambridge, University Press.

- Nocedo I. et al. (2002). Metodología de la investigación educativa. Tomo 2. La Habana. Pueblo y Educación.
- Noval, C. N. (1997). Fundamentos lógicos de la enseñanza de la programación. Tesis Presentada en opción al grado académico de Máster en Informática Educativa. La Habana.
- Pérez, B. M. et al. (2007). Diseño curricular. Planeamiento en la Educación de Jóvenes y Adultos. Material Básico. Mención en la Educación de Adultos. Módulo III. La Habana. Pueblo y Educación.
- Pérez, M. y Rodríguez, R. (2006). "Problemas actuales en la Educación de Jóvenes y Adultos.". Material Básico. Mención en la Educación de Adultos. Módulo III. La Habana. Pueblo y Educación.
- Pérez, F. V. et. al. (2006) Folleto del curso informática educativa. En material complementario de la Maestría en Ciencias de la Educación.
- Petrovski, A. V (1981). Psicología general. La Habana: Editorial de libros para educación.
- Sanz, T. y Rodríguez, M. (1999). Tendencias Pedagógicas Contemporáneas. La Habana. CEPES. (Soporte digital).
- Segura, S. M.E. et. al. (2006). Psicología para educadores. En Material Básico II. Segunda parte. La Habana. Editorial Pueblo y Educación.

Silvestre O, M. y Zilberstein, T. J. (2002). Hacia una didáctica desarrolladora. La Habana. Editorial Pueblo y Educación.

Talizina, N.F. (1992) "La formación de la actividad cognoscitiva en los escolares". México. Angeles Editores.

- Turner, M. Lidia y Chávez, R. Justo (1989:16). Se aprende a aprender. La Habana. Editorial Pueblo y Educación.
- Valdés, M. R. (1997). Informatización de la sociedad cubana. II Parte. Revista GIGA., 4, Ciudad de La Habana.
- Valdivia Cruz, I. (2003). La Concepción Didáctica Problémica Integradora para la Enseñanza de la Informática en Preuniversitario. Tesis de maestría. (soporte digital).

Vigotsky, S. (1977). Pensamiento y Lenguaje. Buenos Aires: Pléyade.

Vildósola, M. S. et. al. (1990). Fundamentos de programación. La Habana: Editorial Pueblo y Educación.

# **Guía para análisis de documentos**

**Objetivo**: Analizar las consideraciones teóricas que tiene la confección de actividades integradoras que contribuyan a desarrollar el aprendizaje de PowerPoint en los alumnos de cuarto semestre de la Educación de Adultos del centro "Nieves Morejón López"

Tareas:

- 1. Consultar bibliografía actualizada sobre las tendencias actuales de la pedagogía en el mundo y en nuestro país relacionada con el proceso de enseñanza-aprendizaje, con vistas a la proyección de las actividades integradoras para el aprendizaje de PowerPoint en el cuarto semestre de la Educación de Adultos.
- 2. Consultar las orientaciones emitidas por el MINED sobre el desarrollo del aprendizaje y las posibilidades que brindan los contenidos del programa de cuarto semestre de Computación, para la elaboración de actividades integradoras que propicien e incrementen el aprendizaje de nuestros educandos.
	- a) Análisis del banco de problemas de la escuela, para inicialmente encontrar núcleos centrales de la escuela y después en la enseñaza de las ciencias.
	- b) Análisis del contenido del programa de cuarto semestre de Computación establecido para la enseñanza de adultos, para ver las posibilidades que brinda el mismo, en la elaboración de actividades para el aprendizaje.
	- c) Análisis de la base material de estudio para este programa y tipo de enseñanza.

# **Encuesta a los estudiantes.**

**Objetivo**: Determinar los motivos que indujeron a los alumnos a reincorporarse al estudio en la modalidad CSIJ.

Consigna: Estimado alumno, usted se ha reincorporado al estudio en esta nueva modalidad que le ha brindado la Revolución: los CSIJ; se desearía que contestara la siguiente interrogante lo más sinceramente posible:

# **Cuestionario:**

Marque la o las causas más importantes que lo motivaron a reincorporarse al estudio mediante los CSIJ.

\_\_\_\_\_\_\_\_\_\_\_\_\_\_\_\_\_\_\_\_\_\_\_\_\_\_\_\_\_\_\_\_\_\_\_\_\_\_\_\_\_\_\_\_\_\_\_\_\_\_\_\_\_\_\_\_\_\_\_\_\_\_\_

\_\_\_\_\_\_\_\_\_\_\_\_\_\_\_\_\_\_\_\_\_\_\_\_\_\_\_\_\_\_\_\_\_\_\_\_\_\_\_\_\_\_\_\_\_\_\_\_\_\_\_\_\_\_\_\_\_\_\_\_\_\_\_

- Para obtener nuevos amigos.
- \_\_\_\_ Para salir del aburrimiento del hogar
- **\_\_\_\_** Para resolver problemas económicos.
- \_\_\_\_ Por indicaciones de la justicia.
- **LETT** Para superarme en la vida.
- Por embullo.
- \_\_\_\_ Por estar cerca de su pareja en la vida.

SI desea señale otras posibles razones: \_\_\_\_\_\_\_\_\_\_\_\_\_\_\_\_\_\_\_\_\_\_\_\_\_\_\_\_\_

### **Prueba pedagógica de entrada.**

**Objetivo**: Comprobar los conocimientos básicos que tienen los alumnos para el aprendizaje del PowerPoint mediante la creación de un documento con el uso del sistema de Microsoft Word.

### **Cuestionario:**

Lee detenidamente todas las tareas que se te plantean, para que traces tu estrategia a seguir.

- 1. Enciende tu computadora, abre el Word y después, abre la Enciclopedia Encarta y selecciona en ésta uno de los temas siguientes:
	- Cuba.
	- Cine Latinoamericano
	- VIH (SIDA).
- 2. Crea tu documento teniendo en cuenta que debe poseer:
	- a. Una primera hoja de presentación.
	- b. Las restantes hojas deben tener el desarrollo del contenido donde incluyas:
	- I.El texto importado.
	- II.Opciones del submenú Formato para garantizar la estética y legibilidad del texto.
	- III.Alguna imagen relacionada con el texto.
	- IV.Objetos de dibujo para enmarcar o señalar aspectos del texto.
	- V.Hipervínculos a otro documento de la Subcarpeta "Documentos Diagnóstico Inicial" que se encuentra dentro de la Carpeta "Cuarto Semestre" que a su vez se halla en Mis Documentos.

VI.Colores de letra y fondo para resaltar partes del texto.

3. Guarda el documento en tu carpeta de trabajo con un nombre apropiado.

|                                  |                |                |                    |                              |                    |                                       |                    |                                           |                         |                    |                    |                    |                              |                           |                    | Resultado de la prueba pedagógica de entrada: grupos Experimento y Control. |                    |                    |                         |              |                              |                    |                    |                    |
|----------------------------------|----------------|----------------|--------------------|------------------------------|--------------------|---------------------------------------|--------------------|-------------------------------------------|-------------------------|--------------------|--------------------|--------------------|------------------------------|---------------------------|--------------------|-----------------------------------------------------------------------------|--------------------|--------------------|-------------------------|--------------|------------------------------|--------------------|--------------------|--------------------|
|                                  |                |                |                    |                              |                    |                                       |                    |                                           |                         |                    |                    |                    | Grupo experimental           |                           |                    |                                                                             |                    |                    |                         |              |                              |                    |                    |                    |
|                                  | Dimensión 1    |                |                    |                              |                    |                                       |                    |                                           |                         |                    |                    |                    |                              |                           |                    |                                                                             |                    |                    |                         |              |                              |                    |                    |                    |
| #                                | 1.2<br>1.1     |                |                    |                              |                    | Subindicadores del 1.2                |                    |                                           |                         |                    |                    |                    |                              |                           |                    |                                                                             |                    |                    |                         |              |                              |                    |                    |                    |
|                                  |                |                |                    |                              |                    |                                       |                    | 1.2.1                                     |                         |                    | 1.2.2              |                    |                              | 1.2.3                     |                    |                                                                             | 1.2.4              |                    |                         | 1.2.5        |                              |                    | 1.2.6              |                    |
|                                  | В              | $\mathsf{R}$   | M                  | B<br>$\overline{\mathsf{x}}$ | $\mathsf{R}$       | M                                     | B                  | $\mathsf{R}$                              | M<br>X                  | B<br>X             | $\mathsf{R}$       | M                  | B                            | $\mathsf{R}$              | M                  | B                                                                           | $\mathsf{R}$       | M                  | B                       | $\mathsf{R}$ | M                            | B<br>X             | $\mathsf{R}$       | M                  |
| 1                                | X<br>X         |                |                    |                              |                    |                                       |                    |                                           |                         |                    |                    |                    | X                            |                           |                    | X                                                                           |                    |                    | X                       |              |                              |                    |                    |                    |
| $\overline{2}$<br>$\overline{3}$ |                | $\overline{X}$ |                    |                              | $\pmb{\chi}$       | X                                     | X                  |                                           |                         | X                  |                    |                    | X<br>$\overline{\mathsf{X}}$ |                           |                    | Χ<br>$\overline{\mathsf{X}}$                                                |                    |                    |                         |              | X<br>$\overline{\mathsf{x}}$ | $\overline{X}$     |                    | $\mathsf{X}$       |
| $\overline{4}$                   | $\mathsf X$    |                |                    |                              |                    | X                                     |                    | $\pmb{\times}$<br>$\overline{\mathsf{x}}$ |                         | X                  |                    | X                  |                              | $\mathsf X$               |                    |                                                                             |                    | $\pmb{\mathsf{x}}$ |                         |              | $\pmb{\times}$               |                    |                    | X                  |
| 5                                | $\overline{X}$ |                |                    | $\sf X$                      |                    |                                       | $\pmb{\mathsf{x}}$ |                                           |                         | $\mathsf{X}$       |                    |                    | $\sf X$                      |                           |                    | Χ                                                                           |                    |                    |                         | X            |                              | $\sf X$            |                    |                    |
| $\overline{6}$                   | $\overline{X}$ |                |                    |                              |                    | X                                     | X                  |                                           |                         |                    | $\mathsf{x}$       |                    | $\overline{\mathsf{x}}$      |                           |                    | $\overline{\mathsf{X}}$                                                     |                    |                    | X                       |              |                              | X                  |                    |                    |
| $\overline{7}$                   |                | X              |                    |                              |                    | $\pmb{\times}$                        |                    |                                           | $\pmb{\times}$          |                    |                    | $\pmb{\mathsf{X}}$ |                              |                           | X                  |                                                                             | $\pmb{\mathsf{X}}$ |                    |                         | $\mathsf{x}$ |                              |                    |                    | $\mathsf{X}$       |
| 8                                | X              |                |                    |                              | $\sf X$            |                                       |                    | $\sf X$                                   |                         | X                  |                    |                    | $\sf X$                      |                           |                    | X                                                                           |                    |                    |                         |              | $\mathsf X$                  | X                  |                    |                    |
| $9\,$                            |                |                | $\pmb{\mathsf{x}}$ |                              |                    | X                                     |                    | $\mathsf{x}$                              |                         |                    | $\pmb{\times}$     |                    |                              | $\pmb{\times}$            |                    |                                                                             | $\pmb{\mathsf{X}}$ |                    |                         |              | $\pmb{\mathsf{x}}$           |                    |                    | $\pmb{\mathsf{X}}$ |
| 10                               | X              |                |                    |                              | $\pmb{\mathsf{x}}$ |                                       |                    |                                           | X                       | X                  |                    |                    | $\mathsf X$                  |                           |                    | X                                                                           |                    |                    |                         | X            |                              | X                  |                    |                    |
| 11                               | $\overline{X}$ |                |                    |                              | $\pmb{\times}$     |                                       |                    | X                                         |                         | $\overline{X}$     |                    |                    |                              | $\pmb{\mathsf{X}}$        |                    | $\overline{\mathsf{X}}$                                                     |                    |                    |                         |              | X                            | X                  |                    |                    |
| 12                               | Χ              |                |                    |                              |                    | X                                     |                    |                                           | X                       |                    |                    | X                  |                              |                           | X                  |                                                                             | X                  |                    |                         |              | $\overline{\mathsf{x}}$      |                    |                    | $\mathsf{X}$       |
| 13                               | X              |                |                    |                              | $\pmb{\times}$     |                                       |                    |                                           | $\overline{\mathsf{X}}$ | X                  |                    |                    | X                            |                           |                    | X                                                                           |                    |                    |                         | X            |                              | X                  |                    |                    |
| 14                               |                |                | $\pmb{\times}$     |                              |                    | $\pmb{\mathsf{X}}$                    |                    |                                           | $\pmb{\mathsf{X}}$      |                    |                    | $\pmb{\times}$     |                              | $\pmb{\times}$            |                    |                                                                             |                    | $\pmb{\mathsf{X}}$ |                         |              | X                            |                    |                    | $\pmb{\mathsf{X}}$ |
| 15                               |                |                | $\pmb{\mathsf{x}}$ |                              |                    | $\pmb{\times}$                        |                    |                                           | X                       |                    |                    | X                  |                              | $\pmb{\times}$            |                    |                                                                             |                    | $\pmb{\mathsf{X}}$ |                         |              | X                            |                    |                    | X                  |
| 16                               | X              |                |                    |                              | X                  |                                       | X                  |                                           |                         | X                  |                    |                    | $\pmb{\mathsf{X}}$           |                           |                    | $\mathsf X$                                                                 |                    |                    |                         | X            |                              | Χ                  |                    |                    |
| 17                               |                | X              |                    |                              |                    | X                                     |                    |                                           | X                       |                    | X                  |                    |                              |                           | X                  |                                                                             |                    | $\pmb{\mathsf{X}}$ |                         |              | X                            |                    | X                  |                    |
| 18                               | X              |                |                    |                              | $\pmb{\mathsf{x}}$ |                                       |                    |                                           | X                       | X                  |                    |                    | $\pmb{\mathsf{X}}$           |                           |                    | $\pmb{\mathsf{X}}$                                                          |                    |                    |                         | X            |                              | X                  |                    |                    |
| T                                | 12             | $\mathbf{3}$   | 3                  | $\overline{2}$               | $\overline{7}$     | 9                                     | $\overline{4}$     | 5                                         | 9                       | 10                 | 3                  | 5                  | $\overline{10}$              | $5\phantom{1}$            | 3                  | 11                                                                          | 3                  | 4                  | $\overline{2}$          | 6            | 10                           | 10                 | 1                  | $\overline{7}$     |
|                                  |                |                |                    |                              |                    |                                       |                    |                                           |                         |                    |                    |                    | <b>Grupo Control</b>         |                           |                    |                                                                             |                    |                    |                         |              |                              |                    |                    |                    |
|                                  |                |                |                    |                              |                    | Dimensión 1<br>Subindicadores del 1.2 |                    |                                           |                         |                    |                    |                    |                              |                           |                    |                                                                             |                    |                    |                         |              |                              |                    |                    |                    |
|                                  | 1.1<br>1.2     |                |                    |                              |                    |                                       |                    |                                           |                         |                    |                    |                    |                              |                           |                    |                                                                             |                    |                    |                         |              |                              |                    |                    |                    |
| #                                |                |                |                    |                              |                    |                                       |                    |                                           |                         |                    |                    |                    |                              |                           |                    |                                                                             |                    |                    |                         |              |                              |                    |                    |                    |
|                                  |                |                |                    |                              |                    |                                       |                    | 1.2.1                                     |                         |                    | 1.2.2              |                    |                              | 1.2.3                     |                    |                                                                             | 1.2.4              |                    |                         | 1.2.5        |                              |                    | 1.2.6              |                    |
|                                  | B              | $\mathsf{R}$   | M                  | B                            | $\mathsf{R}$       | M                                     | B                  | $\mathsf{R}$                              | M                       | B                  | $\mathsf{R}$       | M                  | B                            | $\mathsf{R}$              | M                  | B                                                                           | $\mathsf{R}$       | M                  | B                       | ${\sf R}$    | M                            | B                  | $\mathsf{R}$       | M                  |
| 1                                | X              |                |                    | $\times$                     |                    |                                       |                    |                                           | X                       | $\pmb{\mathsf{X}}$ |                    |                    | $\pmb{\mathsf{X}}$           |                           |                    | X                                                                           |                    |                    | $\mathsf X$             |              |                              | X                  |                    |                    |
| $\overline{2}$                   | X              |                |                    |                              | X                  |                                       | $\mathsf X$        |                                           |                         | $\pmb{\mathsf{x}}$ |                    |                    | $\overline{\mathsf{X}}$      |                           |                    | X                                                                           |                    |                    | $\overline{\mathsf{X}}$ |              |                              | Χ                  |                    |                    |
| $\overline{3}$                   |                | X              |                    |                              | $\pmb{\times}$     |                                       |                    | X                                         |                         | X                  |                    |                    | $\overline{\mathsf{x}}$      |                           |                    | $\overline{\mathsf{X}}$                                                     |                    |                    |                         |              | X                            | $\overline{X}$     |                    |                    |
| 4                                | X              |                |                    |                              |                    | $\pmb{\mathsf{x}}$                    |                    | $\overline{\mathsf{x}}$                   |                         |                    |                    | X                  |                              | $\pmb{\times}$            |                    |                                                                             |                    | $\pmb{\mathsf{X}}$ |                         |              | X                            |                    |                    | X                  |
| 5                                |                |                | X                  |                              |                    | X                                     |                    |                                           | X                       |                    |                    | X                  |                              | $\pmb{\mathsf{X}}$        |                    |                                                                             |                    | X                  |                         |              | X                            |                    |                    | X                  |
| 6<br>$\overline{7}$              | X              |                |                    |                              |                    | $\pmb{\mathsf{x}}$                    | X                  |                                           |                         |                    | X                  |                    | X                            |                           |                    | X                                                                           |                    |                    | X                       |              |                              | X                  |                    |                    |
| 8                                | X              | X              |                    | X                            |                    | $\pmb{\mathsf{x}}$                    |                    | X                                         | X                       | X                  |                    | X                  | X                            |                           | X                  | X                                                                           | X                  |                    |                         | X            | X                            | X                  |                    | X                  |
| $\overline{9}$                   |                |                | X                  |                              |                    | $\pmb{\mathsf{x}}$                    |                    | $\pmb{\times}$                            |                         |                    | $\pmb{\mathsf{X}}$ |                    |                              | $\boldsymbol{\mathsf{x}}$ |                    |                                                                             | $\pmb{\mathsf{X}}$ |                    |                         |              | $\mathsf{x}$                 |                    |                    | $\mathsf X$        |
| 10                               | X              |                |                    | X                            |                    |                                       |                    |                                           | X                       | X                  |                    |                    | $\pmb{\mathsf{X}}$           |                           |                    | $\mathsf X$                                                                 |                    |                    |                         | X            |                              | X                  |                    |                    |
| 11                               | $\mathsf X$    |                |                    |                              | $\pmb{\mathsf{x}}$ |                                       |                    | $\pmb{\times}$                            |                         | X                  |                    |                    |                              | $\pmb{\mathsf{X}}$        |                    | Χ                                                                           |                    |                    |                         |              | X                            | $\pmb{\mathsf{X}}$ |                    |                    |
| 12                               |                |                | $\pmb{\mathsf{X}}$ |                              |                    | X                                     |                    |                                           | X                       |                    |                    | X                  |                              | $\pmb{\mathsf{x}}$        |                    |                                                                             |                    | X                  |                         |              | $\pmb{\mathsf{X}}$           |                    |                    | X                  |
| 13                               | X              |                |                    | $\mathsf X$                  |                    |                                       | X                  |                                           |                         | X                  |                    |                    | X                            |                           |                    | X                                                                           |                    |                    | X                       |              |                              | X                  |                    |                    |
| 14                               | X              |                |                    | $\overline{X}$               |                    |                                       |                    |                                           | X                       | X                  |                    |                    | X                            |                           |                    | X                                                                           |                    |                    |                         | X            |                              | X                  |                    |                    |
| 15                               | X              |                |                    |                              |                    | X                                     |                    |                                           | $\overline{\mathsf{X}}$ |                    |                    | X                  |                              |                           | X                  |                                                                             | X                  |                    |                         |              | X                            |                    |                    | X                  |
| 16                               |                | X              |                    | X                            |                    |                                       | X                  |                                           |                         | X                  |                    |                    | X                            |                           |                    | X                                                                           |                    |                    |                         | X            |                              | X                  |                    |                    |
| 17                               |                |                | X                  |                              |                    | X                                     |                    |                                           | Χ                       |                    | $\pmb{\mathsf{X}}$ |                    |                              |                           | $\pmb{\mathsf{X}}$ |                                                                             |                    | X                  |                         |              | $\pmb{\mathsf{X}}$           |                    | $\pmb{\mathsf{X}}$ |                    |
| 18<br>T.                         | 10             | X<br>4         | 4                  | X<br>$\overline{7}$          | 3                  | 8                                     | 4                  | 5                                         | X<br>9                  | X<br>10            | 3                  | 5                  | Χ<br>10                      | 5                         | 3                  | X<br>11                                                                     | 3                  | 4                  | 4                       | X<br>5       | 9                            | X<br>11            | 1                  | 6                  |

**ANEXO 4** 

### **Encuesta**

**Objetivo**: Determinar el interés hacia el aprendizaje del PowerPoint en los estudiantes del cuarto semestre del CSIJ y la preferencia sobre los temas a emplear en las presentaciones.

Compañero alumno:

Estamos haciendo un estudio con el objetivo de conocer lo que usted siente en relación con el aprendizaje del sistema de aplicación PowerPoint. Sus respuestas son importantes, pues nos servirán para perfeccionar nuestra actividad pedagógica.

Muchas gracias.

# **Cuestionario**

1.- ¿Te sientes motivado (a) al recibir las clases de computación?

Si\_\_\_\_\_\_ A veces \_\_\_\_\_\_\_\_\_ Nunca \_\_\_\_\_\_\_\_.

2.- Sientes interés por el aprendizaje de PowerPoint, sistema de aplicación, que te permite presentar información por medio de la computadora.

Si\_\_\_\_\_\_ No\_\_\_\_\_ ¿Por qué?

\_\_\_ Te gusta y te place aprenderlo

\_\_\_ No te gusta y te lo exigen

\_\_\_ Lo necesitas.

Deseas continuar estudios.

Otra razón. \_\_\_\_\_\_\_\_\_\_\_\_\_\_\_\_\_\_\_\_\_\_\_\_\_

3.- ¿Te agradan las actividades que te orienta el profesor para que aprendas PowerPoint y sientes satisfacción al realizarlas?

Si and A veces and Nunca a z Por qué? Exercíse de A veces e Nunca e z Por qué?

4.- Consideras que los temas que empleas en la elaboración de las presentaciones son necesarios e interesantes para ti.

Si A veces in a *i* Por qué? \_\_\_\_\_\_\_\_\_\_\_\_\_\_\_\_\_\_\_\_\_\_\_\_\_\_\_\_\_\_\_\_\_\_\_\_\_\_\_\_\_\_\_\_\_\_\_\_\_\_\_\_\_\_\_\_\_\_\_\_\_\_

5.- Escribe en orden de preferencia los temas que te gustaría utilizar para presentar a través de la computadora.

- 1.  $\overline{\phantom{a}}$ 2.  $\overline{\phantom{a} \phantom{a} \phantom{a}}$  $\begin{array}{c}\n3. \end{array}$ 4.  $\overline{\phantom{a}}$  $5.$  $6.$  $7.$
- $8.$
- $9.$
- $10. \qquad \qquad \overbrace{\qquad \qquad }$

# **Anexo 6**

# **GUÍA DE OBSERVACIÓN A CLASE**

**Objetivo**: Obtener información acerca de la voluntad que demuestran los estudiantes en la realización de la actividad de aprendizaje de PowerPoint.

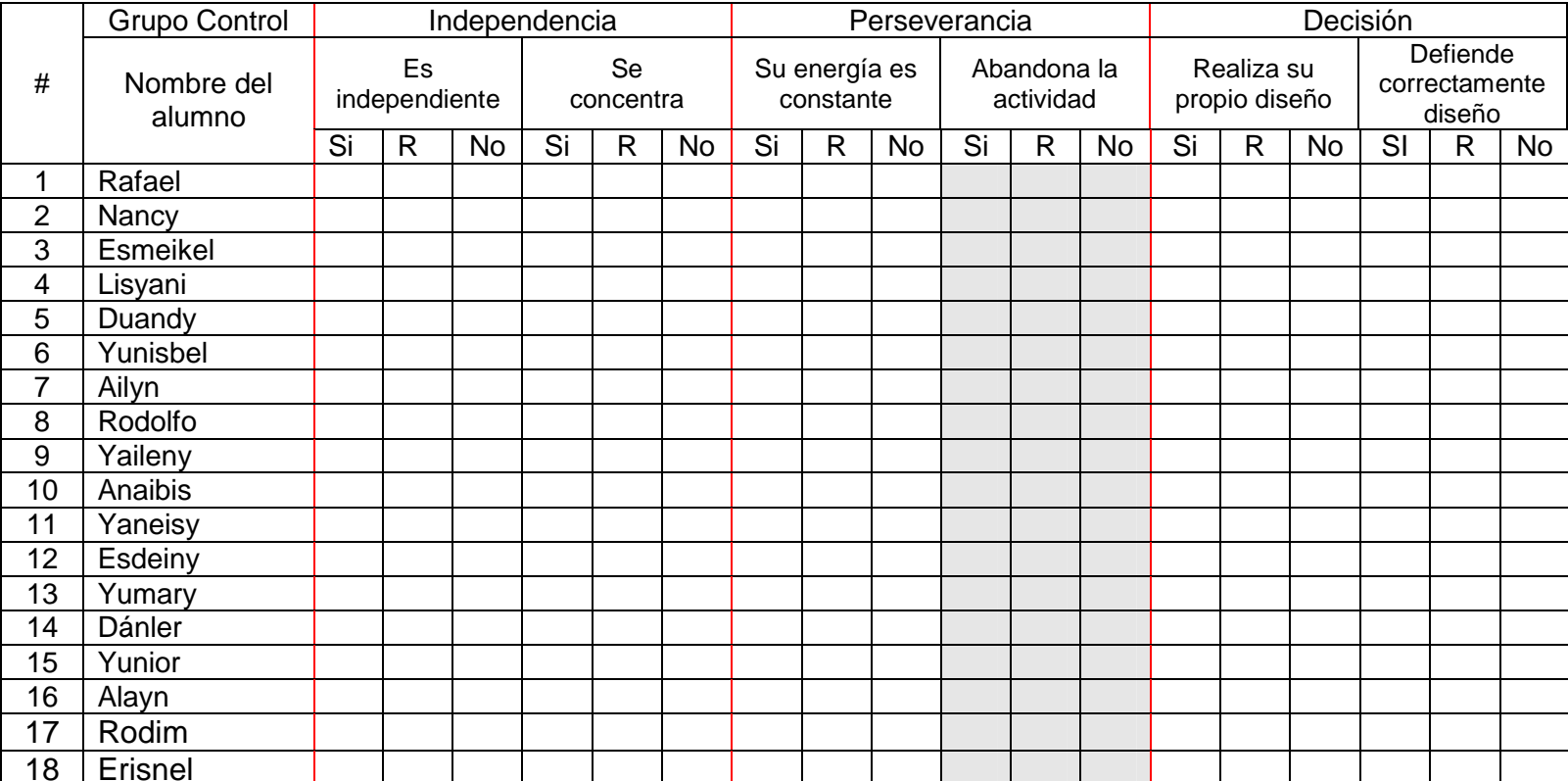

# Observe lo siguiente:

# **Anexo 6 GUÍA DE OBSERVACIÓN A CLASE**

**Objetivo**: Obtener información acerca de la voluntad que demuestran los estudiantes en la realización de la actividad de

aprendizaje de PowerPoint. 
aprendizaje de PowerPoint.

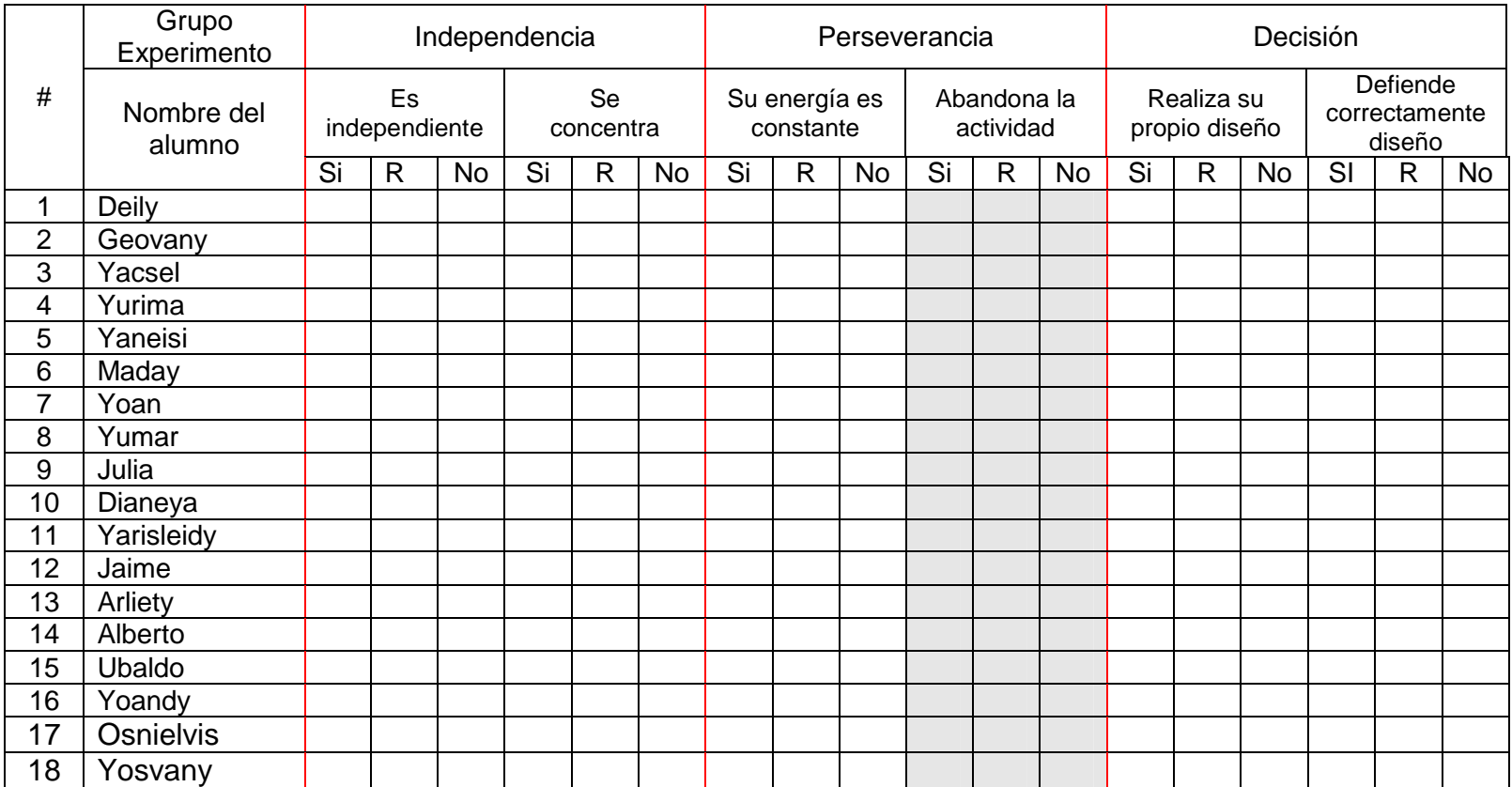

Tabla para la calificación de indicadores de la dimensión afectiva inicial. 2.1 Resultado de la encuesta. (Interés)

|                 |    | Control            |   | Experimento |                |   |  |  |  |
|-----------------|----|--------------------|---|-------------|----------------|---|--|--|--|
| #               |    | 2.1                |   | 2.1         |                |   |  |  |  |
|                 | B  | $\overline{R}$     | M | B           | $\overline{R}$ | M |  |  |  |
| 1               | X  |                    |   | X           |                |   |  |  |  |
|                 |    | $\pmb{\mathsf{X}}$ |   |             | X              |   |  |  |  |
| $\frac{2}{4}$   | X  |                    |   |             | X              |   |  |  |  |
|                 | X  |                    |   | X           |                |   |  |  |  |
|                 |    |                    | X | X           |                |   |  |  |  |
| $\frac{5}{6}$   | X  |                    |   | X           |                |   |  |  |  |
| $\overline{7}$  | X  |                    |   |             |                | Χ |  |  |  |
| $\overline{8}$  | X  |                    |   | X           |                |   |  |  |  |
| $\overline{9}$  |    |                    | X |             |                | X |  |  |  |
| 10              | X  |                    |   |             | X              |   |  |  |  |
| 11              |    | $\pmb{\mathsf{X}}$ |   | X           |                |   |  |  |  |
| $\overline{12}$ |    |                    | X | X           |                |   |  |  |  |
| $\overline{13}$ | X  |                    |   | X           |                |   |  |  |  |
| $\overline{14}$ | X  |                    |   |             |                | X |  |  |  |
| $\overline{15}$ | X  |                    |   |             |                | X |  |  |  |
| 16              |    | $\pmb{\mathsf{X}}$ |   | X           |                |   |  |  |  |
| 17              |    |                    | X |             |                | X |  |  |  |
| 18              |    | X                  |   | X           |                |   |  |  |  |
| Τ               | 10 | 4                  | 4 | 10          | 3              | 5 |  |  |  |

Resultados de la calificación en los grupos de control y experimento. Indicador La voluntad en la realización de la actividad de aprendizaje de PowerPoint. Medición Inicial

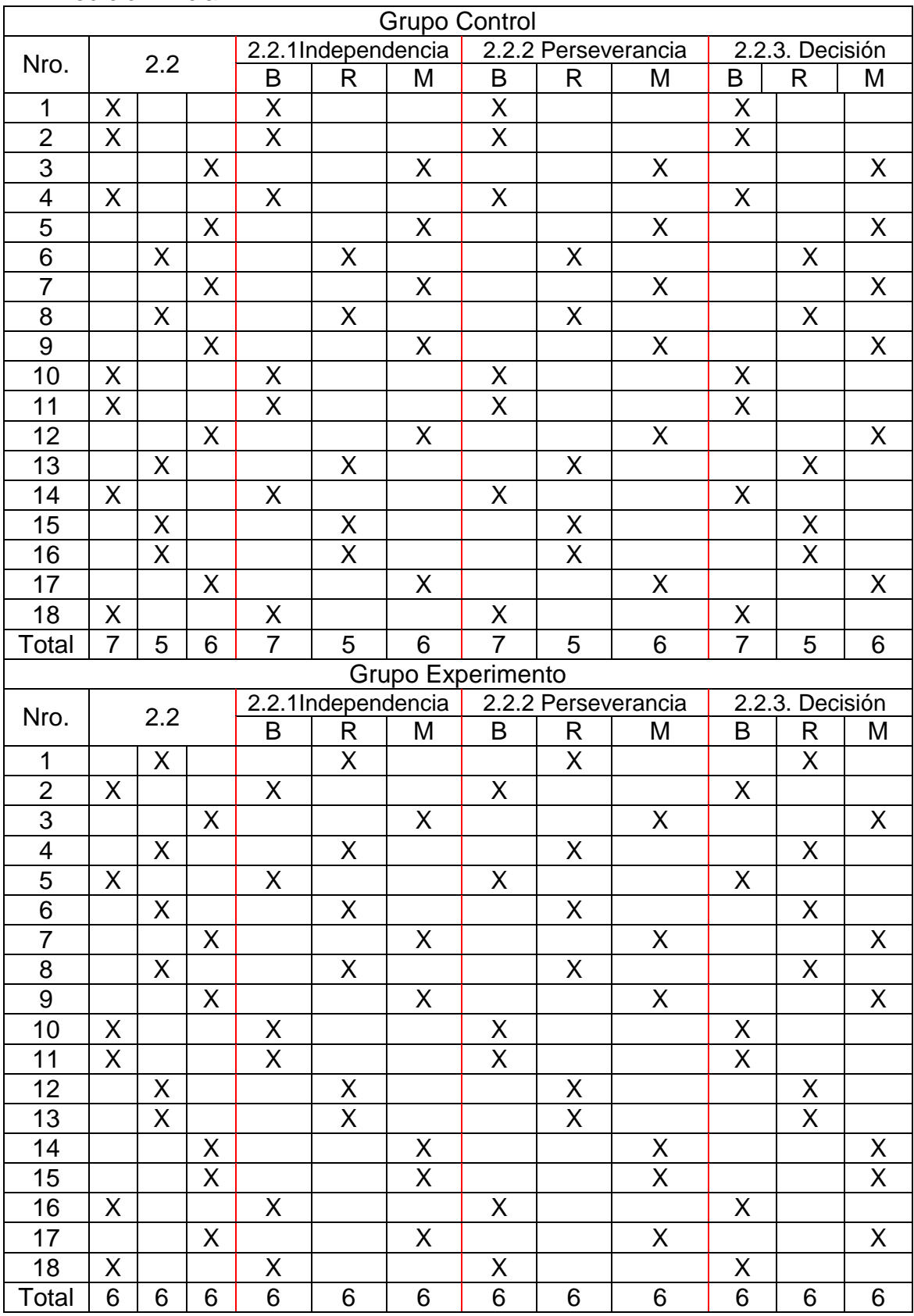

# **Anexo 8** (Continuación)

### **Resultados obtenidos en la observación a clase Inicio**

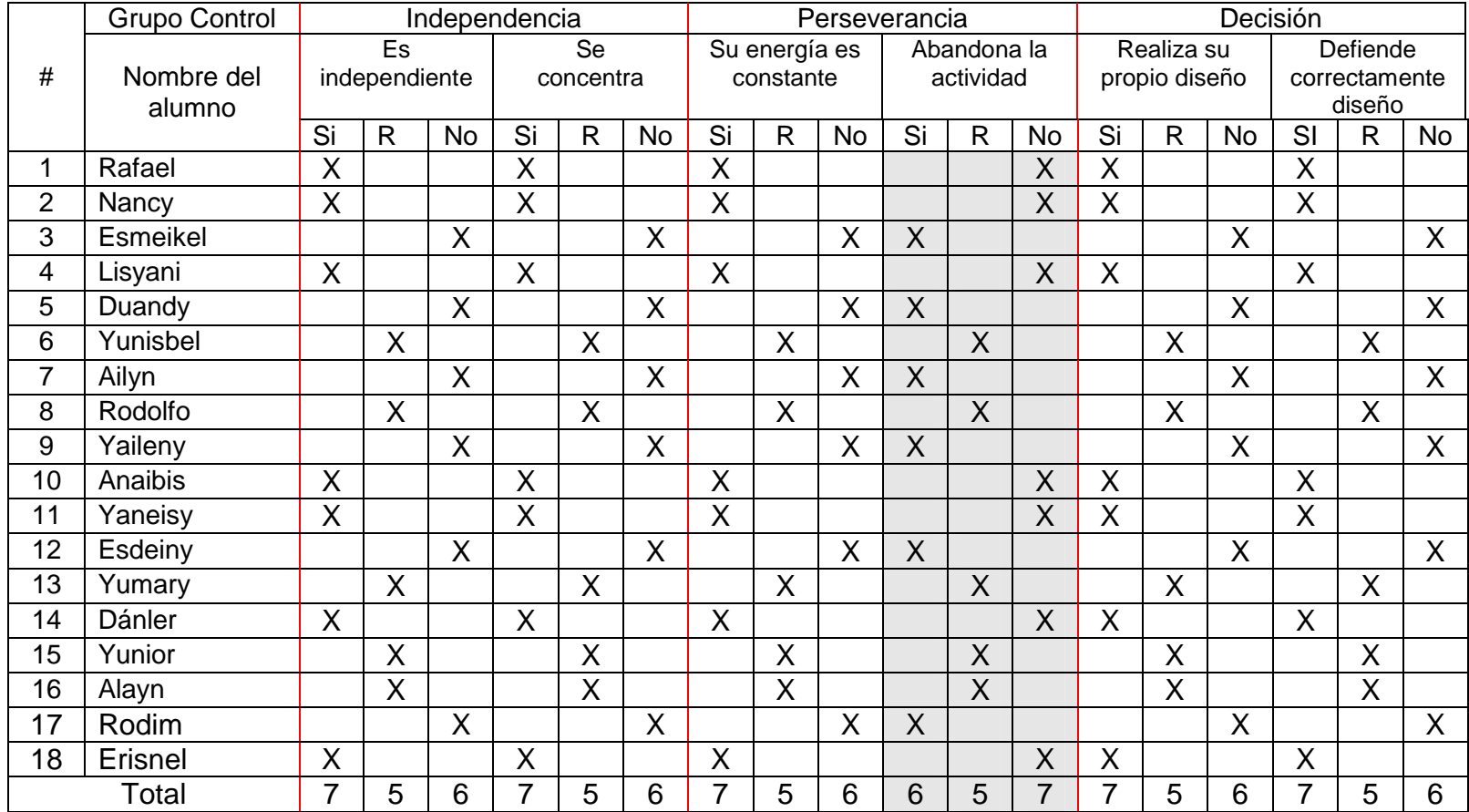

# Anexo 8 (Continuación)

### **Resultados obtenidos en la observación a clase Inicio**

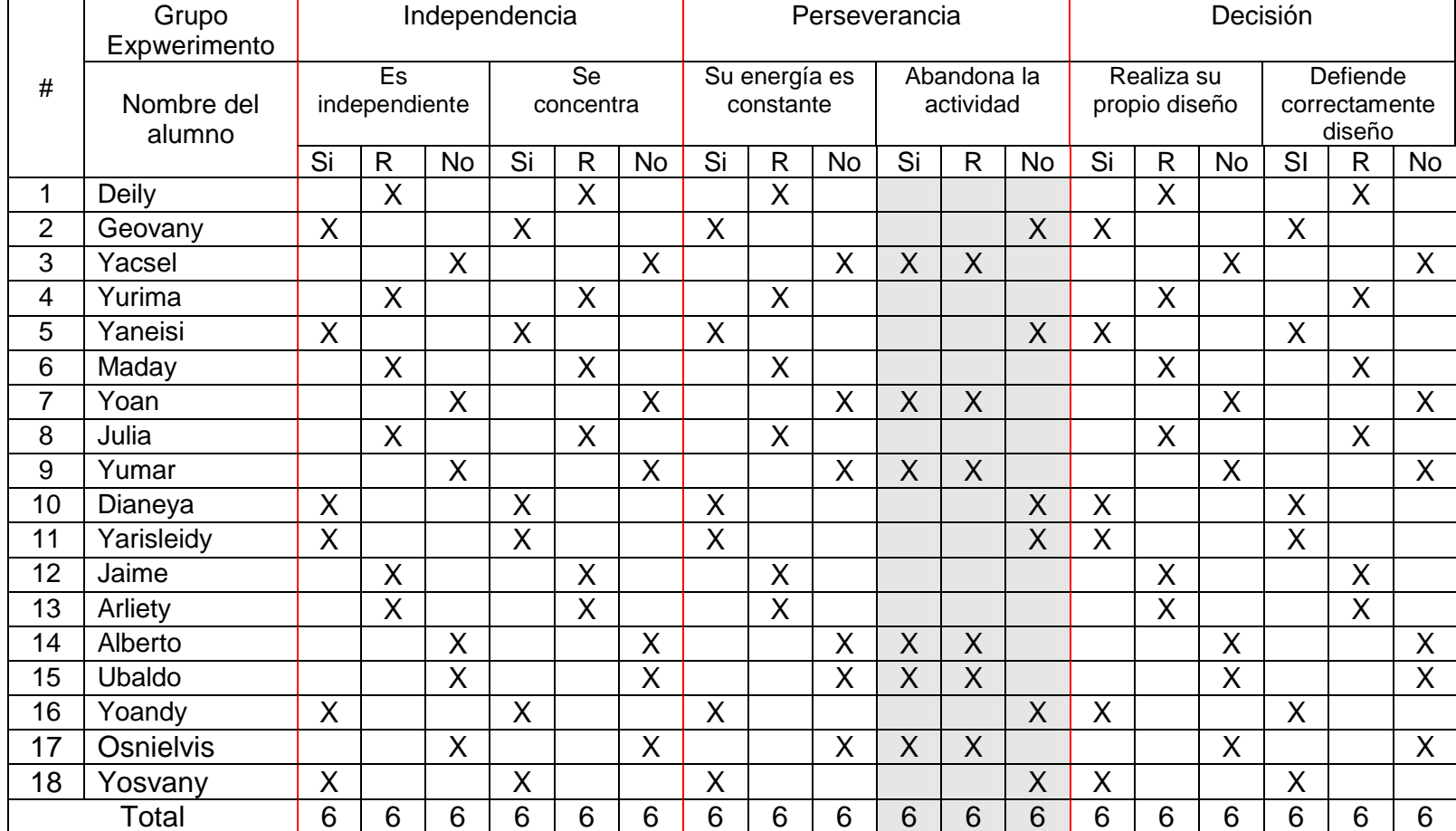

# **Prueba pedagógica de salida.**

**Objetivo**: Comprobar los conocimientos que tienen los alumnos para el aprendizaje del PowerPoint mediante la creación de una presentación

# Cuestionario:

Lee detenidamente todas las tareas que se te plantean, para que traces tu estrategia a seguir.

- 4. Enciende tu computadora, abre el PowerPoint y después abre la Enciclopedia Encarta y selecciona en ésta uno de los temas siguientes:
	- a. Matemática.
	- b. Física.
	- c. Química.
- 5. Crea una presentación teniendo en cuenta que debe poseer:
	- a. Una diapositiva inicial.
	- b. Las restantes diapositivas deben tener el desarrollo del contenido donde incluyas:
		- I. El texto importado.
		- II. Colores de letra y fondo para resaltar partes del texto.
		- III. Opciones del submenú Formato para garantizar la estética y legibilidad del texto.
		- IV. Alguna imagen relacionada con el texto.
		- V. Objetos de dibujo para enmarcar o señalar aspectos del texto.
		- VI. Animaciones, efectos para la transición entre diapositivas, hipervínculos a los documentos de texto brindados por la profesora, que se encuentran la Subcarpeta "Documentos Diagnóstico Final" que se encuentra dentro de la Carpeta "Cuarto Semestre" que a su vez se halla en Mis Documentos, para ampliar la información de la presentación electrónica.
- 6. Guarda el documento en tu carpeta de trabajo con un nombre apropiado.

Resultado de la prueba pedagógica de salida: grupos Experimento y Control.

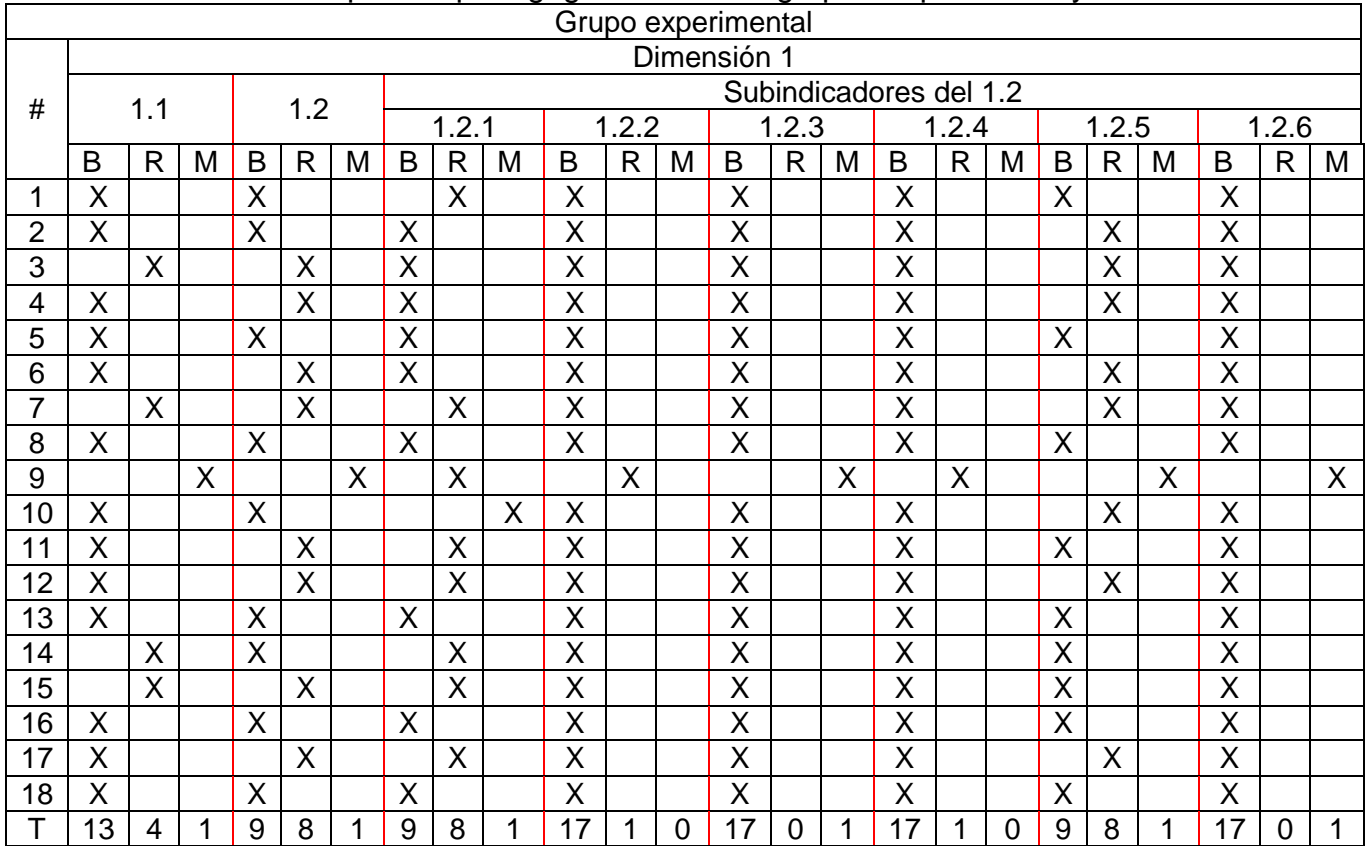

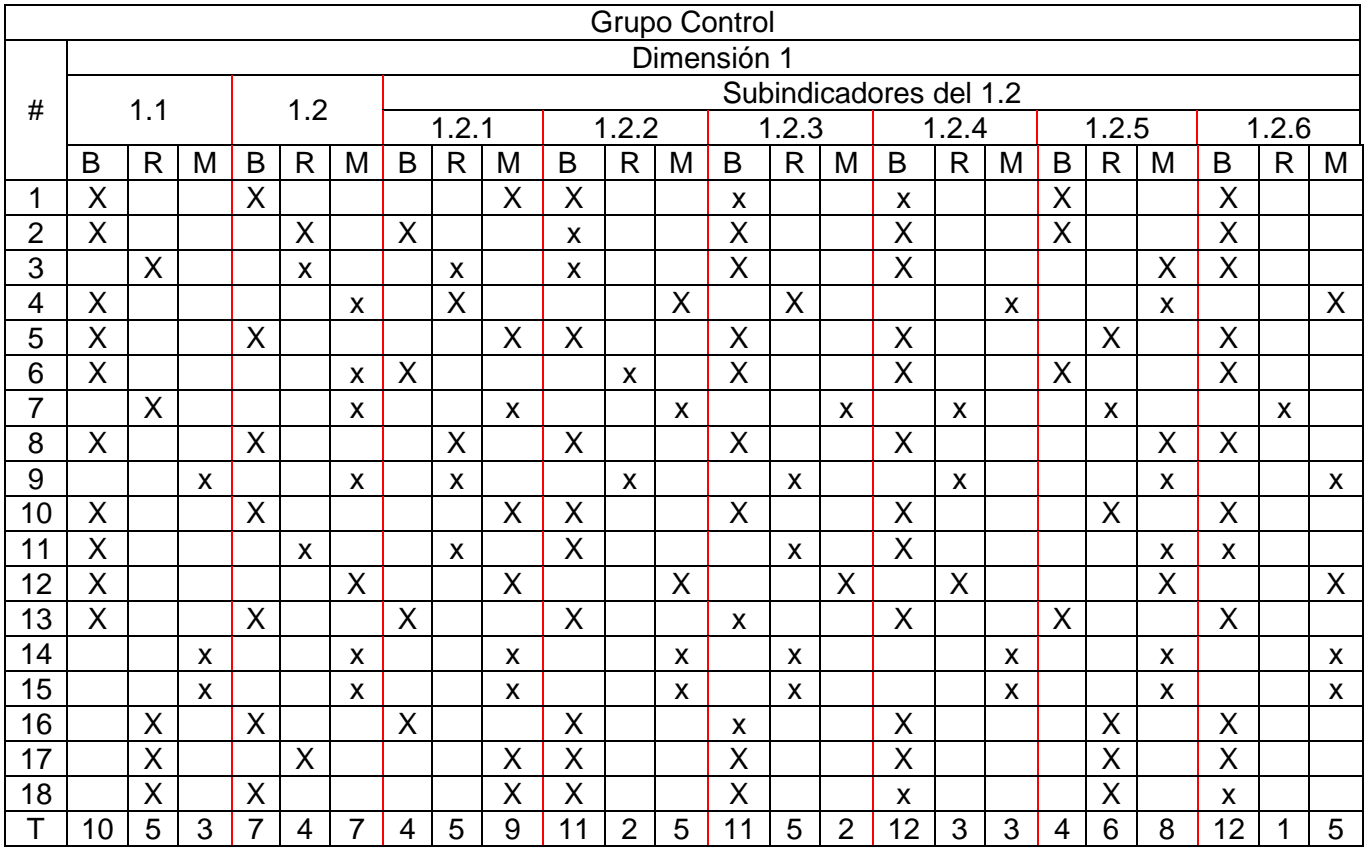

ANEXO 12 Tabla para la calificación de indicadores de la dimensión afectiva final. 2.1 Resultado de la encuesta. (Interés)

|                                                                                                |                                     | Control                 |   | Experimento                                             |                         |   |  |  |  |
|------------------------------------------------------------------------------------------------|-------------------------------------|-------------------------|---|---------------------------------------------------------|-------------------------|---|--|--|--|
| #                                                                                              |                                     | $\overline{2.1}$        |   | 2.1                                                     |                         |   |  |  |  |
|                                                                                                | $\overline{B}$                      | $\overline{\mathsf{R}}$ | Μ | $\overline{B}$                                          | $\overline{\mathsf{R}}$ | M |  |  |  |
|                                                                                                | $\overline{\mathsf{X}}$             |                         |   | $\frac{X}{X}$ $\frac{X}{X}$ $\frac{X}{X}$ $\frac{X}{X}$ |                         |   |  |  |  |
| $\frac{1}{\omega}$ $\frac{1}{\omega}$ $\frac{1}{\omega}$ $\frac{1}{\omega}$ $\frac{1}{\omega}$ |                                     | X                       |   |                                                         |                         |   |  |  |  |
|                                                                                                | $\frac{\overline{X}}{\overline{X}}$ |                         |   |                                                         |                         |   |  |  |  |
|                                                                                                |                                     |                         |   |                                                         |                         |   |  |  |  |
|                                                                                                |                                     |                         | X |                                                         |                         |   |  |  |  |
|                                                                                                |                                     |                         |   |                                                         |                         |   |  |  |  |
|                                                                                                | $\frac{X}{X}$                       |                         |   |                                                         | X                       |   |  |  |  |
|                                                                                                |                                     |                         |   | X                                                       |                         |   |  |  |  |
|                                                                                                |                                     |                         | X |                                                         |                         | X |  |  |  |
| 10                                                                                             | $\overline{\mathsf{X}}$             |                         |   |                                                         |                         |   |  |  |  |
| $\overline{11}$                                                                                |                                     | $\sf X$                 |   |                                                         |                         |   |  |  |  |
| $\overline{12}$                                                                                |                                     |                         | X | $\frac{X}{X}$<br>$\frac{X}{X}$                          |                         |   |  |  |  |
| $\frac{1\overline{3}}{2}$                                                                      |                                     |                         |   |                                                         |                         |   |  |  |  |
| $\overline{14}$                                                                                | $rac{X}{X}$<br>$rac{X}{X}$          |                         |   |                                                         | X                       |   |  |  |  |
| 15                                                                                             |                                     |                         |   | $\frac{\overline{X}}{\overline{X}}$                     |                         |   |  |  |  |
| 16                                                                                             |                                     |                         |   |                                                         |                         |   |  |  |  |
| 17                                                                                             |                                     |                         | X |                                                         | X                       |   |  |  |  |
| $\overline{18}$                                                                                |                                     | $\overline{\mathsf{X}}$ |   | $\overline{\mathsf{X}}$                                 |                         |   |  |  |  |
| T                                                                                              | 11                                  | 3                       | 4 | 14                                                      | 3                       | 1 |  |  |  |

- Resultados de la calificación en los grupos de control y experimento. Indicador la voluntad en la realización de la actividad de aprendizaje de PowerPoint. Medición Final.

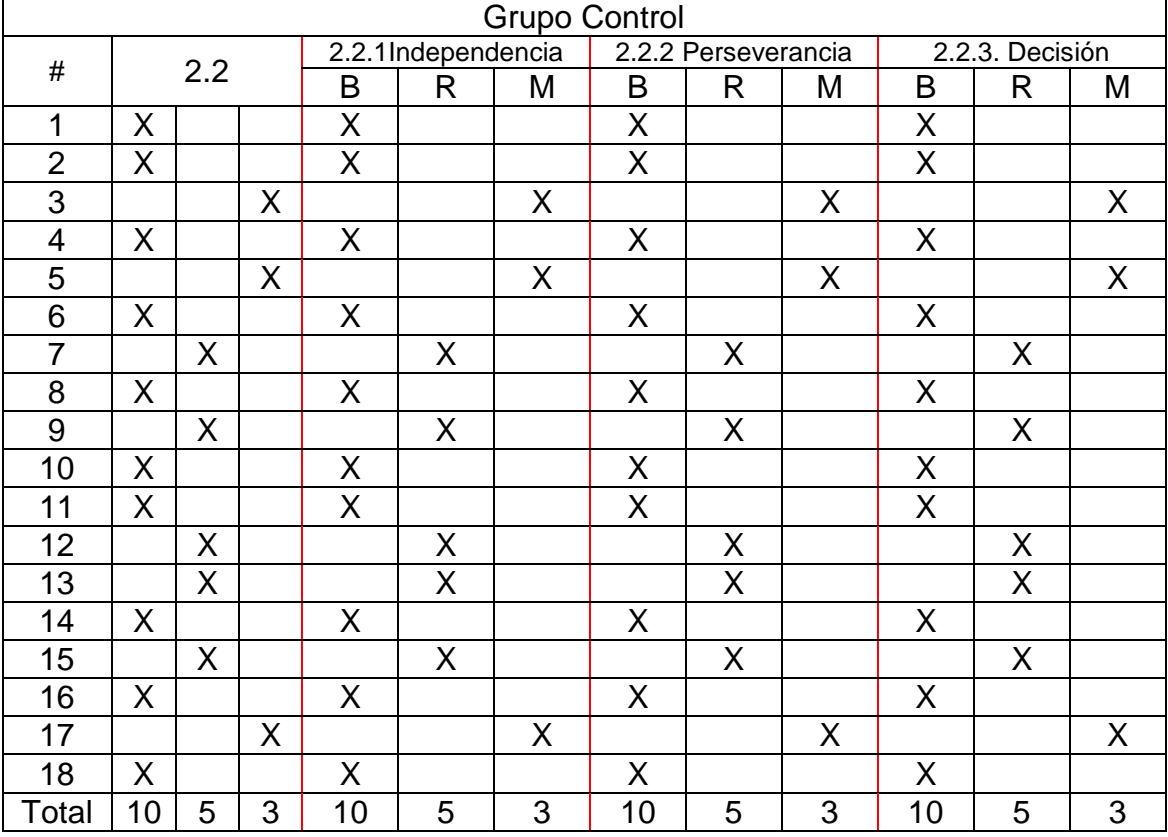

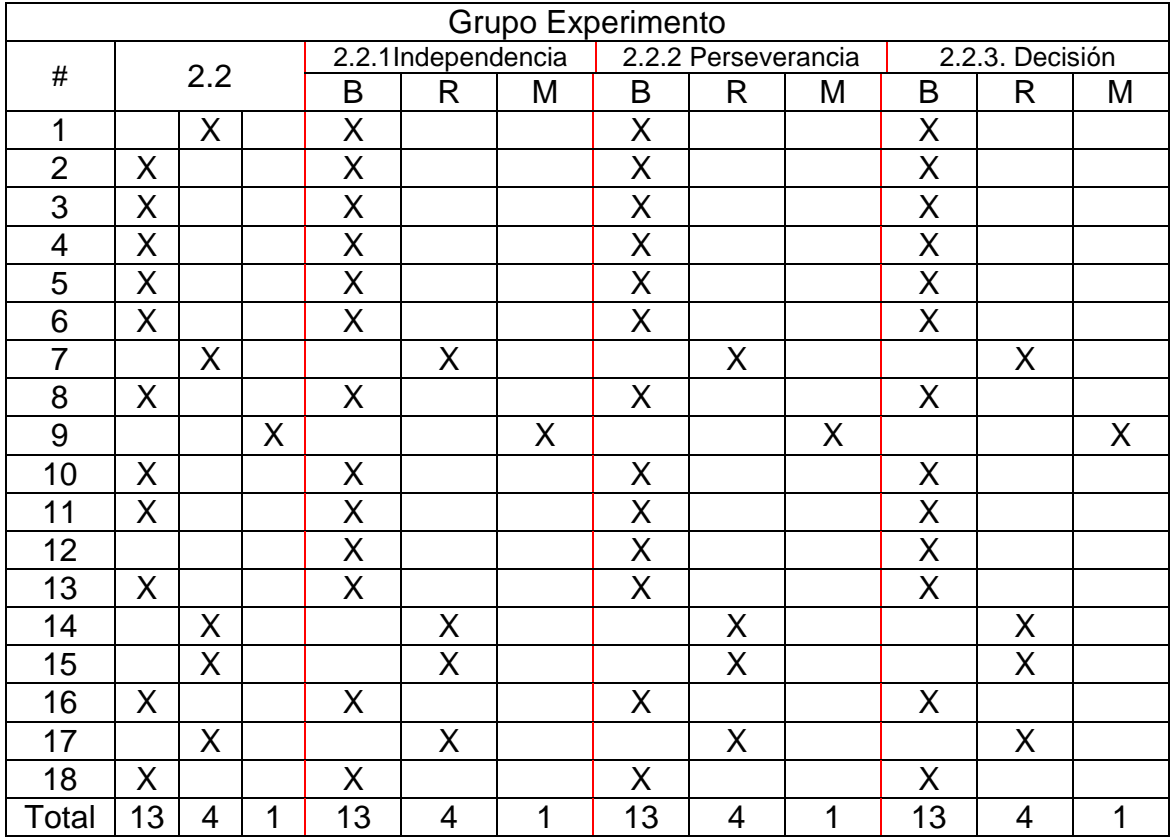

## Anexo 13 (Continuación)

### **Resultados obtenidos en la observación a clase Final**

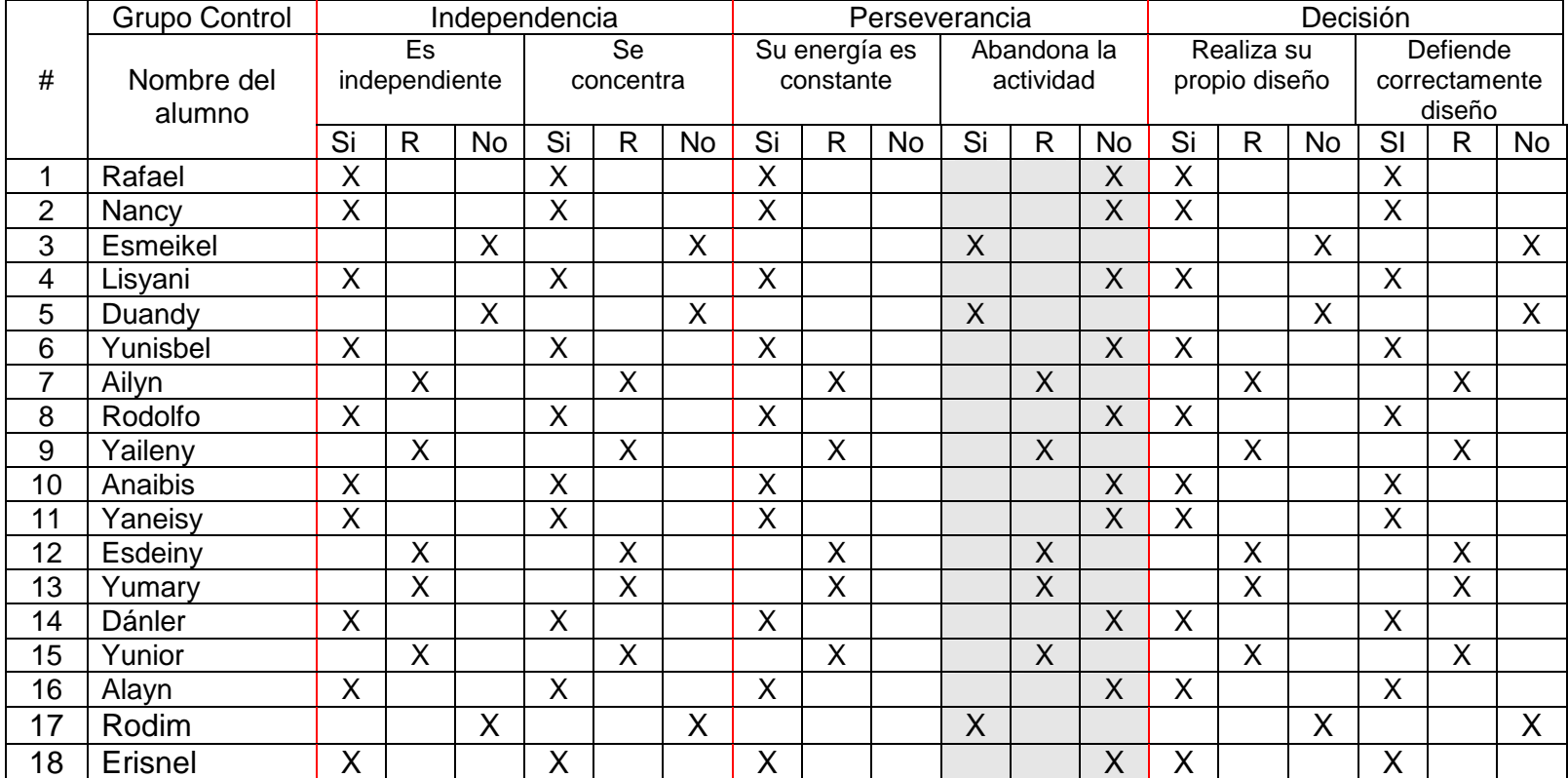

### Anexo 13 (Continuación)

### **Resultados obtenidos en la observación a clase Final**

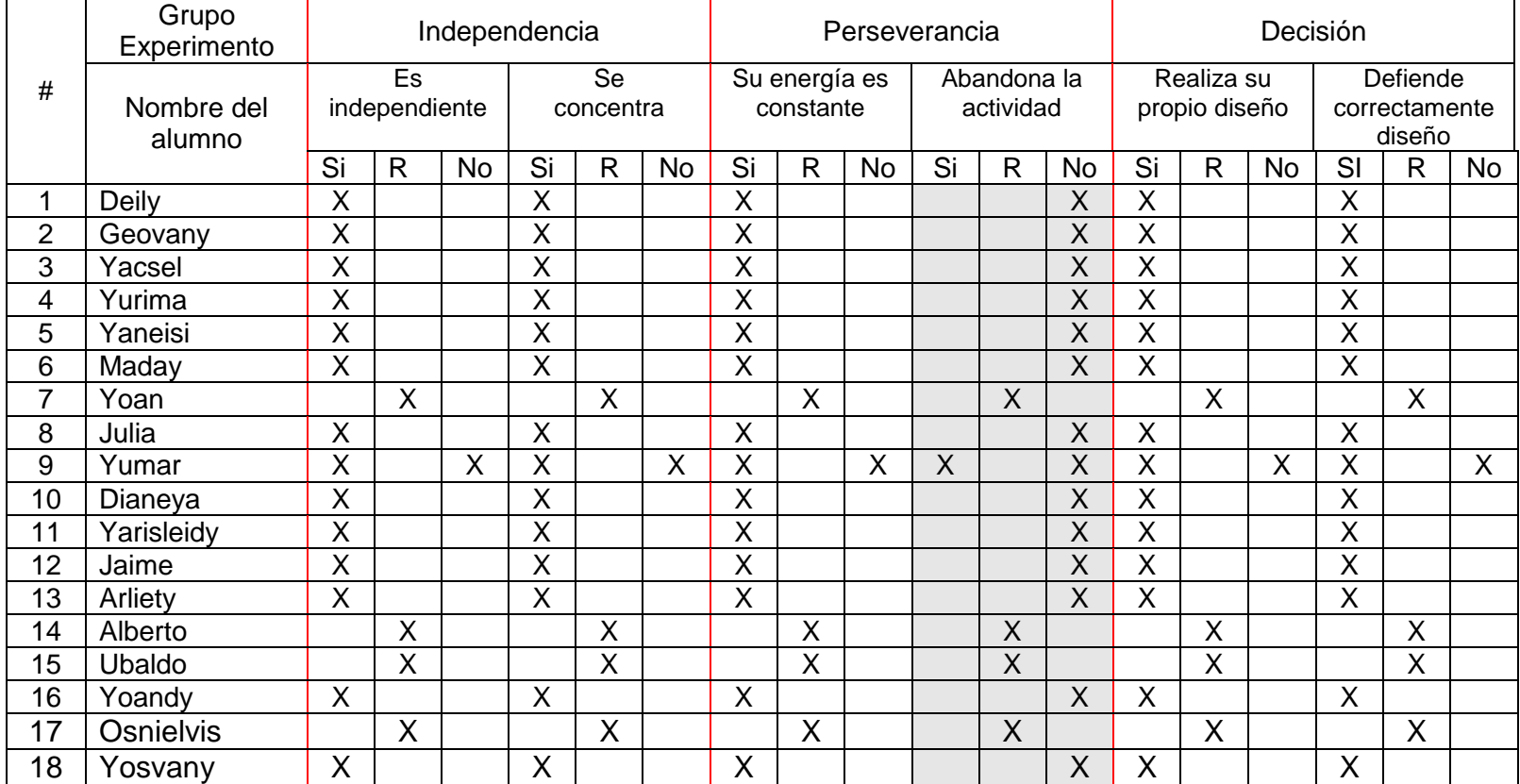

### **Anexo 15 Programa de estudio de 4. semestre para el CSIJ**

**SISTEMA DE CLASES**  ASIGNATURA: Computación. **4do semestre 4do** semestre **CSIJ.** 

**Unidad #4: Presentaciones electrónicas.** 

### **OBJETIVOS GENERALES DE LA ASIGNATURA INFORMÁTICA PARA EL CURSO DE SUPERACIÓN INTEGRAL PARA JÓVENES:**

- 1. **Valorar** la importancia de la Informática para el desarrollo de nuestra sociedad, por su aplicación en la ciencia, la técnica, la economía, las ciencias sociales, la educación y la defensa de la Patria contribuyendo con ello, al fortalecimiento en la formación de una concepción científica del mundo y la formación de valores, patrióticos e internacionalista.
- 2. **Adoptar** decisiones responsables en la vida personal, familiar y social sobre la base de la comprensión de las necesidades vitales del país, la aplicación de procesos del pensamiento lógico, técnicas y estrategias de trabajo y la utilización de conceptos, métodos y procedimientos propios de la Informática.
- 3. **Formular** y resolver problemas relacionados con el desarrollo político, socio-económico local, nacional y mundial y con fenómenos y procesos científico-ambientales, que requieran transferir conocimientos y habilidades informáticas a diferentes contextos y promuevan el desarrollo de la creación, de modos de la actividad mental, de sentimientos y actitudes, que le permitan ser útiles a la sociedad y asumir conductas dignas, éticas y revolucionarias.
- 4. **Desarrolla**r hábitos de estudio y técnicas para la adquisición independiente de nuevos conocimientos y la racionalización del trabajo mental con ayuda de los recursos de las tecnologías de la información y la comunicación, que le permitan la superación permanente y la orientación en el entorno natural, productivo y social donde se desenvuelve.
- 5. **Desarrollar** una actitud crítica ante los efectos sociales de las tecnologías de la información y de las comunicaciones, y de una ética informática en la búsqueda, procesamiento e intercambio de información a través de redes soportadas en estas tecnologías.
- **6. Diagnosticar** nivel de habilidades alcanzadas en los diferentes programas de informática en los grados precedentes a un nivel reproductivo.
- **OBJETIVOS GENERALES DE LA ASIGNATURA INFORMÁTICA EN EL CUARTO SEMESTRE DEL CSIJ.**
- 1- **Aplicar** métodos y procedimientos de trabajo de tecnologías de la información y las comunicaciones en la resolución de problemas.
- 2- **Valorar** el desarrollo alcanzado por las tecnologías de la información y las comunicaciones y sus efectos sociales.
- 3- **Contribuir** al fortalecimiento de la formación político ideológica y de una concepción científica del mundo, mediante la aplicación de los

conocimientos adquiridos a la solución de problemas de las diversas esferas de la vida.

- 4- **Contribuir** al desarrollo de habilidades en la solución de problemas de la práctica académica y la vida cotidiana, en los que se apliquen e integren los conocimientos adquiridos y el uso de software educativo.
- 5- **Fomentar** los hábitos correctos de uso, cuidado y protección de los medios informáticos y de la seguridad informática.

# **CUARTO SEMESTRE DE ESTUDIO: 20 H/C**

# **OBJETIVOS DELCUARTO SEMESTRE DE ESTUDIO:**

- 1. **Definir** el contenido y las características que tiene el sistema de aplicación PowerPoint que lo convierten en el representante más popular, entre los usuarios de Windows, para la realización de presentaciones electrónicas.
- 2. **Planificar y diseñar** acertadamente una presentación electrónica antes de su elaboración.
- 3. **Explicar** los diferentes procedimientos para la creación de presentaciones electrónicas a partir de las diferentes alternativas que brinda el programa.
- 4. **Valorar** la posibilidad de combinar texto, imagen, sonido y animación en la elaboración de una presentación multimedia.
- 5. **Operar** con los Software Educativos, como elemento de profundización y consolidación.

### **SISTEMA DE HABILIDADES ESPECÍFICAS A LOGRAR**

- 1. Conocer la filosofía de trabajo con el software Presentaciones electrónicas.
- **2.** Acceder y Navegar correctamente por la presentación electrónica.
- **3.** Crear y operar con las diapositivas utilizando las potencialidades del PowerPoint.
- **4.** Planificar, diseñar y crear una presentación electrónica aplicando los recursos que te brinda el Microsoft PowerPoint para la combinación de texto, imágenes y sonido.

# **PLAN TEMÁTICO:**

### **Unidad 4: Presentaciones Electrónicas.**

- **4.1** De los sistemas gráficos y su utilización en el diseño de presentaciones.
- 4.2 Un acercamiento a PowerPoint
- 4.3 Planificación y diseño de una presentación.
- 4.4 Primera presentación electrónica.

 Crear primera diapositiva, seleccionar cuadro de texto, cambiar o establecer fuente.

 Crear una nueva diapositiva, establecer color de fondo y aplicar sombra al texto.

Guardar la presentación

Agregar imágenes prediseñadas o de archivos a nuestra presentación.

Insertar objetos de dibujo y autoformas en la diapositiva.

4.5 Cambios en el aspecto de nuestra presentación.

 Modificar el patrón en las sucesivas diapositivas. Uso de opciones del menú

Formato (Fondo, Más colores…, efectos de rellenos)

4.6 Una nueva presentación.

 Crear nueva presentación sin cerrar la anterior por menú Archivo o por botón Nuevo de la barra de herramientas.

4.7 Poner a punto la presentación.

Crear efectos de animación de cada uno de los objetos de las diapositivas y establecer el orden de animación de los mismos.

Determinar transición de una diapositiva a otra.

Insertar nuevos objetos de sonido para la puesta a punto de la presentación.

**Aspectos importantes** del trabajo con los las presentaciones electrónicas.

- El uso de diferentes fuentes o tipos de letras.
- La posibilidad de insertar imágenes u objetos, prediseñadas o de archivos.
- Posibilidad de insertar dibujos o autoformas.
- Crear efectos de animación de cada objeto de la diapositiva y establecer orden de animación.
- Insertar efectos de sonido para poner a punto la presentación.
- La posibilidad de visualizar el documento antes de su impresión final

# **Anexo 16**

Dosificación del programa de PowerPoint para cuarto semestre de la Educación de Adultos.

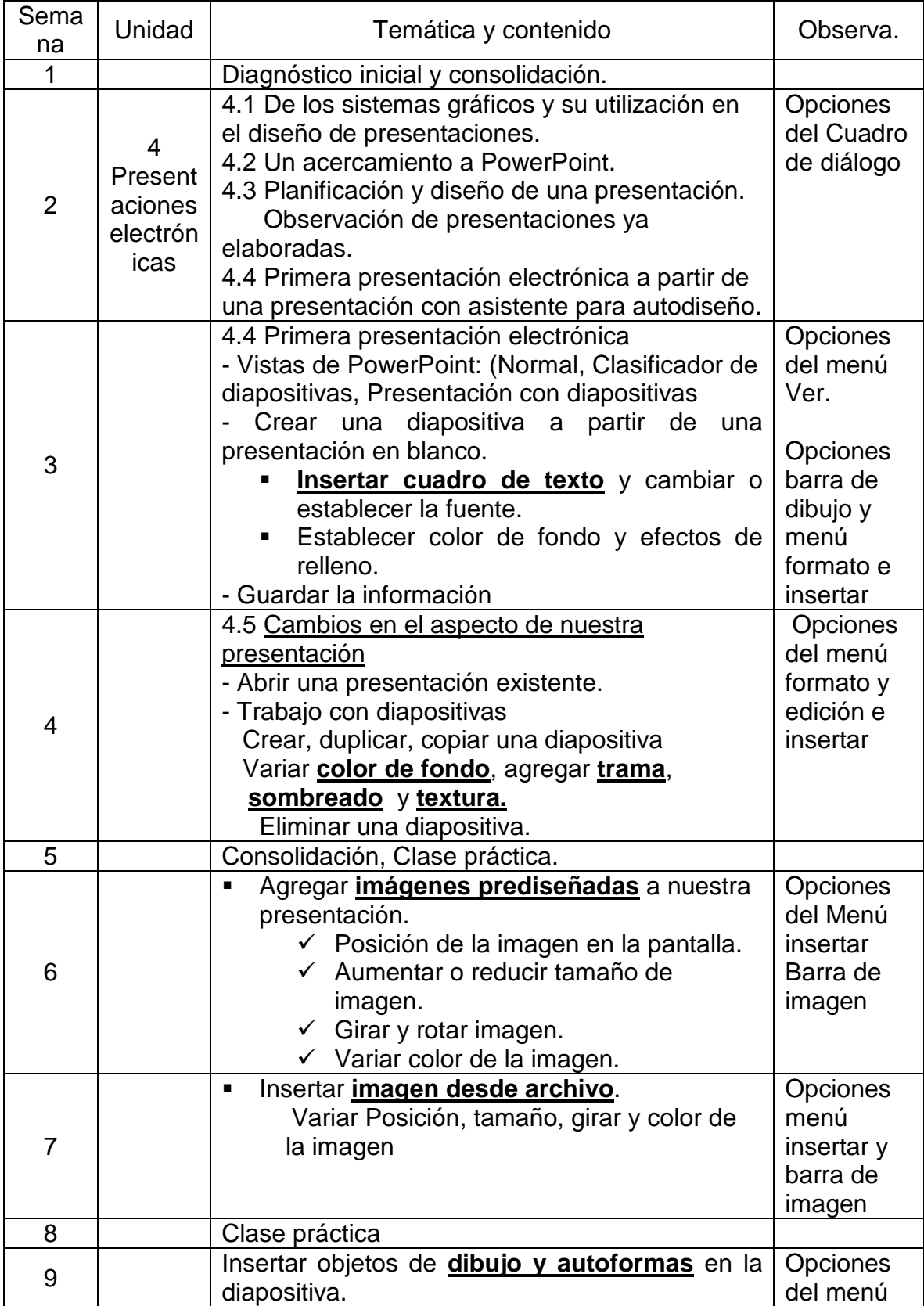

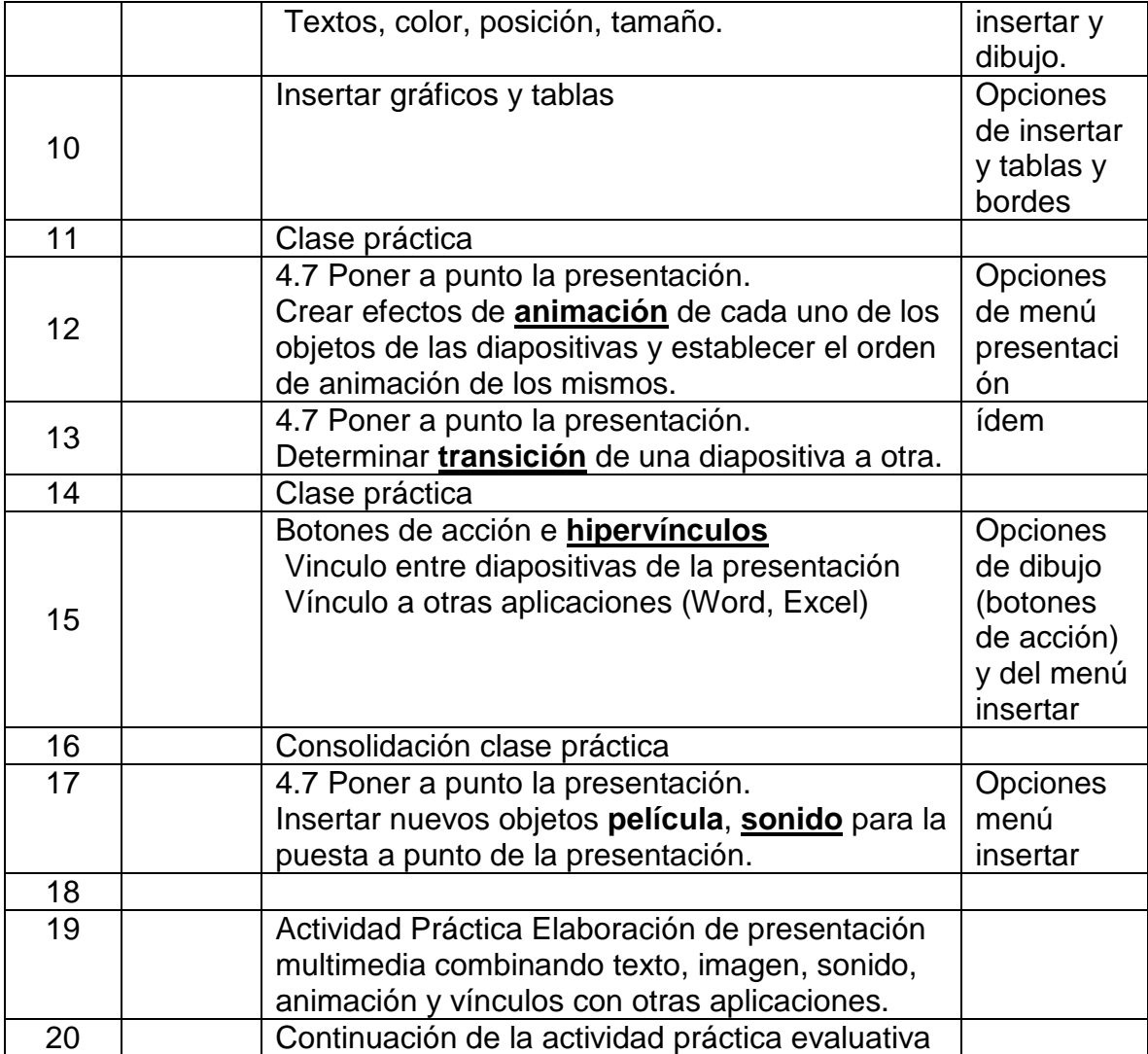

Evaluación: será sistemática en todas las clases.